# **Officieel orgaan van de Vereniging van Radio Zendamateurs**

TRIAX

**Remco, PA3FYM tijdens de VRZA Radiokampweek te Oisterwijk (NB) in verbinding via de Es'hail-2 / QO-100 satelliet met Peter, G0TLE (en daarna met E71DX).**

**RZA** 

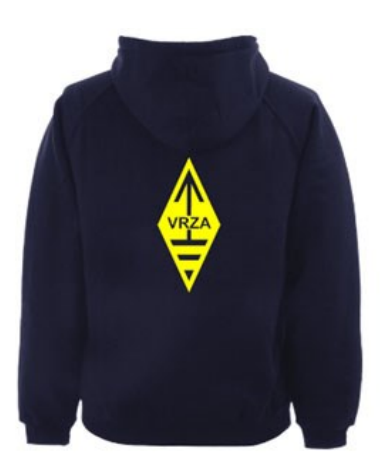

# **[VRZA webshop](https://www.be-you-nique.nl/vrza)**

# **[www.vrza.nl](http://www.vrza.nl)**

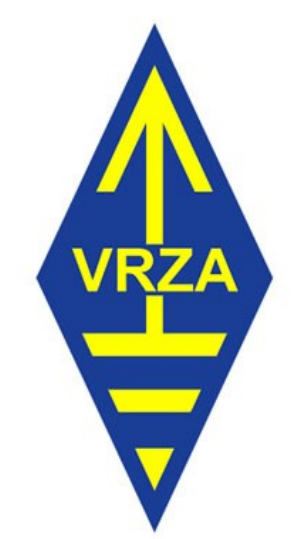

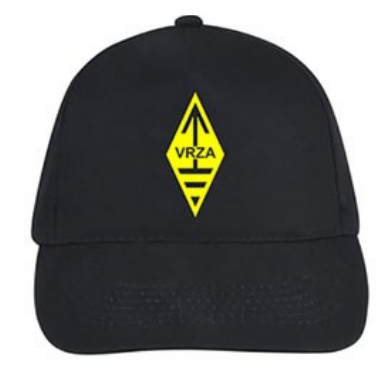

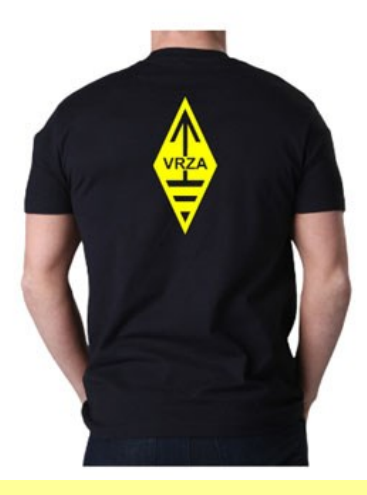

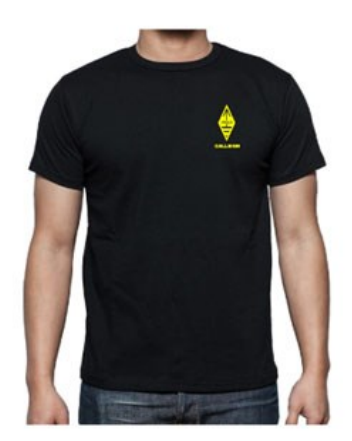

**Alle producten zijn te personaliseren met roepletters/callsign en eventueel naam. Deze worden gedrukt op de voorzijde van het t-shirt, de trui of hoodie.** 

# **Inhoudsopgave CQ-PA juni 2019**

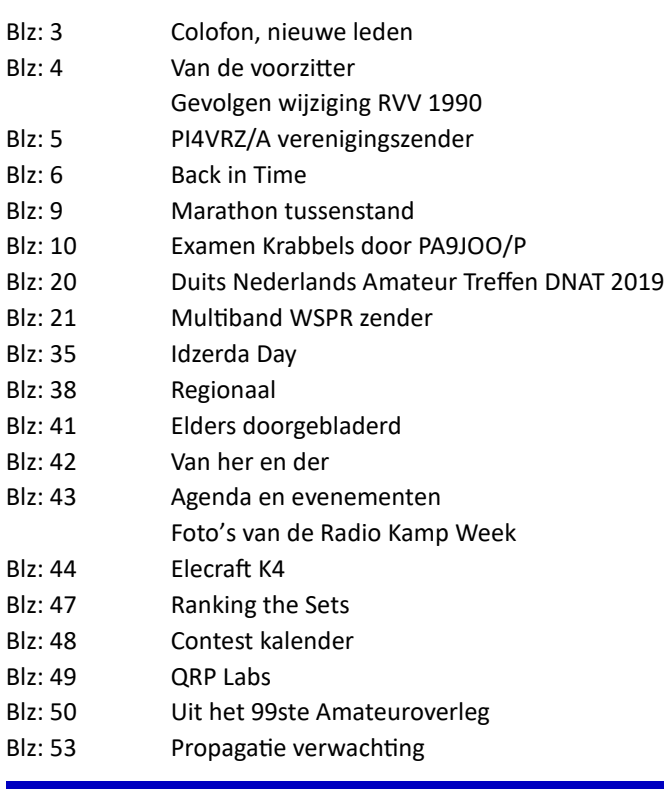

# [http://www.ph0dv.nl/2019/01/17/idzerda](http://www.ph0dv.nl/2019/01/17/idzerda-day-2019/)-day-2019/

Woensdag 6 November 2019 in het Kurhaus van Scheveningen is het Idzerda Day

# **LIDMAATSCHAP VRZA**

De contributie voor het VRZA-lidmaatschap bedraagt € 25,00 per kalenderjaar. Gezinslid (mits op hetzelfde adres een lid van de VRZA is geregistreerd) of jeugdlid € 10,00 per kalenderjaar.

Bij aanmelding in de loop van het jaar wordt voor iedere reeds verstreken maand de contributie voor dat jaar met € 2,00 (bij jeugd- en gezinsleden met € 0,80) verminderd. Bij het bereiken van de 21-jarige leeftijd van een jeugdlid wordt de contributie met ingang van het volgende kalenderjaar automatisch aangepast.

Om u aan te melden als lid of voor inlichtingen over het lidmaatschap kunt u terecht bij de Ledenadministratie, via het [elektronische aanvraagformulier.](https://www.vrza.nl/wp/aanmelden-als-lid/)

Opzegging van het lidmaatschap dient *per e-mail aan [ledenadministratie@vrza.nl](mailto:ledenadministratie@vrza.nl) of per brief aan de ledenadministratie (zie adres hieronder)* plaats te vinden vóór 1 december van het lopende jaar.

Wanneer voor deze datum geen bericht van opzegging is ontvangen, wordt het lidmaatschap automatisch met een jaar verlengd.

*Postadres ledenadministratie:* VRZA Ledenadministratie Het Kasteel 584 7325 PW Apeldoorn

# **[Colofon](http://www.cq-pa.nl/colofon/)**

**VERENIGINGSORGAAN van de V.R.Z.A.**, opgenomen artikelen vertolken niet noodzakelijk de mening van het verenigingsbestuur. Overname van artikelen uitsluitend met schriftelijke toestemming van de hoofdredacteur. Gepubliceerde ontwerpen zijn uitsluitend voor huishoudelijk gebruik.

De V.R.Z.A., opgericht 23 november 1951 en Koninklijk goedgekeurd bij K.B. 22-10-1957/nr. 46 is ingeschreven bij de Kamer van Koophandel te Groningen onder nr. V 40023496.

# **BESTUUR VAN DE VRZA:**

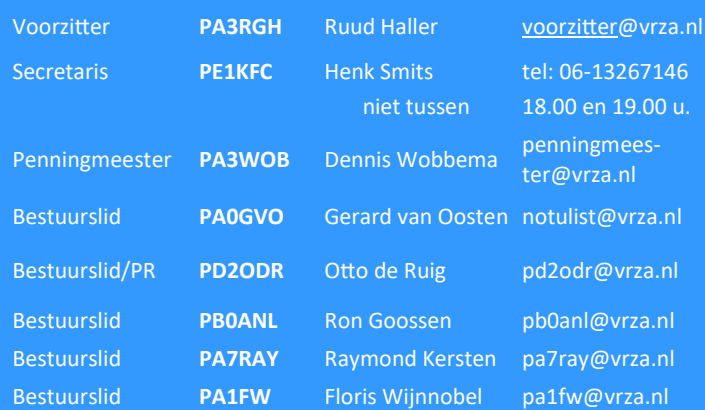

# **CORRESPONDENTIEADRES VRZA-BESTUUR:**

Storm Buysingstraat 30, 2332VX Leiden, E-mail: [secretaris@vrza.nl](mailto:secr@vrza.nl) *Gebruik de telefoon alleen in dringende gevallen.*

# **REDACTIE CQ-PA:**

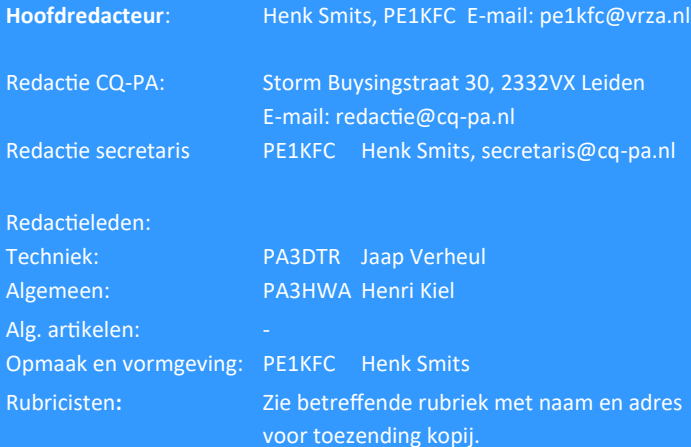

**VRZA website** URL : [https://www.vrza.nl](https://www.vrza.nl/)  email: [webteam@vrza.nl](mailto:webteam@vrza.nl)

**E-mail alias**: Leden kunnen een eigen @[vrza.nl](http://vrza.nl) e-mailadres aanmaken of verwijderen door bij www.vrza.nl in te loggen op "Mijn VRZA".

# **VRZA-Webshop: [https://www.vrza.nl/wp/vrza](https://www.vrza.nl/wp/vrza-webshop/)-webshop/**

Alle producten zijn te personaliseren met roepletters / callsign en eventueel naam. Deze worden gedrukt op de voorzijde van het t-shirt, de trui of hoodie.

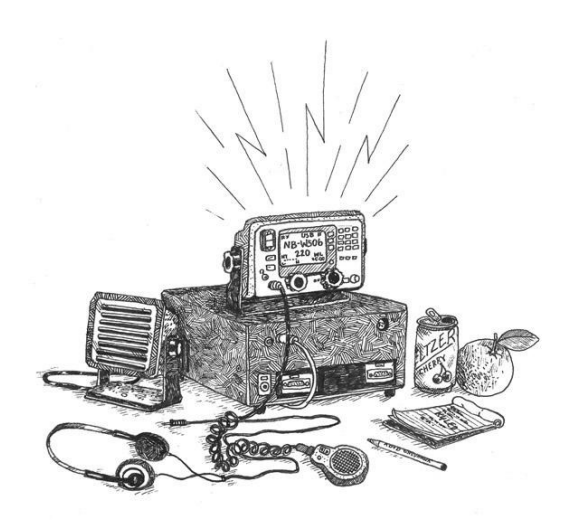

# **Nieuwe leden**

In de afgelopen weken meldden zich als lid aan bij de VRZA:

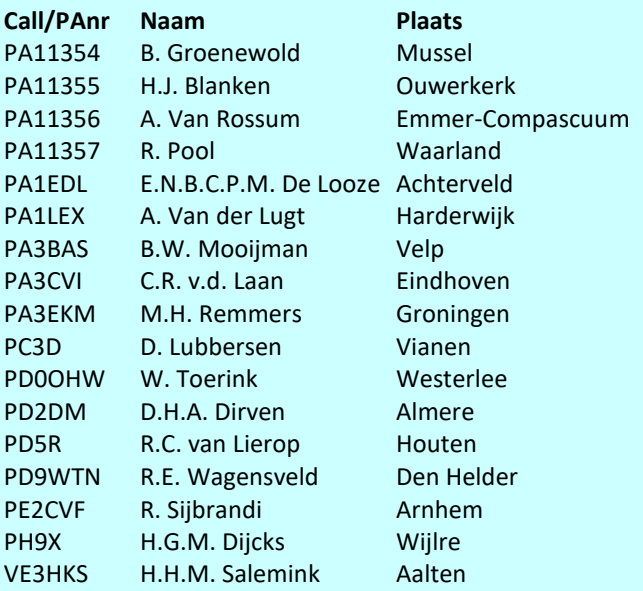

Vanzelfsprekend hartelijk welkom bij de VRZA.

Wilt u zo vriendelijk zijn uw gegevens te controleren en bij eventuele fouten dit door te geven, zodat uw gegevens correct in de administratie kunnen worden opgenomen? U kunt de ledenadministratie bereiken via e-mail: [ledenadministratie@vrza.nl.](mailto:ledenadministratie@vrza.nl)

Op grond van de statuten art. 4, sub lid 5, sub a, kan binnen 6 weken bezwaar tegen het lidmaatschap worden aangetekend:

#### *Art. 4, lid 5: Bezwaren tegen het lidmaatschap:*

*sub a: Tegen het lidmaatschap van een persoon kan bezwaar worden aangetekend door leden van de vereniging door middel van een schriftelijke beargumenteerde kennisgeving aan de secretaris van de vereniging, binnen zes weken na publicatie in het verenigingsorgaan.*

# **Wanneer komt de CQ-PA uit?**

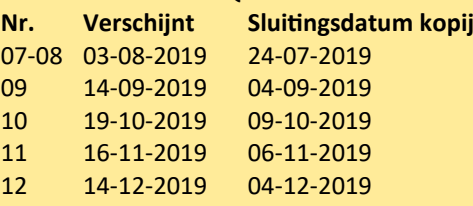

# **Heet van de naald: Herijking Novice licentie | Gevolgen wijziging RVV 1990 radiozendamateurs levert mooi resultaat op**

**De VERON en VRZA hebben op verzoek van – en in goede samenwerking met – Agentschap Telecom de Novice licentie onder de loep genomen. Er is daarbij opnieuw gekeken naar nut en noodzaak van de Novice licentie. Een enquête onder radiozendamateurs maakte deel uit van het onderzoek. Het eindresultaat is in de vorm van een rapport aangeboden aan Agentschap Telecom.**

Het rapport 'Herijking N-registratie' [staat op de VRZA](https://www.vrza.nl/wp/wp-content/uploads/2019/06/Rapport-N-herijking-vs-1.0_.pdf)-website. Het Agentschap Telecom heeft hierop een reactie gestuurd. [deze brief kan geraadpleegd worden op de VRZA website.](https://www.vrza.nl/wp/wp-content/uploads/2019/06/Reactie-AT-op-rapport-Herijking-N.pdf)

Een van de conclusies in het rapport is dat harmonisatie in Europees verband (CEPT) nagestreefd zou moet worden en dat de Novice licentie – naast een opstap naar een Full licentie –een volwaardige amateurlicentie is. Agentschap Telecom onderschrijft deze conclusies.

In het rapport staan verder de volgende aanbevelingen:

- 1. **Het vrijgeven van de gehele 20 meter amateurband (14,00 – 14,35 MHz)**
- 2. **Het vrijgeven van de gehele 40 meter amateurband (7,00 – 7,2 MHz)**
- 3. **Het toegestane zendvermogen voor de banden met frequenties lager dan 30 MHz te verhogen naar 100 Watt PEP.**
- 4. Het vrijgeven van de 80- meter amateurband (3,5 3,8 MHz).

Van deze 4 aanbevelingen neemt Agentschap Telecom de eerste drie over! We moeten wel geduld oefenen, want het overnemen van deze aanbevelingen kost tijd, is afhankelijk van instemming door het Ministerie van EZK en zal niet eerder dan in de loop van 2020 gerealiseerd zijn. **Tot die tijd verandert er niets en is het voor Novice amateurs niet toegestaan om mogelijke nieuwe banddelen of hogere zendvermogens te gebruiken en wordt dit ook niet gedoogd.**

Hiermee komt een einde aan de herijking. Het Agentschap telecom bedankt de verenigingen voor de constructieve samenwerking en verleent de werkgroep decharge.

Bovenstaande is een resultaat dat, ook al duurt het nog even en is afhankelijk van toestemming, een mooi resultaat genoemd mag worden. Immers, veel leden hebben zich uitgesproken en de enquête ingevuld. Lid zijn van de VERON of VRZA levert dus in dit geval op dat je rechtstreeks betrokken wordt en dat, als alles loopt zoals we hopen, er wat gaat veranderen voor de Novice licentiehouders waardoor zij meer mogelijkheden krijgen om van onze prachtige gemeenschappelijke hobby gebruik te kunnen maken.

Laten we hopen dat ook het internationaal harmoniseren van de Novice Licentie uiteindelijk lukt. Daar zal vast een langere adem voor nodig zijn. Het is echter de noodzakelijk en de moeite waard om de radiohobby aantrekkelijk te maken voor nieuwe toetreders. Dat is uiteindelijk van belang om onze radiohobby op peil te houden zodat door 'nieuw bloed' de ontwikkelingen door kunnen gaan en het plezier blijft bestaan.

Op 1 juli a.s. wordt het besluit tot wijziging van het Reglement Verkeersregels en Verkeerstekens uit 1990 (kortweg RVV 1990) van kracht. In artikel 61a wordt beschreven dat - in het kort het vasthouden van mobiele telefoons achter het stuur verboden is. **Dit artikel wordt nu zodanig gewijzigd dat dit ook gevolgen gaat krijgen voor het mobiele gebruik van je TRX achter het stuur**. We hebben Karel Spaas PA3AKF gevraagd om het een en ander toe te lichten. Zijn visie, waar ook het bestuur van de VRZA zich in kan vinden, tref je hieronder aan.

73, Ron PB0ANL, Voorzitter van de Commissie Machtigings Zaken.

**Notitie over de wijziging van artikel 61a van het Reglement verkeersregels en verkeerstekens 1990 (RVV) met ingang van 1 juli 2019.** 

1. Voordat ik op die wijziging inga, wil ik eerste iets opmerken over de verhouding tussen de Wegenverkeerswet (WV) en het uitvoeringsbesluit RVV enerzijds en de Telecommunicatiewet (TW) en de daarbij behorende uitvoeringsregels anderzijds.

De TW definieert de toestellen die wij als zendamateurs gebruiken als "radioapparaten". In artikel 1 lid 1 van TW staat voor radioapparaten: een elektrisch of elektronisch product dat: a. doelbewust radiogolven uitzendt of ontvangt ten behoeve van radiocommunicatie of radiodeterminatie, of b. moet worden aangevuld met een accessoire om doelbewust radiogolven te kunnen uitzenden en ontvangen ten behoeve van radiocommunicatie of radiodeterminatie;

In de TW en zijn uitvoeringsregels zijn voorschriften opgenomen welke radioapparaten een zendamateur mag gebruiken en onder welke voorwaarden dat mag.

In het RVV zijn voorschriften opgenomen wat een verkeersdeelnemer wel en niet mag. Zodra je als zendamateur de openbare weg op gaat, val je niet meer alleen onder TW als zendamateur maar val je ook onder de WV en het RVV. Je bent dan volgens het RVV een "weggebruiker". Als je niet gaat lopen ben je volgens artikel 1 RVV "bestuurder" want, zo zegt het voorschrift, bestuurders zijn alle weggebruikers behalve voetgangers.

We zien hier het verschijnsel dat elke wet zijn eigen begrippen kan en mag definiëren. Je kunt ook de definitie van een begrip uit een andere wet overnemen maar dat moet je als wetgever wel uitdrukkelijk voor dat begrip naar die andere wet verwijzen.

2. Het huidige artikel 61a RVV luidt als volgt: Het is degene die een motorvoertuig, bromfiets, snorfiets of gehandicaptenvoertuig dat is uitgerust met een motor bestuurt verboden tijdens het rijden een mobiele telefoon vast te houden. Onder een mobiele telefoon wordt verstaan een apparaat dat bestemd is voor het gebruik van mobiele openbare telecommunicatiediensten.

In de nu geldende tekst vallen twee dingen op. - Een bestuurder van een fiets valt niet onder deze bepaling. - De radioapparaten van zendamateurs vallen er ook niet onder want die zijn niet geschikt en bestemd voor "mobiele openbare telecommunicatiediensten". - Als je niet rijdt maar stilstaat mag je je mobieltje wel vasthouden.

Per 1 juli 2019 gaat artikel 61a RVV er als volgt uitzien: Het is degene die een voertuig bestuurt verboden tijdens het rijden een mobiel elektronisch apparaat dat gebruikt kan worden voor communicatie of informatieverwerking vast te houden. Onder een mobiel elektronisch apparaat wordt in elk geval verstaan een mobiele telefoon, een tabletcomputer of een mediaspeler.

In die tekst valt het volgende op. - Wie niet rijdt maar stilstaat valt nog steeds niet onder deze bepaling. - De fietser is toegevoegd want een fiets is een "voertuig". Zie artikel 1 RVV: voertuigen: fietsen, bromfietsen, gehandicaptenvoertuigen, motorvoertuigen, trams en wagens - In plaats van de mobiele telefoon wordt het "mobiel elektronisch apparaat" als begrip geïntroduceerd maar niet verder gedefinieerd. Blijkbaar wil men toekomstige ontwikkelingen voor kunnen zijn en wordt de uitleg van "mobiel elektronisch apparaat" met betrekking tot nieuwe elektronische hebbedingen aan de rechter overgelaten. Wel is zeker dat mobieltjes, tablets en mediaspelers eronder vallen.

Mij viel nog op dat bij het ontwerpen van dit wijzigingsbesluit het Ministerie van Economische zaken en Klimaat (en dus ook Agentschap Telecom) niet is geraadpleegd.

M. i. zal de rechter het begrip "mobiel elektronisch apparaat" in bijv. een strafzaak tegen een zendamateur, die met de portofoon in de hand op 2 meter tijdens het rijden in een auto of op een fiets qso-tjes draait, al dan niet via de plaatselijk repeater, verder moeten uitleggen.

Zelf zou ik er geen moeite mee hebben om zo'n amateurportofoon te beschouwen als een mobiel elektronisch apparaat dat gebruikt kan worden voor communicatie of informatieverwerking. Wat doe je anders met een porto dan communiceren met de medeamateur? En moesten we vroeger ook niet bij gebruik van een mobiel station /M toevoegen aan de call? En, hoewel, zoals eerder gezegd, de rechter bij zijn uitleg van dit begrip uit het RVV niet gebonden is aan de TW, zou hij er wel op kunnen wijzen dat de "radioapparaten" in de TW (zie hiervoor) doelbewust radiogolven uitzenden of ontvangen ten behoeve van radiocommunicatie.

Ik denk daarom dat de rechter bij een overtreding van artikel 61a nieuw RVV door een zendamateur zal oordelen dat een amateurportofoon een mobiel elektronisch apparaat is in de zin van dat voorschrift. Dat wordt dus handsfree zenden met vox en headset o.i.d. want dan hoef je het ding niet meer vast te houden. En de in de auto ingebouwde set met knijpmicrofoon? Ook dat is een mobiel elektronisch apparaat dat gebruikt kan worden voor communicatie. De microfoon, soms uitgerust met ingebouwde luidspreker, maakt daarvan een m.i. onverbrekelijk deel uit. En de mike moet je wel vasthouden om te kunnen zenden dus m.i. handsfree per 1 juli 2019.

Verder denk ik dat de rechter bij zijn uitleg zal kijken naar het doel van artikel 61a. Dat beoogt meer verkeersveiligheid voor de weggebruikers omdat bestuurders minder worden afgeleid. Citaat uit de Nota van Toelichting: Het vasthouden van alle soorten mobiele elektronisch apparaten tijdens deelname aan het verkeer leidt af van de rijtaak en daarom vallen al deze apparaten voortaan onder het verbod. En als ik eerlijk ben, zie ik nog niet zo scherp dat wat betreft de verkeersveiligheid het vasthouden van een amateurportofoon tijdens het rijden minder gevaarlijk zou zijn dan het vasthouden van een mobieltje.

Karel Spaas, PA3AKF, 10 april 2019.

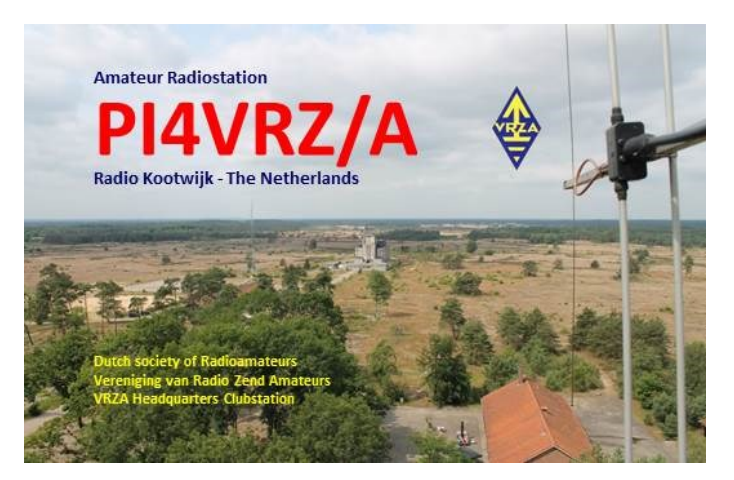

**PI4VRZ/A is opgesteld in Radio Kootwijk, locator JO22VE. Elke zaterdagmorgen (***behalve in de maanden juli en augustus en op feestdagen***) wordt vanuit deze shack door onze crewleden een uitzending verzorgd.**

# **Frequenties en relaisstations:**

- in de 80-meter band op 3605 KHz LSB (+/- QRM)
- in de 4-meter band op 70,425 MHz (verticaal)
- in de 2-meter band op 145,250 MHz (verticaal/ rondstralend vanuit IJsselstein)
- in de 2-meterband op 145,225 Mhz (verticaal/ rondstralend vanuit Hellendoorn door Jeroen PE1JSH).
- via onze [webstream.](http://www.pi4vrz.nl/webstream/) Via de webstream is buiten de uitzendtijden een herhaling van de laatste uitzending te beluisteren

# **Uitzendschema:**

.

De uitzending wordt voorafgegaan met een aankondigingstekst en zo nodig wordt de tijd tussen de programmaonderdelen ook gevuld met een aankondigingstekst.

# **Tijden zijn lokaal:**

10:00 – 10:30 uur Bulletin in morse met snelheden tussen de 12 en 20 woorden per minuut.

10:30 – 11:00 uur Bulletin in RTTY of PSK31 of een andere aangekondigde mode.

11:00 – ong. 11:45 uur Nieuwsuitzending in gesproken tekst met o.a. informatie over onze vereniging.

Vanaf ong. 11:45 uur Tekenen van de presentielijst (QSO's) op 145.250 MHz, 70.425 MHz, 3605 kHz en 7062 kHz. Let op de aankondigingen van de operator.

**BACK<sup>ITIME</sup>** 

**We kijken in deze rubriek naar de CQPAnummers van deze maand in 1989, 1999 en 2009. We doen dat selectief en beperken ons tot een keuze uit de technische artikelen. Leuk om herinneringen op te halen, of om op nieuwe ideeën te komen.**

# **1989**

Grappig is dat ik in nummer 11 van dit jaar een klein stukje tegen kom over het boek '10 jaar techniek uit CQPA'. Dat boek stelde ik samen met Ad de Bok, PE4AD (toen nog PE1EBJ) in de keuken van zijn vorige huis in Hedel. Ik bewaar leuke herinneringen aan die klus in 1988 die uiteindelijk de periode 1973 – 1982 samenvatte. Helaas is het manuscript dat destijds naar de drukker ging kwijt. Anders zouden we daar een pdf van kunnen maken; veel bouwontwerpen uit het boek zijn nog steeds te gebruiken. Gelukkig kun je als lid in het onvolprezen archief bij de oude nummers! Verder in dit nummer een mooi artikel geschreven door Bastiaan PA3FFZ over de NE555 als component in een schakelende voeding. Overigens mist hier een weerstand van 100 ohm tussen de basis en emitter van transistor T3.

# Elektronica-blog van Jos Verstraten (331 artikelen)

Mijn eerste artikel over elektronica, gepubliceerd in 'elektuur', schreef ik op mijn twintigste. Vanaf dat mo tronica miin leven beheerst. Als freelance-auteur. als redacteur. als eind eur en als eigen uitg s de overhand en verd dronica weer oppikken

#### Know-how: ontstoren van schakelingen

# (gepubliceerd op 01-10-2017)

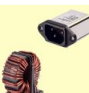

Er komen steeds meer apparaten op de markt die stoorsignalen op de netspanning kunnen zetten, zoals LED-lampen en dimmers. Anderzijds zijn er steeds meer extra-<br>
Schakelingen die extreem gevoelig zijn voor stoorsignalen. Goed ontstoren van uw<br>
schakelingen en apparaten is dus nu meer dan ooit noodzakelijk. Lees dit achtergrondverhaal met voorbeeldschakelingen en u weet alles over ontstoren

Over storingen en hun oorzaken

### **1999**

Jeroen, PE1MWB beschrijft in dit nummer een kristaloven. Idee daarachter is dat je door een kristal of zelfs oscillator op een constante temperatuur te houden je de stabiliteit enorm kan verbeteren. Tegenwoordig komen we dat niet zo snel meer tegen nu synthesizers worden gebruikt met een phase locked loop (PLL) en/of zelfs correctie met een tijdstandaard. Het blijft wel aardig om te kijken hoe dat destijds met relatief eenvoudige middelen werd gedaan. In het artikel is ook een printontwerp opgenomen met componentenopstelling.

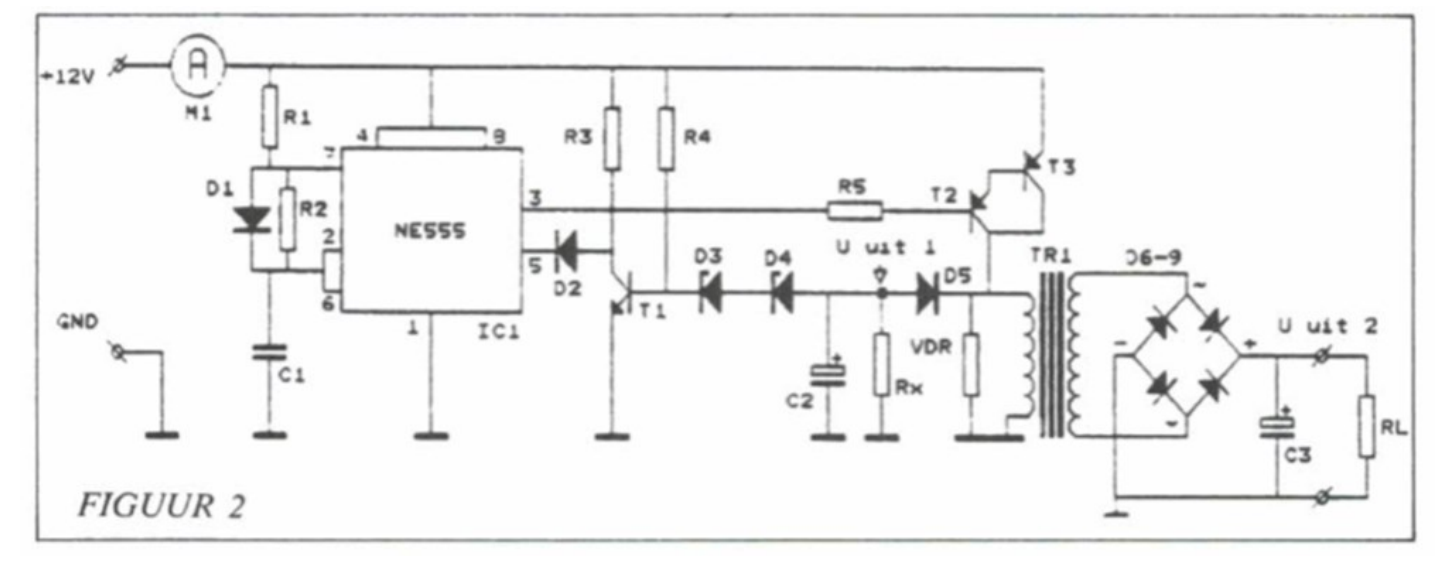

Over die NE555 schreef ik al meer in CQPA. Bastiaan sluit zijn artikel af met de waarschuwing dat schakelende voedingen verschrikkelijk kunnen storen en dus goed moeten worden 'ingeblikt' en ontstoort. De elektronica-[blog van Jos Verstraten](https://verstraten-elektronica.blogspot.com/p/ontstoren-van-schakelingen.html) met de titel 'Know-how: ontstoren van schakelingen', geeft hier goede tips en achtergronden over en is dus een aanrader.

Verder vinden we in deze oude CQPA's een heel mooi schema van een CW zender voor 10 MHZ die Bas, PA0RTW maakte van oude onderdelen uit een gesloopte zender. Het schema is zo'n plaatje dat ik het in zijn geheel apart afdruk in deze aflevering. Ook een uitstekend onderwerp om eens te bekijken in het kader van de cursus.

# **2009**

Aangekomen in dit internationaal jaar van de Astronomie (dat klinkt toch beter dan in 2019, 'het jaar van het zwijn' ?). Piet Rens PA0PRG beschrijft daar in een helder artikel zijn stelling 'waarom zijn die oude ontvangers zo goed? Verder is er naast een aflevering van Tonny over oscillatoren een artikel over D-Star te lezen. Aardig tot slot is ook het artikel van Bas die min of meer terloops ingaat op de spoelenblokken van AMROH. Zelf bouwde ik ooit een kristalontvanger met de befaamde 402S. Wie meer over AMROH wil weten moet beslist eens kijken op de website van de Nederlandse Vereniging voor de Historie van de Radio: [ww.nvhr.nl](file:///C:/Users/jaapv/Dropbox/cqpa/Back%20in%20Time/deel%20018/ww.nvhr.nl)

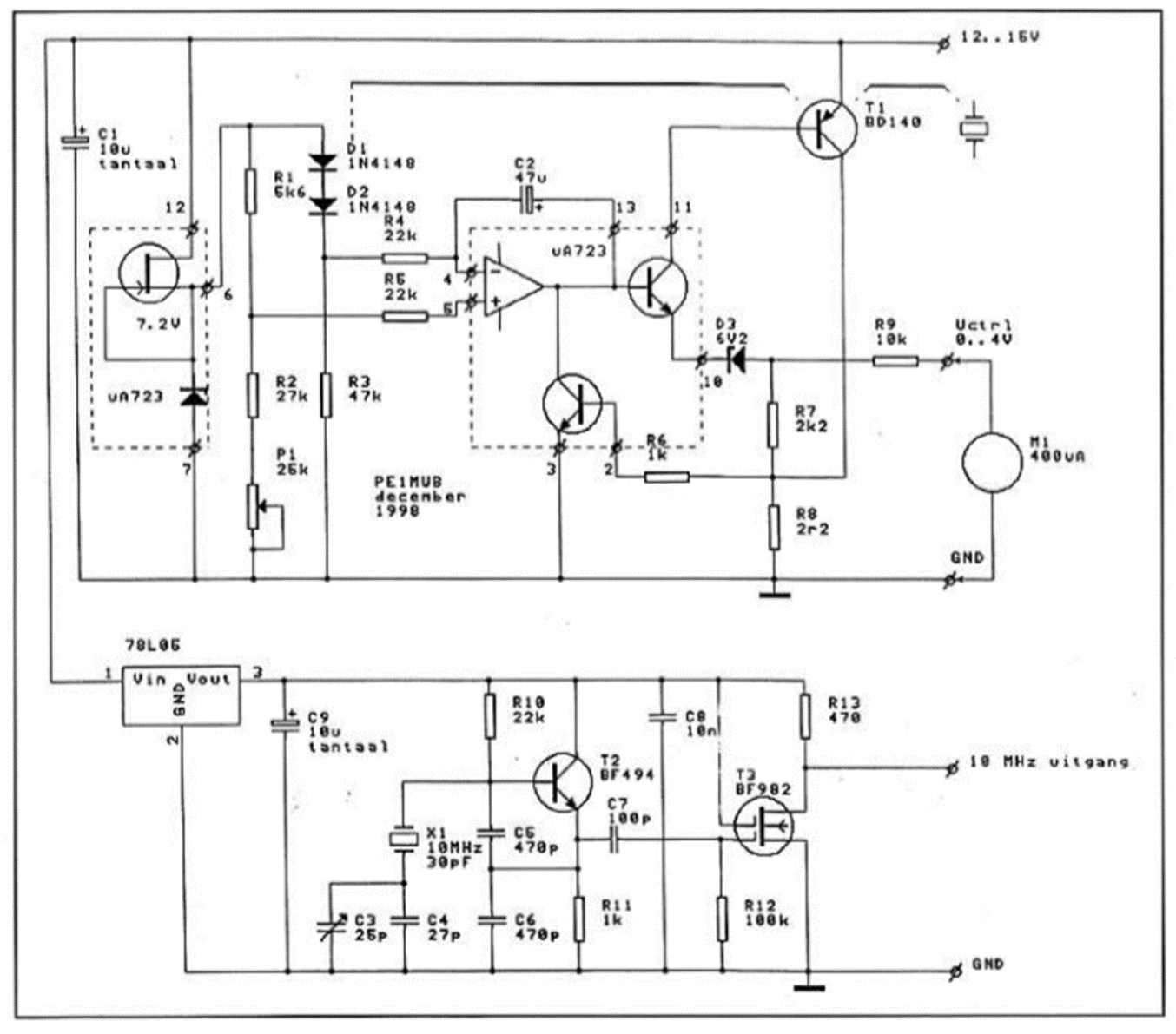

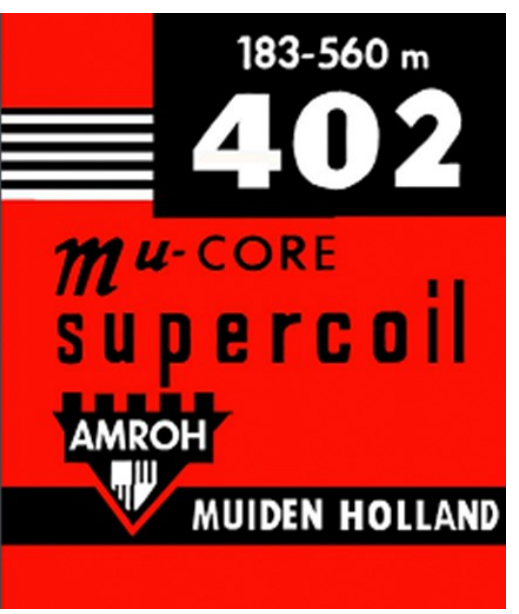

*Je ziet het; die oude nummers van CQPA zijn een schatkamer. Zelf verder lezen: elk lid kan in het archief op internet de betreffende nummers opsnorren en lezen. [Nog](https://www.vrza.nl/wp/aanmelden-als-lid/)  [geen lid? Daar is voor \(minder dan\) 25 euro snel wat aan](https://www.vrza.nl/wp/aanmelden-als-lid/)  te doen – [meld je aan als lid via deze link.](https://www.vrza.nl/wp/aanmelden-als-lid/)*

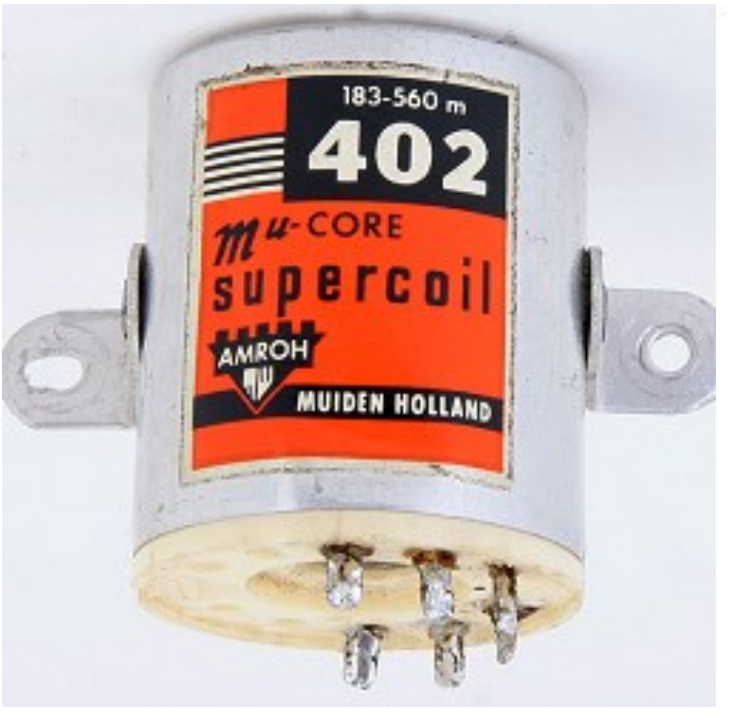

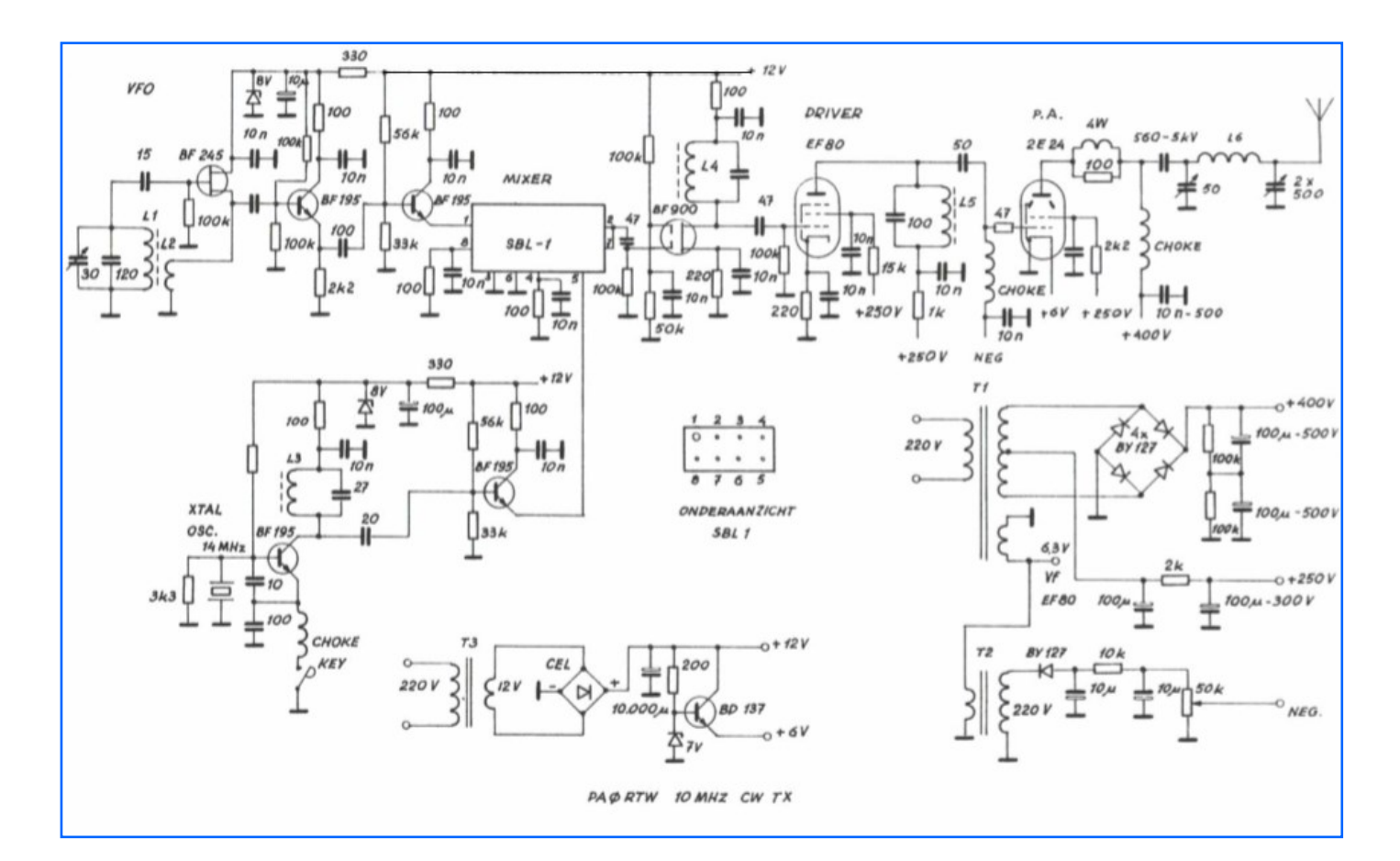

LEES HET IN CQPA

# **REPARATIES TRANSCEIVERS & AANVERWANTE APPARATUUR**

# ELECTROSERVICE JORISKES - hét reparatie-adres voor radiozendamateurs

In ons professioneel uitgeruste LABO repareren wij ALLE MERKEN transceivers en aanverwante apparatuur.

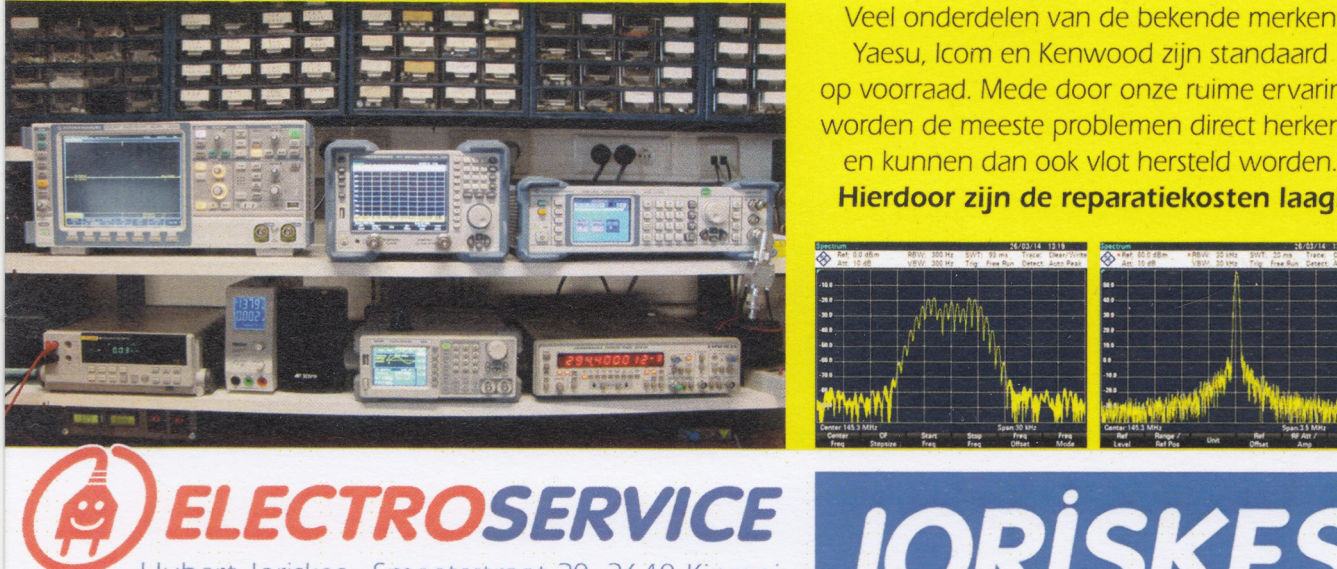

Yaesu, Icom en Kenwood zijn standaard op voorraad. Mede door onze ruime ervaring worden de meeste problemen direct herkend en kunnen dan ook vlot hersteld worden. Hierdoor zijn de reparatiekosten laag!

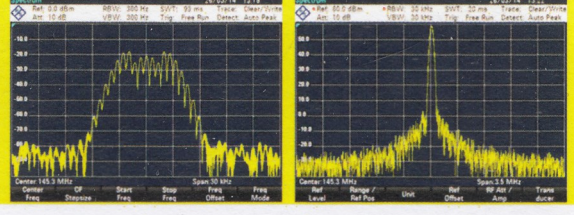

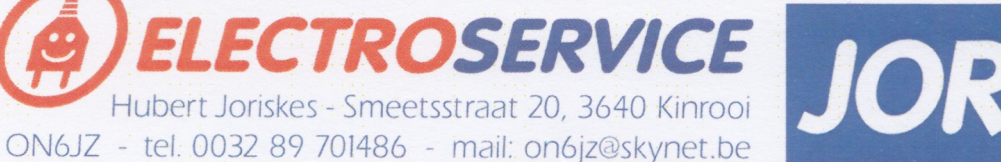

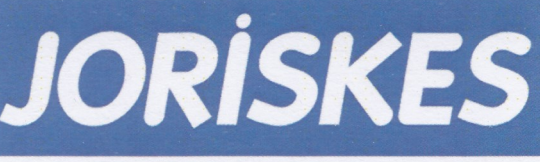

Een betrouwbaar adres met méér dan 30 jaar ervaring in hoogfrequent-techniek !

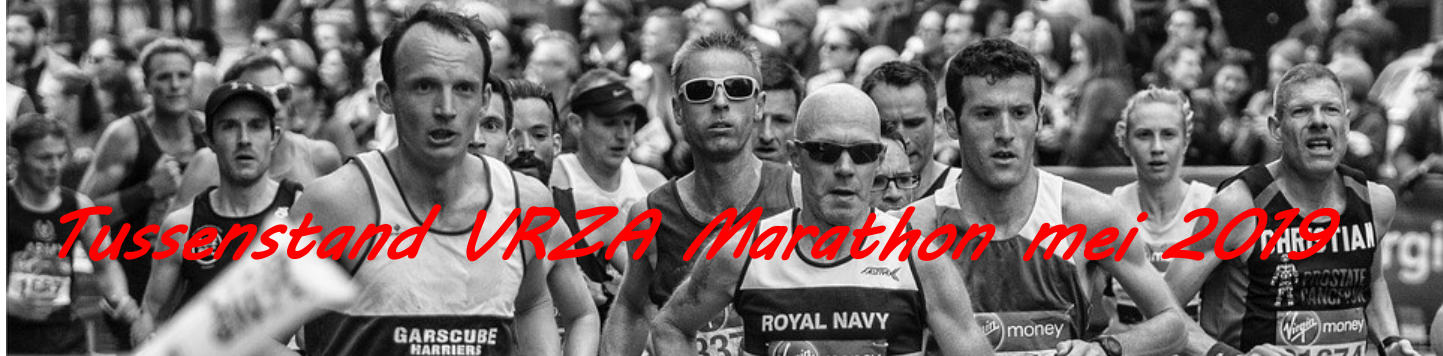

# **HF Phone Landenwedstrijd**

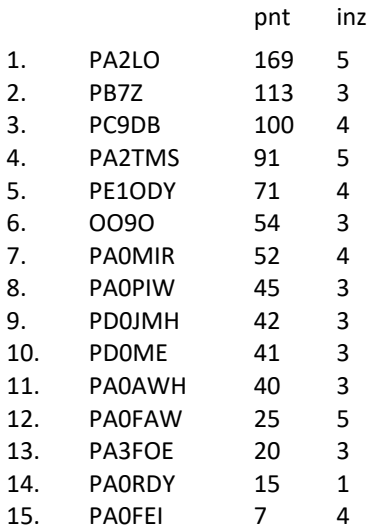

# **HF Telegrafie Landenwedstrijd**

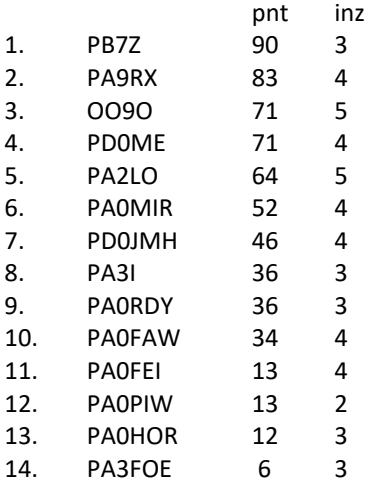

# **HF Digi Mode Landenwedstrijd**

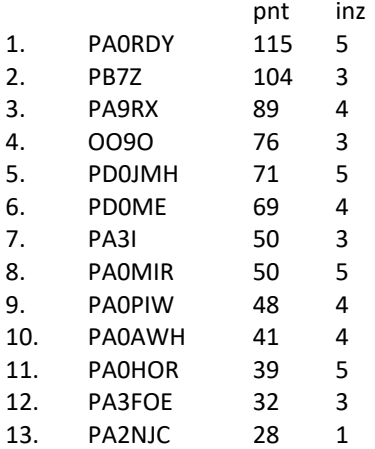

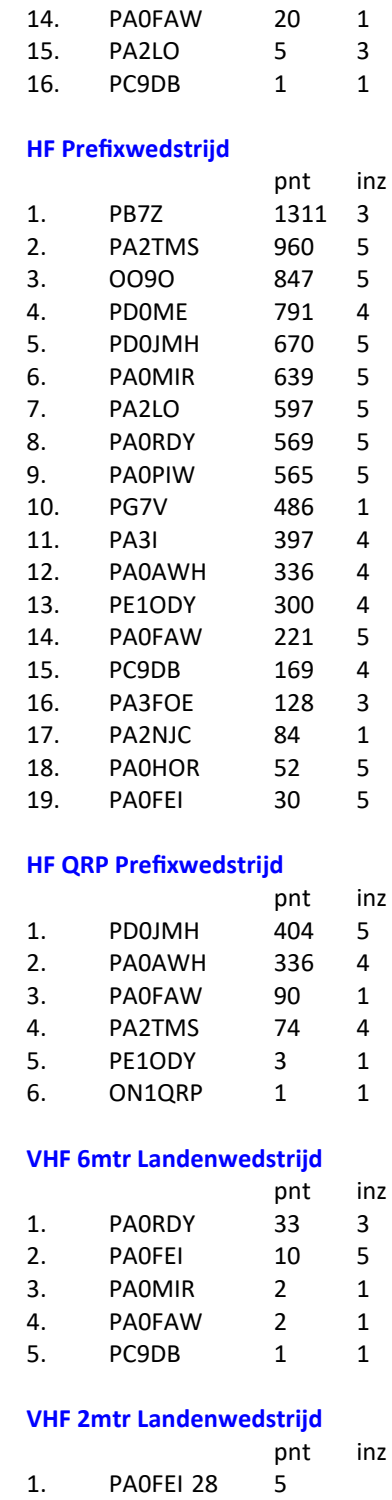

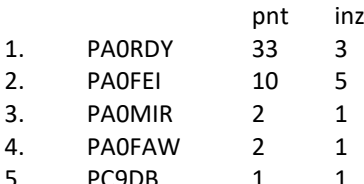

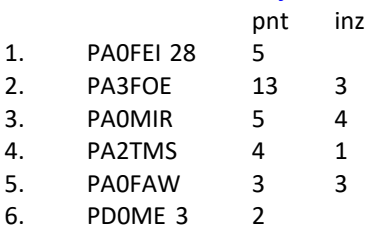

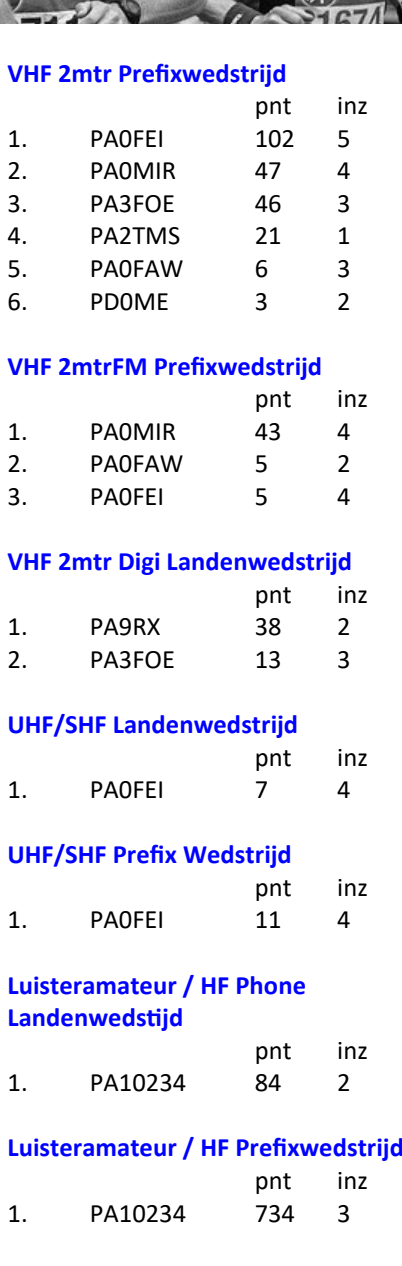

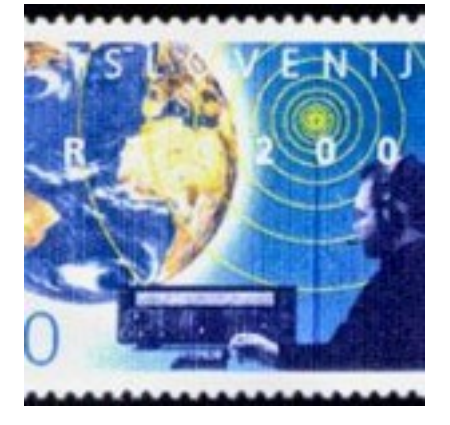

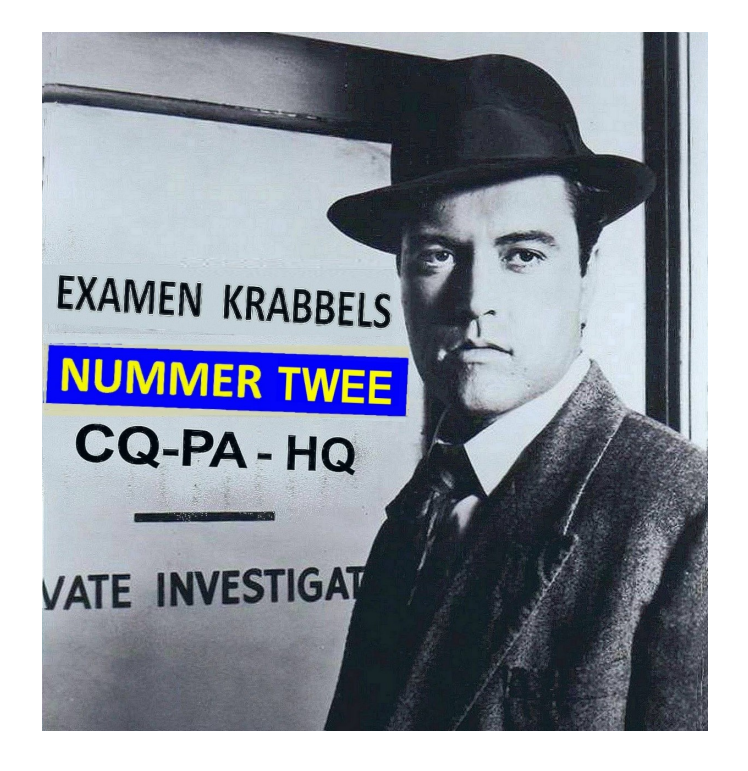

# **Examen Krabbels door PA9JOO/P**

# **Van de redactietafel**

**Zouden er nog Examen Krabbels komen? Na het examen in Assen (15-05) eventueel in combinatie met wat 'terug-in-de tijd' onderwerpen moet dat kunnen… Nou, de bekende zip met tekst en plaatjes zat tijdig in onze mailbox.** 

**Joop denkt deze keer dat hij het afkan zonder Karel, PA3AKF. Maar daar is Pietje het niet mee eens. Bij de oude vraagstukken zaten inderdaad een paar miskleunen. Dat vind je in "Back in Time" na de B&P-pauze (Bakkie en een Plaatje). Je leert daar ook "de 3e wet van Karel".** 

**Die pakt niet best uit voor de EJiG's, de Examen Jongens in Groningen. De volledige examens staan bij** *Ham-Radio.nl* **ǂ1) .** 

*Lezen dus!* 

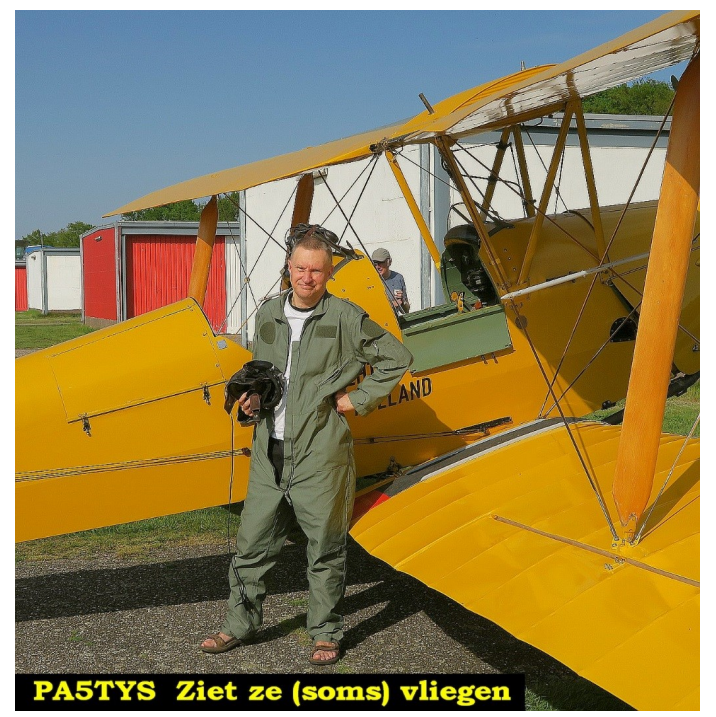

Wil jij Thijs ook zien vliegen?

[www.youtube.com/watch?v=2L2bP5tYRB4](http://www.youtube.com/watch?v=2L2bP5tYRB4)

**JOO:** Thijs koos voor schakeling 4.

Het 'nieuwe' LFD-inzicht

**JOO:** Vraag F-49 is zo oud als de weg naar Rome, maar ik heb toch een nieuw inzicht opgedaan dankzij ene Thijs (PA5TYS). Geef jij eens een voorzet, Pietje.

**Pietje:** Laagfrequent-detectie ontstaat bij de basis-emitter diode. Als daar voldoende HF-signaal terecht komt, kan die werken als een minder geslaagde AM-detector.

Plak er een geschikte condensator overheen en je bent er vanaf, dus schakeling 3 (antwoord B). Wat heeft die Thijs van jouw bedacht?

**Pietje:** Met die spoel sluit je de basis-emitter diode kort voor

gelijkspanning. Dan zit de hele versterker 'op slot'.

# 49. De meest effectieve schakeling om "laagfrequent inpraten" te voorkomen is:

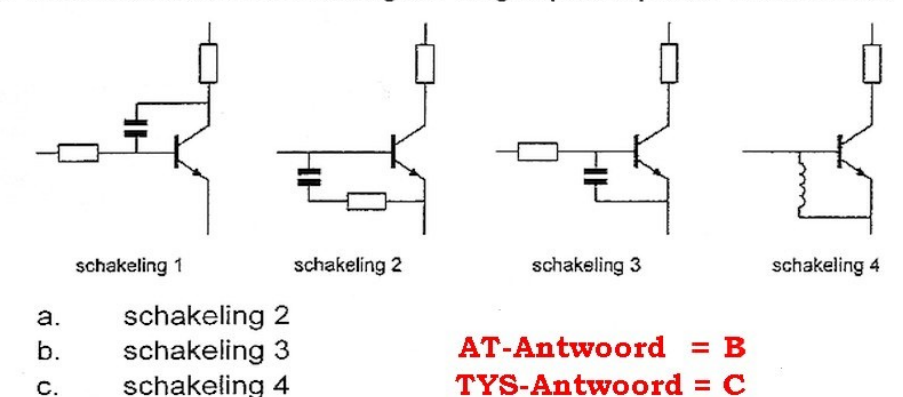

**JOO:** Inderdaad, daarmee je ben zeer

effectief van de LF-detectie af. En dat was de vraag.

**Pietje:** Haha, net OMO-Power. Dat waste zo geweldig… De vlekken waren weg, maar het wasgoed ook! Volgens mij ziet Thijs ze vliegen!

F-examen 15-05-2019; 13:00 uur

schakeling 1

 $\mathbf d$ .

# Theorie-vragen

**JOO:** Even prikken of jouw theorie-kennis nog op peil is. Neem vraag F-5, hieronder. Was er niet die mooie regel van Carson voor de bandbreedte van een FM-signaal **ǂ2)** ?

- 5. Indien een FM-zender een te grote frequentiezwaai vertoont, kan dit worden verholpen door:
	- a. de amplitude van de modulerende spanning te verkleinen
	- de voedingsspanning van de zender te stabiliseren  $h$
	- de frequentie van de modulatie te verlagen C.
	- d. de voedingsspanning van de zender te verlagen

F-examen 15-05-2019; 13:00 uur  $AT-Antwoord = A$ **Pietje:** Ja, **B = 2∙(∆f + fm)** . Dus als je de modulatiefrequentie f**<sup>m</sup>** kleiner maakt, wordt de bandbreedte ook kleiner. Zo kom je bij antwoord C. Daar zit jij natuurlijk op te azen. Maar beste Joop, daar gaat de vraag niet over. Die gaat over de *zwaai*. De zwaai is recht-evenredig met de amplitude van de modulerende spanning. Dus antwoord A.

**JOO:** Ik zeg al niks meer. Probeer vraag F-15 eens.

**Pietje:** Bij resonantie vormen de spoel en de condensator sa-

15. Onafhankelijk van de waarden van de onderdelen geldt bij resonantie:

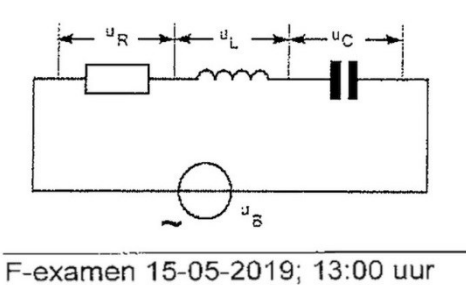

 $U_R = U_l$  $\mathbf{a}$  $U_R = U_B$ b.  $U_R = U_C$ C. d.  $U_L = U_B$ 

 $AT-Antwoord = B$ 

**Pietje:** Let op, in een serieschakeling verhouden de deelspanningen zich als de respectivelijke impedanties (er loopt maar 1 stroom). Dus als alle impedanties hetzelfde zijn, zijn de deel-

> spanningen dat ook. Dan heb je 4 goede antwoorden! Wacht, daarom begint vraag F-15 met die 'overbodige' kreet: "Onafhankelijk van de waarden". Om Joop-types met narrige stukjes in CQ-PA de pas af te snijden. Ze zijn best slim, die EJiG's.

**JOO:** Soms wel ja. Kijk nu eens naar vraag F-35 en denk goed na over de eenheden.

**Pietje:** Ik heb geen idee wat ik me bij "effectief ontvangend oppervlak" voor moet stellen.

**JOO:** Ik ook niet. Daarom zei ik ook: "denk goed na over de eenheden", daar moet je een hint uit halen.

**Pietje:** Ik zie het nog steeds niet. Oppervlakte gaat in vierkante meter; golflengte in meter. Wacht eens, ik zoek een antwoord in vierkante meter. Er is precies 1 zo'n antwoord, dat met  $\lambda^2$ , antwoord C.

> **JOO:** Met deze, toch vrij simpele uitleg, wist ik bij verschillende kandidaten een glimlach op het gezicht te toveren. Bij eentje wilde het kwartje niet vallen. Die liep hoofdschuddend verder. Tja, het belang van eenheden in wetenschap en techniek… ik kan het niet genoeg benadrukken!

> *Noot van de redactie: de exameneisen zijn in te zien op de website van Agentschap telecom, zie onderstaande screenshot van dit document met daaronder de de link die opent na dubbelklikken van de afbeelding.*

# 35. Het effectief opvangend oppervlak van een halvegolfdipool is:

- evenredig met  $\lambda$ a.
- onafhankelijk van λ  $b<sub>1</sub>$
- evenredig met  $\lambda^2$ C.
- d. evenredig met  $1/\lambda^2$

F-examen 15-05-2019; 13:00 uur

**JOO:** Goedzo Pietje, maar nu gaan we 1 stapje verder. Waarom staat er zo nadrukkelijk: "Onafhankelijk

over de weerstand  $\rightarrow$  $U_R = U_B$  (antwoord B).

opgesteld.

schema ligt de gedachte voor de hand dat alle verliezen in de weerstand zitten (dus L & C inderdaad ideaal). Dan valt over de serieschakeling van L & C geen spanning. De bronspanning U<sub>B</sub> staat in zijn geheel

van de waarden"? De EJiG's zijn zo karig met gegevens en nu staat er iets dat je blijkbaar niet nodig hebt. Om je op weg te helpen heb ik dit volkomen 'nieuwe' vraagstuk J-15

men een kortsluiting, als de onderdelen ideaal zijn. Gezien het

J-15. Onafhankelijk van de waarde van de frequentie geldt:

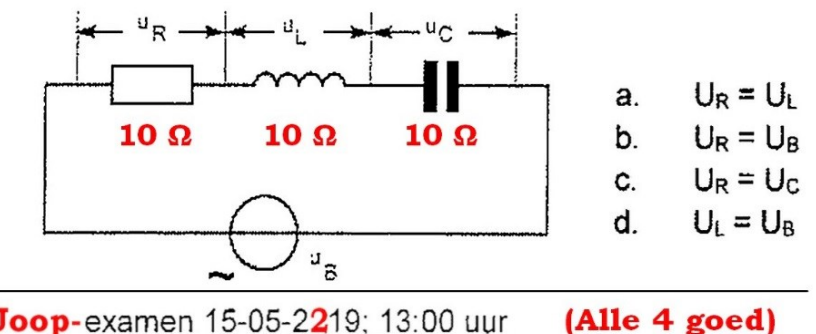

Joop-examen 15-05-2219; 13:00 uur

Exameneiser

 $AT-Antwoord = C$ 

# Eigenschappen van componenten

**JOO:** Bij het voorbereiden van deze 'Krabbel' ontstond geleidelijk een thema: de kwaliteit van radio-onderdelen en hun toepassingsgebied. Hier komt voorbeeld nummer 1, N-9 van 15-05 -2019.

condensator van jouw nooit de doorslagspanning van een buizen-eindtrap. En in een transistor-eindtrap voor 2 meter lopen ampères. Dan smelt 'ie.

**JOO:** Nu zit je precies waar ik je wilde hebben. Waar vind je nog afstemcondensatoren in een moderne 2-meter eindtrappen? Daar zit een vast laagdoorlaat filter. In een tuner voor de korte golf zitten tegenwoordig ook vaste condensatoren en spoelen.

#### 9. In de afstemkring van de eindtrap van een 2-meter zender kan het beste gebruik Processor selecteert, met behulp van relais, de beste iatie. Voor dat doel zijn die lieve polystyreen dingegemaakt worden van een: ruikbaar (antwoord B).

- $\mathbf{a}$ elektrolytische condensator
- polystyreencondensator b.
- $\mathbf{c}$ luchtcondensator

**JOO: Antwoord B kan ook** polystyreen-dingetjes (Styroflex). De ver**bij 100 MHz is best goed**  $\mathbf{f}^{(3)}$ .  $AT-antwoord = C$ 

N-examen 15-5-2019; 15:00 uur

Waarom zou antwoord A fout zijn, Pietje?

**Pietje:** De serie-zelfinductie van een elco maakt zo'n ding onbruikbaar voor 2 meter. Bovendien is de capaciteit veel te groot voor welke HF-schakeling dan ook.

**JOO:** Mijn probleem was hoe te kiezen tussen B of C. Iemand zei: "Het gaat om een *afstemkring*. Dan moet je een afstembare condensator hebben, dus lucht". Leuk, maar wat heeft Oom-Joop hier voor een afstemcondensator?

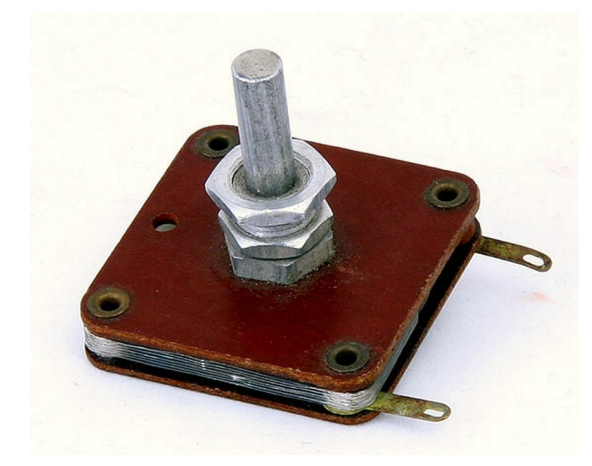

# **De kunststof afstemcondensator uit de 'Pupil'; een bouwdoos van Maxwell** (TNX PA3ESY, [www.pa3esy.nl/](http://www.pa3esy.nl/maxwell/eigen_replicas/html/replica-tips_set.html) [maxwell/eigen\\_replicas/html/replica](http://www.pa3esy.nl/maxwell/eigen_replicas/html/replica-tips_set.html)-tips\_set.html)

Juist, de kunststof afstem-C uit de 'Pupil'. In de jaren-60 waren die kunststof afstemcondensatoren heel gangbaar. In mijn Philips Pionier-2 zat er ook één.

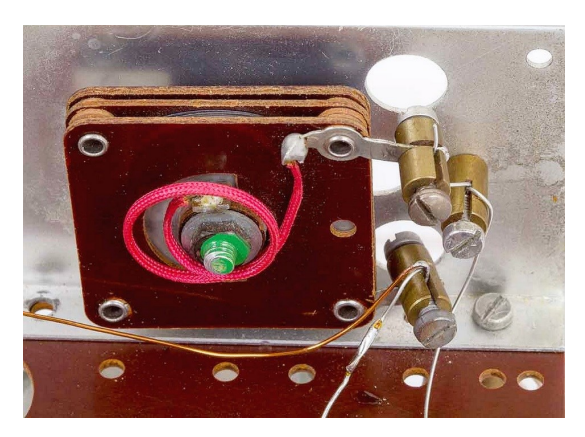

**De afstemcondensator in een Philips Pionier ([www.pa3esy.nl/zelfbouw/pionier/html/pionier\\_set.html\)](http://www.pa3esy.nl/zelfbouw/pionier/html/pionier_set.html)**

Uit onze zelfbouwhoek herinner ik me het MUS-zendertje. Dat leverde 100 mW op 2 meter (CQ-PA #27 12-08-1977, blz. 464 **ǂ4)** ). Later kwam er ook een 1W eindtrapje voor, zie CQ-PA #8 22-02-1980, blz. 151. Kijk eens goed naar de foto bovenaan blz. 151: allemaal folie-trimmers!

Pietie: Je weet niet zeker of dat folie-spul polystyreen was.

**JOO:** Dan moet je zeker kijken bij verwijzing 3 **ǂ3)**. De verlieshoek van polystyreen (loss tangent) bij 100 MHz: 0.0001 . Of bij 3 GHz: 0.00033 . Helemaal niet slecht, vind je ook niet? Het is knap stom om bij de antwoorden diëlektrica te noemen die qua verlliezen zo dicht bij elkaar liggen. Als de vraag zou luiden "Welk diëlektricum heeft de minste verliezen" krijg je zonder twijfel antwoord C, maar dat is de vraag niet.

**Pietje:** Logisch, lucht daar zit bijna niets in. Of neem vacuüm dat is nog beter, maar wel heel duur per kilo!

**Een vacuüm-condensator voor het 'betere' vermogen (40 A, 5 kV!).** 

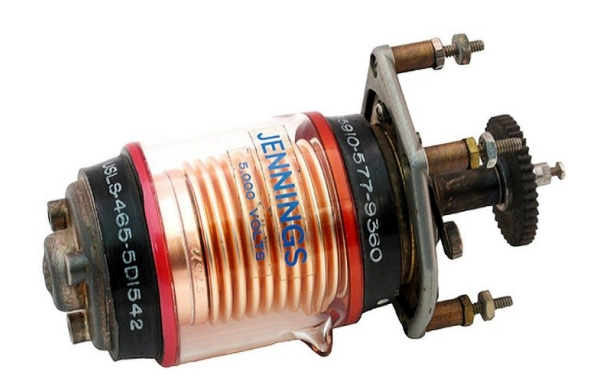

**Pietje:** Er staat ook "eindtrap". Volgens mij haalt die Pupil-

**Kort & Goed:** Er is geen fatsoenlijke verklaring waarom de EJiG's in een 2-meter eindtrap lucht als diëlektricum willen. Uit MC-oogpunt een typisch stukje knoeiwerk. Waar geen goede verklaring is, rest maar 1 oplossing. Leer maar uit je kop: bij vraag N-9 moet je antwoord C kiezen. Gek genoeg is vraag N-32 is wel 'gewoon' goed.

# 32. De versterkertrap werkt op 145 MHz.

a.  $C<sub>1</sub>$ b. C.

# Wat is juist?

- C1 is een keramische condensator
- C<sub>2</sub> is een keramische condensator
- C1 is een keramische condensator
- C2 is een elektrolytische condensator
- C1 is een kunststofcondensator C<sub>2</sub> is een electrolytische condensator
- 

N-examen 15-5-2019; 15:00 uur

 $AT-Antwoord = A$ 

**JOO vervolgt:** C1 & C2 kunnen zowel een keramisch- als een kunststof-diëlektricum hebben. Eén kandidaat had voor C2 een elco gekozen. Hoe zou hij daarop gekomen zijn?

**Pietje:** In LF-schakelingen, audio dus, ontkoppel je de emitter met een elco. Dat moet wel omdat je bij de emitter tegen een hele lage impedantie 'aankijkt'. Dan heb je veel ontkoppelcapaciteit nodig.

**JOO:** Oh… en waarom niet in HF-trappen?

**Pietje:** De capaciteit die je bij HF nodig hebt is veel kleiner, dan zijn elco's niet nodig. En alweer die serie-zelfinductie van de elco. Bij HF doet dat je geheid de das om. Schap de antwoorden met een elco en je houdt antwoord A over. Vraag N-32 loopt heel handig om de valkuil van vraag N-9 heen: je hoeft geen keus te maken tussen kunststof of keramisch.

**JOO:** Uitstekend Pietje! Ik heb hier nog een geinig plaatje van het inwendige een elco. Eentie waar de zelfinductie vanaf druipt.

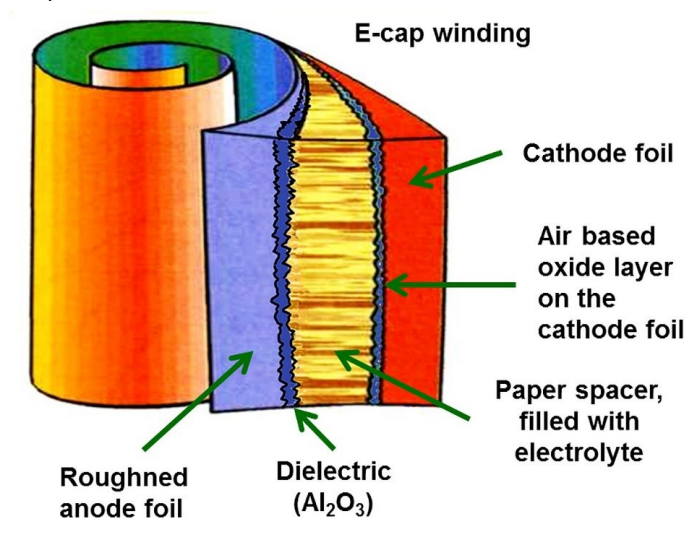

**Opbouw van een elco. Het resonantie -punt kan zomaar bij 100 kHz liggen. Bij condensatoren voor hoge frequenties zal men spoel-achtige structuren uiteraard vermijden** ǂ5 ) **.**

- Een niet-ideale luchtspoel gedraagt zich voor frequenties, die zeer veel hoger zijn dan waarvoor hij is bedoeld, voornamelijk als een:
	- spoel met een lage Q-factor  $a<sub>c</sub>$
	- b. spoel en condensator in serie
	- C. condensator  $\mathsf{H}$ weerstand

F-examen 15-05-2019; 13:00 uur

# **Pietje:** Hoe zit dat met spoelen?

**JOO:** Je wordt op je wenken bediend, zie vraag F-4 van 15-05-2019. (zie bovenstaand).

 $AT-Antwoord = C$ 

Om je op weg te helpen hier een plaatje van een spoel met parasitaire capaciteiten. Je mag dit plaatje vereenvoudigen.

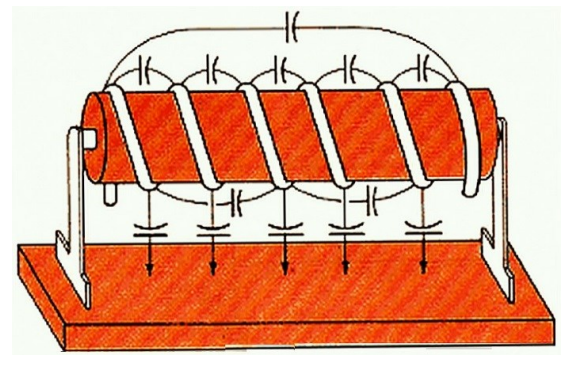

**Een spoel met parasitaire capaciteiten. Het vereenvoudigde schema bestaat uit 1 ideale spoel met 1 parallel-condensator.**

**Pietje:** POE, dat ziet er ingewikkeld uit! Blij toe met dat vereenvoudigen tot 1 spoel met 1 condensator parallel. Nou ja… bij hoge frequenties zal zo'n ding zich wel gedragen als een condensator, antwoord C.

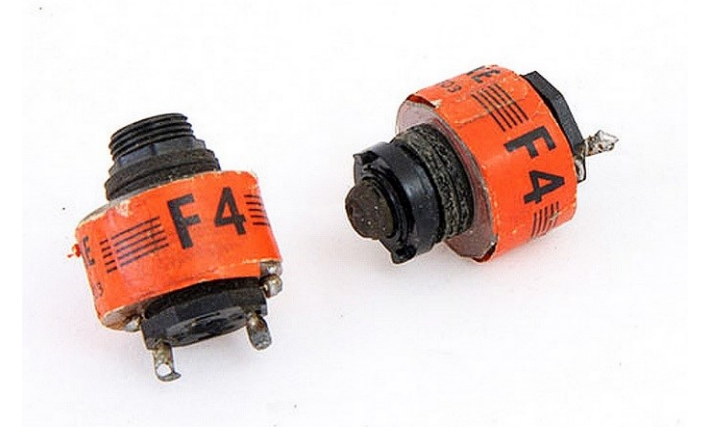

**De F4-spoel van AMROH. L ≈ 100 mH; resonantie bij ≈ 312 kHz. In secties gewikkeld om de parallelcapaciteit te verminderen.** ([www.pa3esy.nl/Amroh/](http://www.pa3esy.nl/Amroh/Onderdelen/html/spoelmateriaal.html) [Onderdelen/html/spoelmateriaal.html\)](http://www.pa3esy.nl/Amroh/Onderdelen/html/spoelmateriaal.html) 

**Pietje:** Dat resonantie-gedoe van spoelen en condensatoren… moet je dat weten voor het examen?

**JOO:** Ja, zie bijlage 2 van de exameneisen § 3.1.

**Combinatie van componenten, laatste regel ǂ9): Gedrag van niet-ideale weerstanden, condensatoren en spoelen (parasitaire effecten). Almede:** § **3.2 Analoge filters, laatste regel ǂ9) : Gevolgen van het toepassen van niet ideale componenten (parasitaire effecten).** 

20. Het zendvermogen van een zender is instelbaar van 1 tot 50 watt. De zender kan werken van 144-148 MHz.

# Mag een radiozendamateur met een N-registratie dit apparaat gebruiken?

- a. alleen als de niet toegestane frequenties zijn geblokkeerd
- b. nee
- ja, mits hij binnen de grenzen van zijn N-bevoegdheid blijft C.

N-examen 06-03-2019; 15:15 uur  $AT-antwoord = C$ 

Ik lees dat als het gedrag van 'gewone' componenten. Dus dingen de je in een elektronicawinkel kunt kopen. En zoals je ziet: er zijn vraagstukken plenty.

**Kort & Goed:** In de praktijk verandert een condensator voorbij het resonantiepunt in een spoel en een spoel verandert in een condensator.

**Pietje:** Nu een gewetensvraag: heb jij het gevoel dat je wat bereikt met deze stukjes?

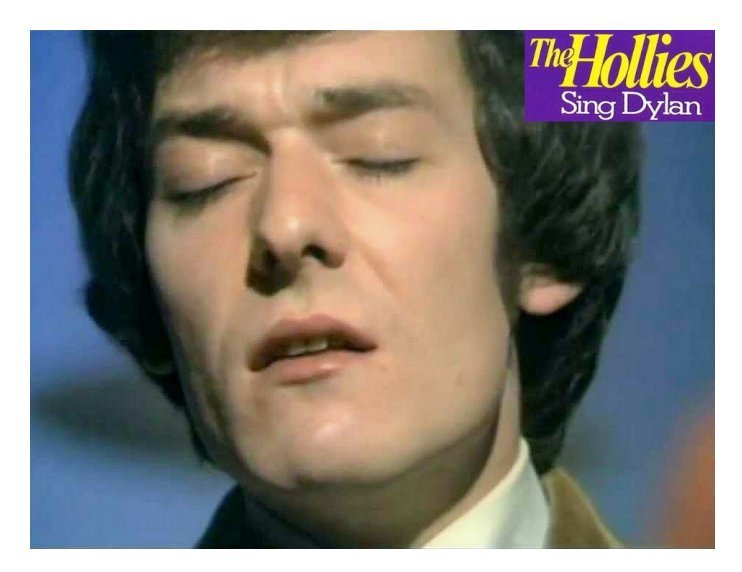

**JOO:** Qua Agentschap Telecom? Nou, dat voelt soms als 'blazen -in-de-wind'. Je moet er een lange adem voor hebben. Ik stel voor om nu te pauzeren met een bakkie en een plaatje. Daarna gaan we verder met 'Karels afdeling' en de kwaliteit van onderdelen. Zet jij de Senseo aan, dan zoek ik een toepasselijk muziekje: <https://www.youtube.com/watch?v=3AI1v2Ma45g> **"Blowin' in the Wind" 1969. Piekpositie #9, 10 weken in de TOP-40** ǂ 1 0 ) **.**

# Back in Time

**JOO:** Nou Pietje, ik hoop dat je weer helemaal fris bent. Mijn verhaaltje in CQ-PA #3 moest binnen 7 dagen klaar zijn. Achteraf vond ik dat het beter kon.

**Pietje:** Oh-oh, Joop gaat rondpompen!

**JOO (onverstoorbaar):** Drie simpele regeltjes om *Bromsnor*vraagstukken op te lossen:

# **Kijk of je een 'altijd-raak-antwoord' kunt vinden.**

Een of andere bewering in zeer algemene termen. Neem b.v. vraag N-20 van 06-03-2019. Het meest algemene antwoord is C. Schrik niet van die Bromsnor-taal. Een dikke kans dat C het 'winnende' antwoord is.

**Pietje:** Een zeer algemeen antwoord kan best helemaal fout zijn. Er hoeft maar 1 uitzondering te zijn op een algemene regel en dan…

**JOO:** … is de bewering niet waar. Daarom komt hier regel 2:

# **Contoleer de andere antwoorden. Wie weet staat daar terecht een uitzondering.**

**Pietje:** Volgens Karel kloppen de antwoorden A & B van N-20 geen van beide. Dat zijn 'onterechte' uitzonderingen. Dus dat typische Bromsnor-antwoord C blijft als beste over.

**JOO:** Dat zeg je goed Pietje: het beste antwoord. Want 'het beste' is wel behoorlijk tricky, net zoiets als 'bij voorkeur'. Daar loop je tegenaan als je antwoorden overhoudt die niet fout zijn en die het 'altijd-raak-antwoord' ook niet onderuit halen. Bij een goed MC-vraagstuk mag dat helemaal niet voorkomen, maar… pobody is nerfect. Voor die gevallen is er de 3**<sup>e</sup>** wet van Karel:

# **Zoek het beste antwoord of, als je dat niet kunt vinden, het minst slechte antwoord.**

Ik heb dat zo begrepen: ga niet voor allerlei bijzondere of buitenissige dingen die op zich waar kunnen zijn, maar zoek *het meest gangbare*. Eigenlijk heb ik de hele denkwijze hierboven van Karel geleerd.

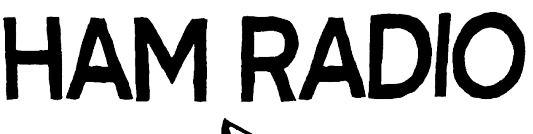

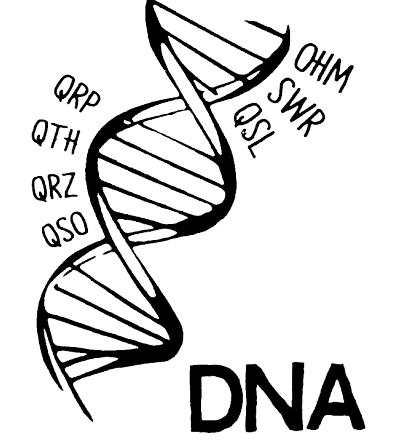

**… Gokken n zit niet in het HAM RADIO DNA...**

# Applying Karel's third LAW...

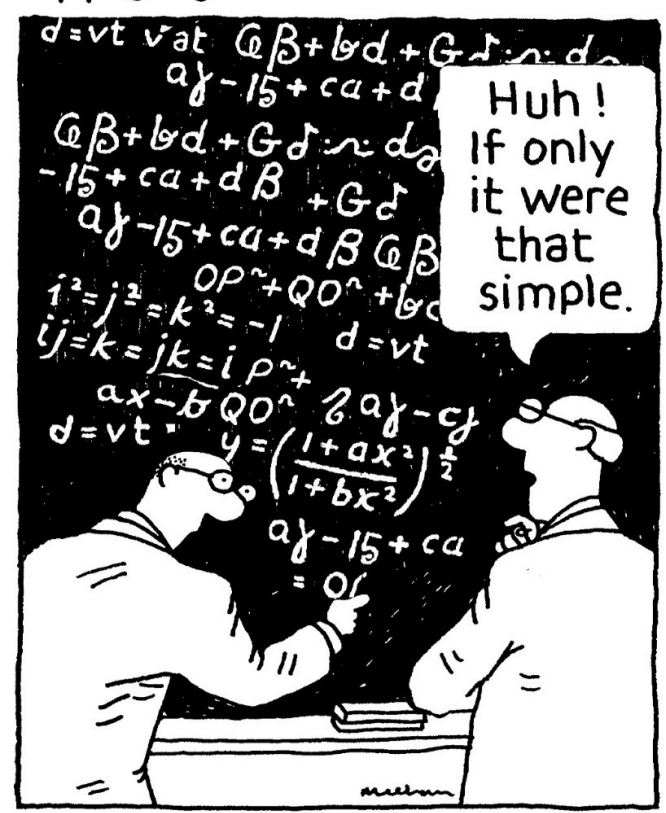

# **Als het toch zo eenvoudig was...**

**Pietje:** Haha: *"Want het is goed omdat Karel het zo doet".* Heb je er nog eentje?

**JOO:** Probeer vraag F-10. Zie jij een algemeen antwoord?

**Pietje:** Antwoord D, "niet toegestaan". Maar daar ben ik het niet mee eens. *Zij storen mij*. Dan mag ik toch wel een probleem oplossen? Trouwens, op de cursus heb jij ooit verteld dat Thijs op 70 cm last had van de 16**<sup>e</sup>** harmonische van een CB-

10. Een radiozendamateur ondervindt storing van een radiostation dat niet bevoegd is met hem radioverbindingen te maken. Om dit station hierover te informeren brengt de radiozendamateur hiermee een radioverbinding tot stand.

### Dit is:

- toegestaan als blijkt dat het radiostation eveneens storing ondervindt van de  $a$ uitzendingen van het amateurstation
- toegestaan als de amateurdienst in die frequentieband een secundaire status heeft **.**
- toegestaan als de amateurdienst in die frequentieband een primaire status heeft  $\mathbf{C}$
- niet toegestaan  $\mathbf{r}$

F-examen 15-05-2019; 13:00 uur  $AT-Antwoord = D$ 

er. Jullie hebben die man toen een streepje op zijn bakkie laten zetten tot hoever hij de vermogensknop open kon draaien. Dat spul van die stoor-CB-er was natuurlijk hartstikke illegaal. Maar *wij* moeten onze mond houden?

**JOO:** Hum… de verbinding met die CB-er ging met behulp van een 'gemodificeerde' amateur transceiver. Daarmee was een probleem opgelost, maar wij begingen wel een stevige overtreding (waarop geen sanctie volgde). Je moet vraag F-10 het een beetje tactisch bekijken. Stel dat D goed is. Dan zijn A, B & C alle 3 fout: *hét* kenmerk van een goed vraagstuk. Je weet best dat je als amateur alleen verbinding mag maken met andere stations die ook de amateurstatus hebben.

**Pietje:** Ik vind de verhalen van Karel veel mooier; beter onderbouwd en zo…

**AKF:** Ik wilde het maar simpel houden. In artikel 10 lid 1 aanhef en onder g van Regeling gebruik van frequentieruimte met meldingsplicht 2015 staat:

# *Artikel 10*

*1. Bij gebruik van frequentieruimte met de bestemming 'amateur´ of 'amateursatelliet*

*wordt, onverlet artikel 8, voldaan aan de volgende voorschriften: --------------*

# *g. radioverbindingen worden alleen tot stand gebracht met andere gebruikers*

*van frequentieruimte met de bestemming 'amateur´ of 'amateursatelliet´;* 

Ik kan er echt niets anders in lezen dan dat je met je amateurstation geen verbinding mag maken met een CB-er…Of dat altijd even handig is, is een geheel ander verhaal maar antwoord D is hier duidelijk het enige goede antwoord.

**JOO:** Dat zou ik maar in mijn oren knopen, Pietje. Over naar een paar technische vragen. Karels methode is de redelijkheid zelf. Dus bij techniek *moet* dat ook werken. Neem vraag C-16 voorjaar 1997.

> Het plaatje moest ik 'reconstrueren' want het echte examen zag er niet uit. Wie het vraagstukkenboekje van de VERON nog heeft, is goed af. Dat blauwe boekje met 900 Examenvragen. Daarin staat C-16 op blz. 4 (3<sup>e</sup> druk, april 2006).

**Pietje:** Wat komt die vraag me bekend voor: F-20 in CQ-PA #3 2019, blz. 16 onderaan. Enne… de 2e handspijs van dat VERON-boekje gaat zeker als een raket omhoog.

**keren gedeeld!** 

**Oud… en een beetje vergeeld. Fout, maar talloze** 

# 16. Bij een condensator is het faseverschil tussen stroom en spanning:

 $0^{\circ}$  $\overline{a}$ 

 $90^\circ$  $b.$ 

 $RCD-antwood = B$ 

- $180^\circ$ C.
- $\mathsf{d}$ afhankelijk van de frequentie JOO-antwoord = D

# C-examen voorjaar 1997

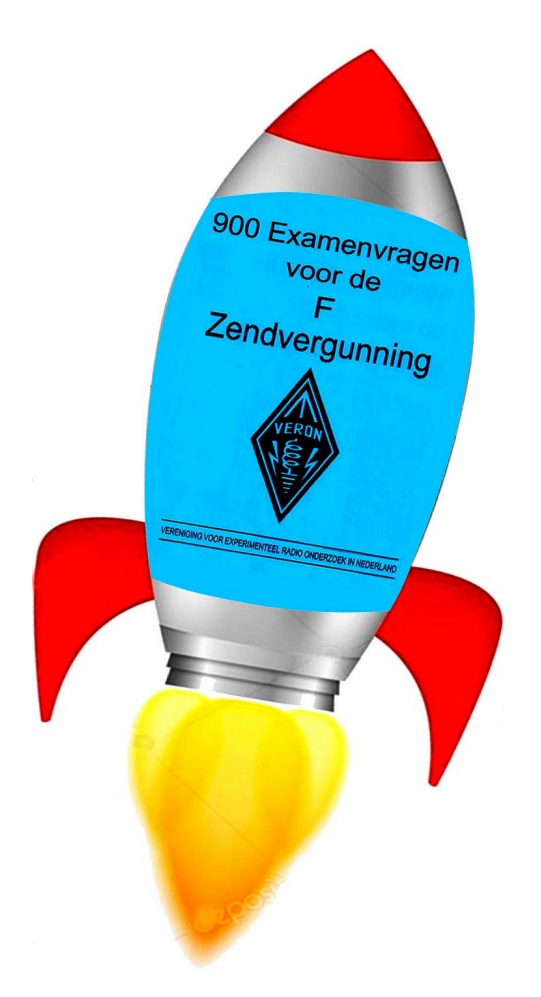

# **De 2 de handsprijs gaat als een raket omhoog!**

**JOO:** Merk op dat de antwoorden bij C-16 nog keurig op volgorde staan: "0", "90", "180" en "afhankelijk van de frequentie". Dit is het begin van een serie halfbakken rondpompvraagstukken; nog voor de randomgenerator zijn intrede deed. En let ook op het jaartal, 1997.

*Dit bedenkelijke vraagstuk wordt inmiddels 22 jaar rondgepompt!*

**Pietje:** Waarom is vraag C-16 zo beroerd, volgens jou?

**JOO:** Dan begin ik met een stukje theorie. Daarvoor heb ik 2 vectordiagrammetjes uit CQ-PA #3 blz. 17 samengevat. Valt jou iets op?

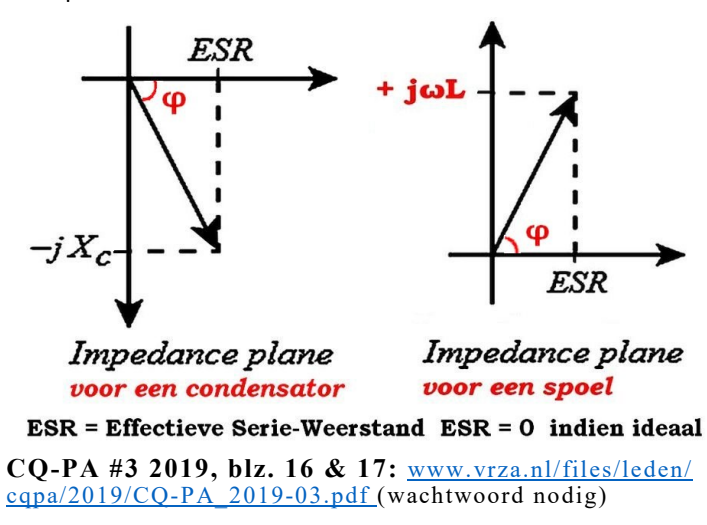

**Pietje:** Eigenlijk niks. Nou ja, die tekeningetjes liggen rechts van de verticale as, de Y-as zal ik maar zeggen.

**JOO:** Wiskundig ingestelde lieden praten over de *imaginaire* as en het complexe vlak**.** Ik vind simpelweg 'Y-as' wel zo duidelijk. Die plaatjes gelden voor de serieschakeling. Hoe zit dat met de parallelschakeling?

**Pietje:** Dat spiek ik in het nieuwe cursusboek, hoofdstuk 5 **ǂ6)** . Blader, blader… *Wauw*, vectordiagrammen in kleur; blz. 31 Figuur 5.7-8. *Parallelschakeling van weerstand en condensator resp. weerstand en spoel.* Die liggen ook aan de rechterkant. Betekent dat iets?

**JOO:** In het rechter half-vlak liggen dingen die energie in warmte omzetten, de passieve componenten. In gedachten laat je ESR langzaam krimpen. Dan gaan de reactantie-pijlen steeds verticaler staan. Met ESR=0 staat de pijl van de verliesvrije spoel verticaal omhoog (langs de Y-as) en die van de verliesvrije condensator verticaal omlaag. Die Y-as is feitelijk de *verliesvrije as.* De X-as heet wel de *reële as*. Dingen op die as veroorzaken het verlies. Een *praktische* component, zoals de condensator, heeft van alles wat. Een ideale condensator, een beetje serieweerstand (ESR) en ook wat serie-zelfinductie.

Pietje: Kun je ook voorbij 90° komen, aan de linker kant?

**JOO:** De Y-as is een grenslijn. Rechts dingen die verlies veroorzaken en links, in het linker half-vlak, dingen die energie leveren. Dan moet er een actieve component in de schakeling zitten, een transistor of zoiets.

**Pietje:** Dus over dingen op de Y-as, de ideale spoelen en condensatoren, kan wel wisselspanning staan en dan loopt er ook stroom door, maar ze nemen geen energie op. Dat is toch raar.

**JOO:** Spoelen en condensatoren, in het algemeen reactieve componenten, spelen een tamelijk ingewikkeld pingpongspel met de energie de ze krijgen van de voedingsbron. Die energieuitwisseling speelt zich 4 maal per periode af. In serieuze leerboeken vind je dat onder "Vermogen in Wisselstroomsystemen". De oude VRZA-cursus, ook heel serieus, legt het uit aan de hand van fig. 4.1.8 in hoofdstuk 4 **ǂ7)** .

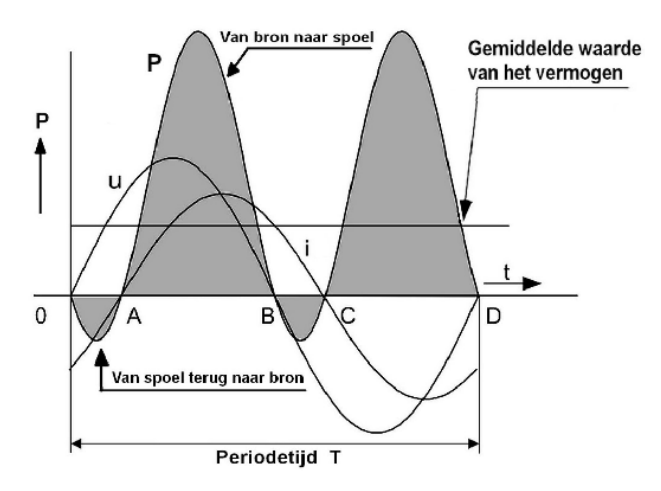

Naarmate het faseverschil groter wordt, worden de intervallen OA & BC ook groter. Dat gaat ten koste van de intervallen AB & CD. Bij φ=90<sup>°</sup> is de figuur symmetrisch geworden: er gaat precies even veel energie van de bron naar de spoel als terug. In de praktijk zijn we alleen geïnteresseerd in het gemiddelde vermogen over een hele periode. Formule 10 (blz. 10) geeft de uitkomst weer van dit pingpongspel:

*Pgem = U∙I∙cos ϕ* . Uit *cos 90<sup>o</sup> = 0* en het bekende regeltje: "Een product is nul als één der factoren nul is",

*volgt: P<sup>90</sup> = 0* .

Terug naar vraag C-16. Kun je met deze kennis een antwoord uitsluiten?

**Pietje:** Hum… dus dat faseverschil van 90**<sup>o</sup>** 'maakt' de component verliesvrij. Groter dan 90**<sup>o</sup>** kan niet want…

Wacht, antwoord C, 180°. Dat zou een *generator* zijn. Daar gaat een rode streep doorheen. Ik geloof dat ik jou snap. D is het 'altijd-raak-antwoord'. Nu moeten we nog uitzoeken of A en B terechte uitzonderingen zijn die D onderuit halen.

**JOO:** Ik ga wat verklappen: antwoord C is het *enige* antwoord dat je door kunt strepen. 15.

**Pietje:** Nou… nul graden, antwoord A, lijkt me onzin. Doorstrepen dus.

**JOO:** Antwoord A kan wel voor een seriekring in resonantie. Denk maar aan een niet-ideale condensator met serie-zelfinductie, zoals de

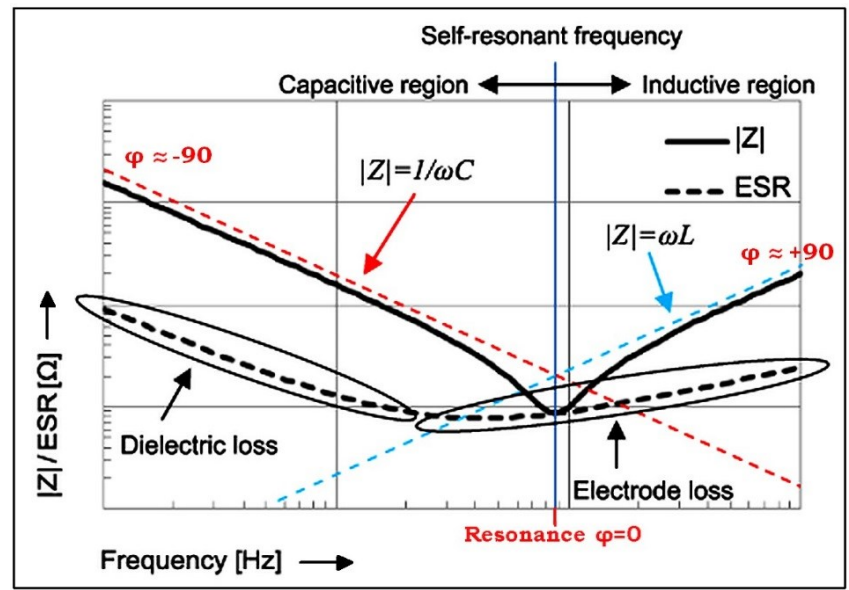

elco. Zie de grafiek hieronder.

**Impedantie-grafiek van een elco. De fasehoek** φ**=0 bij resonantie (antwoord A). Links nadert** φ **tot - 90**<sup>o</sup> **. Uiterst rechts loopt** φ **op tot +90**<sup>o</sup> ǂ8 )**. Het resonantie-punt van een elco kan bij 100 kHz liggen. De benodigde capaciteit bij HF is veel kleiner. Dan kan de resonantie in het GHz -bereik liggen.**

**Kort & goed:** Nul graden is een speciaal geval, maar geen uitzondering die antwoord D onderuit haalt. Evenzo antwoord B. Dat geldt voor een condensator met ESR=0, een component die volkomen verliesvrij is. Een *heel* speciaal geval, want volkomen theoretisch, maar geen terechte uitzondering.

**Pietje:** Daar gaat me een licht op. In het schema van mijn stereo-versterker zit hier en daar parallel aan een elco nog een C'tje van 100 nF. Dat leek mij grote onzin. De bedoeling is dus om de impedantie voor hoge frequenties laag te houden. Intussen zitten we bij vraag C-16 wel met 3 'goede' antwoorden of liever: 3 antwoorden die niet fout zijn. Wat nu?

**JOO:** Pas de 3**<sup>e</sup>**wet van Karel toe. Het 'altijd-raak-antwoord' D, "afhankelijk van de frequentie", is het beste en het sluit bovendien de bijzondere gevallen A & B in.

**Pietje:** Mooi niet. Het beste antwoord is dat antwoord waarmee je scoort op het examen, dus B! Leer maar uit je kop:

*De EJiG's gaan altijd voor ideale componenten.* 

**JOO:** Inderdaad Pietje, de EJiG's kunnen niet anders want de eigenschappen van gewone componenten zijn ze kennelijk vergeten. Kijkend naar vraag C-16, die in 22 jaar talloze keren is rondgepompt, *moet* jij wel gelijk hebben.

En wij hebben 22 jaar de tijd gehad om dat typische idee van de EJiG's uit ons hoofd te leren; *"If only it were that simple"…*

# Een parallelkring heeft:

- in resonantie een hoge impedantie a.
- b. bij alle frequenties dezelfde impedantie
- C. in resonantie een lage impedantie
- N-examen 02-03-2016; 15.15 uur

Het leek allemaal heel simpel tot mijn oog viel op dat vervelende vraagje N-15 uit maart 2016. Stel dat dit een vraag voor 'F' moet worden. Welk antwoord zou jij voor D verzinnen?

 $AT-antwoord = A$ 

**Pietje:** Denk, pieker, een parallelkring… ik moet ideale onderdelen veronderstellen… Een *oneindig* hoge impedantie, dat wordt mijn antwoord D.

**JOO:** Jij hebt gelijk als L & C inderdaad verliesvrij zijn, maar dat staat niet bij de gegevens. Er is zelfs niet gegeven dat de kring *uitsluitend* bestaat uit L & C. Als er nog een parallelweerstand bijzit, heb je ook een parallelkring. Hoe dan ook: zodra ergens een spoortje verlies ontstaat krijg je wel een hoge maar geen oneindige impedantie. Zie je misschien een algemene bewering?

**Pietje:** Ja, antwoord B: "bij alle frequenties dezelfde impedantie", maar dat is onzin. Het is juist de be-

doeling dat de impedantie afhangt van de frequentie. Anders werkt zo'n kring niet als filter. Dit antwoord haalt zichzelf onderuit. Antwoord C is waar voor de *serie*-kring, maar deze vraag gaat juist over een *parallel*-kring. Dus A blijft over.

*Wacht, ik heb jou door:* de "hoge impedantie" van antwoord A betekent dat de EJiG's op 2 maart 2016 denken aan gewone *niet-*ideale componenten. Verandering van wind zal ik maar zeggen. Wel een beetje slordig dat de kandidaat het gebruik van gewone onderdelen moet gokken, maar dat veroorzaakt geen probleem bij vraag N-15. Die is 'gewoon' goed.

**JOO:** Ja, deze vraag wel. Maar nu wordt het 11 mei 2016. Let op:

Antwoord B zegt:

*RS=0* , dus volkomen verliesvrije onderdelen. Dat geeft voor Q:

# 16. Een seriekring gedraagt zich op zijn resonantiefrequentie als een:

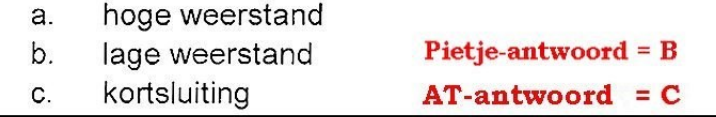

# N-examen 11-05-2016; 15.00 uur

**Pietje:** Antwoord A is fout. Die hoge weerstand geldt voor de parallelkring in resonantie. B is het algemene antwoord dat ook antwoord C insluit. Een kortsluiting is *ook* een lage weerstand. Anders gezegd: C is wel een speciaal geval, dat alleen juist is met verliesvrije componenten, maar dat haalt antwoord B niet onderuit. B is dus het meest algemene en daarom het beste antwoord, maar…

**JOO:** … na 2 maanden is de wind opnieuw 180**<sup>o</sup>** gedraaid en gaan de EJiG's weer eens voor ideale onderdelen. Het was al zeer bedenkelijk dat de EJiG's 22 jaar lang dat halfbakken vraagstuk C-16 rondpompten, maar als ze om de 2 maanden van mening veranderen… Dus leer maar weer uit je kop:

# *Bij N-16 moet je de kortsluiting kiezen.*

Aan het gedraai hierboven was al geen touw vast te knopen, maar dat verbleekt in vergelijking met F-16 (02-11-2016) hieronder. Probeer eens wat Pietje. Enne… niet spieken bij de antwoorden.

**(ω∙L)/R<sup>S</sup>** = iets/nul = oneindig. Maar jij zegt altijd: "Delen door nul is flauwe kul".

**JOO:** Het probleem met de voorafgaande vraagstukken zat hem in *onzekerheid* omtrent de toegepaste componenten: gewoon of ideaal. Dan kan Karel wel zeggen: "zoek het meest gangbare", maar of dat helpt… Gewone

onderdelen *zijn zeer gangbaar*. Maar als de EJiG's aan ideale onderdelen denken, zonder dat uitdrukkelijk te zeggen, kom je toch verkeerd uit. Vraag F-16 is van een andere orde: daar geven de EJiG's domweg het verkeerde antwoord. Erger kan het niet worden.

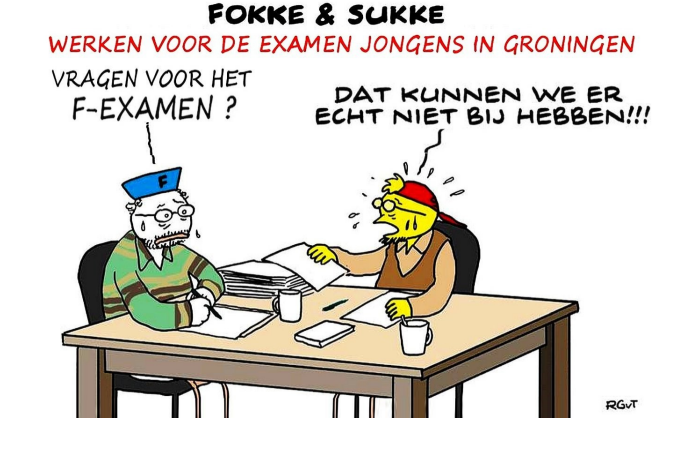

- 16. Een seriekring met hoge Q gedraagt zich op zijn resonantiefrequentie als een:
	- a. hoge weerstand
	- b. kortsluiting
	- lage weerstand C.
	- d. oneindig hoge weerstand

F-examen 02-11-2016; 13.00 uur

**Pietje:** Ik kijk wel mooi uit! Als ik *wel* ga spieken kom ik met het AT-antwoord. Daar is natuurlijk iets mee loos en dan ben ik door de mand gevallen. Help me eens op weg.

**JOO:** Zoek een formule voor de Q-factor van de seriekring.

Waar het verlies precies zit, in de spoel of in de condensator of in allebei een beetje, maakt voor deze vraag niets uit. Dus neem de spoel-formule maar. Ik hoop dat je die nog kent.

**Pietje:** Dan pak ik deze:

**Q<sup>S</sup> = (ω∙L)/R<sup>S</sup>** , die beroemde omgekeerde evenredigheid. Een grote waarde voor R<sub>s</sub> geeft een lage Q. Maar het gegeven zegt: "Een seriekring met hoge Q". Dan moet R<sub>s</sub> juist laag zijn, antwoord C.

**JOO:** Helemaal goed en toch ga je met dit antwoord niet scoren, want de EJiG's zeggen B. Ik heb wel 3 keer gekeken of ik examen en antwoordenblad had verwisseld met dat van een ander examen. Als je het niet gelooft, kijk dan zelf op Hamradio **ǂ1)**. Of bekijk [www.hamnieuws.nl/wp](http://www.hamnieuws.nl/wp-content/uploads/2016/08/F201611021300.pdf)-content/

[uploads/2016/08/F201611021300.pdf](http://www.hamnieuws.nl/wp-content/uploads/2016/08/F201611021300.pdf). Bij Hamnieuws zitten de opgaven en het antwoordblad aan elkaar vast. Wat zou er nodig zijn om aan antwoord B te komen?

**Pietje:** Een hoge Q krijg je met gewone onderdelen mits je goede spullen gebruikt.

**AT-antwoord**  $=$  B Pietje-antwoord = C **Pietje:** Met zo'n eenvoudig N-vraagje gaan de EJiG's al de mist in. Dan moeten F-vragen helemaal een drama worden.

*Wat voor opleiding hebben die lui eigenlijk?*

**JOO:** Daar vraag je me wat. Eén ding is duidelijk: ze missen *ervaring* in het maken van MC-

vraagstukken. Anders zouden er geheid alarmbellen rinkelen als antwoorden elkaar insluiten. Tot zover geen beste cijfers voor de EJiG's, dat snap je. Maar let nu op, vraag F-10 van 17- 05-2017. Dit is niet te filmen:

# 10. In een ideale condensator, aangesloten op een wisselspanningsbron, is het faseverschil tussen stroom en spanning:

- $\mathbf{a}$ afhankelijk van de stroom
- $b.$ afhankelijk van de frequentie
- $\mathbf{c}$ afhankelijk van de spanning
- $\mathsf{d}$ altijd 90°

 $AT -$  & JOO-antwoord = D

F-examen 17-05-2017; 13.00 uur

# **Een MC-vraag zoals het hoort. F-10 is uiteraard**  *ook* **een rondpomper: F-7, 28-05-2015, 13:00 uur.**

**Pietje:** Uh… ik sta paf. Er is een EJiG die *wel* snapt hoe je een goed MC-vraagstuk maakt. Als ze maar wisten wat ze wilden… Nou, ik weet wel wat ik wil. Dit plaatje van 'The Bangles'. [www.youtube.com/watch?v=52BQjybfeYo](http://www.youtube.com/watch?v=52BQjybfeYo)

# **(zie volgende pagina)**

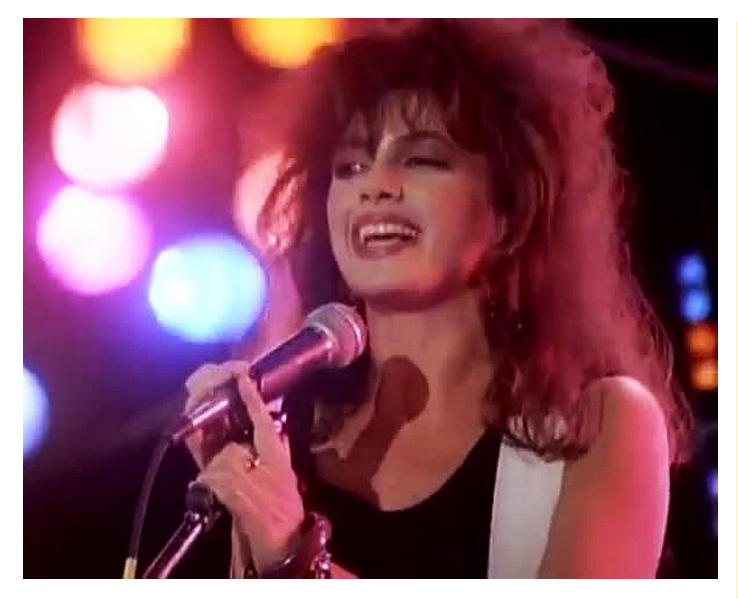

**Examens 2019 In de tweede helft van 2019 worden op onderstaande data en locaties examens afgenomen:**

**4 september in NH Conferentiecentrum Koningshof te Veldhoven (inschrijving open) 6 november in het Meeting District te Nieuwegein (inschrijving open) Examens 2020 De data en locaties van de examens in 2020 staan nog niet definitief vast. De voorlopige planning is: 8 januari in Nijkerk 4 maart in Nieuwegein 13 mei in Assen 21 mei in Vlaardingen (datum onder voorbehoud) 2 september in Veldhoven 4 november in Nieuwegein**

**"If She Knew What She Wants", 1986. Billboard hot-100 peak-position: #24, 9 weeks in the chart. 73, Joop & Pietje**

Verwijzingen:

**ǂ1) Volledige examens, HAM-RADIO (opnieuw ingedeeld):** www.ham-[radio.nl/examens/examen](http://www.ham-radio.nl/examens/examen-downloads/)-downloads/

**ǂ2) Carson's bandwidth rule:** [https://en.wikipedia.org/wiki/Carson\\_bandwidth\\_rule](https://en.wikipedia.org/wiki/Carson_bandwidth_rule)

**ǂ3) Polystyrene Capacitor**; www.electronics-[notes.com/articles/electronic\\_components/capacitors/polystyrene.php](http://www.electronics-notes.com/articles/electronic_components/capacitors/polystyrene.php)

Of lees 'Capacitor types', dan weet je alles: [https://en.wikipedia.org/wiki/Capacitor\\_types](https://en.wikipedia.org/wiki/Capacitor_types)

**ǂ4) PA0MUS-zender**: CQ-PA #27 12-08-1977, blz. 464: [www.vrza.nl/files/leden/cqpa/1977/CQ](http://www.vrza.nl/files/leden/cqpa/1977/CQ-PA_1977_25-28.pdf)-PA\_1977\_25-28.pdf (wachtwoord nodig)

**1 W eindtrap** CQ-PA #8 22-02-1980, blz. 151: [www.vrza.nl/files/leden/cqpa/1980/CQ](http://www.vrza.nl/files/leden/cqpa/1980/CQ-PA_1980_05-08.pdf)-PA\_1980\_05-08.pdf (wachtwoord nodig)

**ǂ5) Electrolytic capacitor:** [https://en.wikipedia.org/wiki/Electrolytic\\_capacitor](https://en.wikipedia.org/wiki/Electrolytic_capacitor) **Picture:** [https://commons.wikimedia.org/wiki/File:Elko](https://commons.wikimedia.org/wiki/File:Elko-Wickelaufbau-english.png)-Wickelaufbau-english.png

**ǂ6) VRZA-boek H5**: https://cursus.vrza.nl/files/HS5/HS5\_20180228.pdf (wachtwoord nodig) **Het complexe vlak** ('i' = 'j'): [www.hhofstede.nl/modules/complexevlak.htm](http://www.hhofstede.nl/modules/complexevlak.htm) **Video by Khan Academy**: [www.khanacademy.org/science/electrical](http://www.khanacademy.org/science/electrical-engineering/ee-circuit-analysis-topic/ee-ac-analysis/v/ee-complex-numbers)-engineering/ee-circuit-analysis-topic/ee-ac-analysis/v/ee-complexnumber

**ǂ7) VRZA-boek Hoofdstuk 4**:<https://cursus.vrza.nl/files/1999/ah04.pdf> (wachtwoord nodig) **Arbeidsfactor:** <https://nl.wikipedia.org/wiki/Arbeidsfactor> **Alsmede:** [https://en.wikipedia.org/wiki/Power\\_factor](https://en.wikipedia.org/wiki/Power_factor)

**ǂ8) ESR frequency characteristics:** www.murata.com/en-[eu/products/emiconfun/capacitor/2013/02/14/en](http://www.murata.com/en-eu/products/emiconfun/capacitor/2013/02/14/en-20130214-p1)-20130214-p1

**ǂ9) Bijlage 2.** Exameneisen categorie F, § 3.2: [https://wetten.overheid.nl/BWBR0024285/2015](https://wetten.overheid.nl/BWBR0024285/2015-12-03#Bijlage2)-12-03#Bijlage2

**ǂ10) Hollies sing Dylan:** [https://nl.wikipedia.org/wiki/Hollies\\_sing\\_Dylan](https://nl.wikipedia.org/wiki/Hollies_sing_Dylan) **,** [www.top40.nl/hollies/blowin](http://www.top40.nl/hollies/blowin-in-the-wind-1672)-in-the-wind-1672# **Bob Dylan:** "There ain't too much I can say about this song except that the answer is blowing in the wind"; [https://nl.wikipedia.org/wiki/](https://nl.wikipedia.org/wiki/Blowin%27_in_the_Wind) [Blowin%27\\_in\\_the\\_Wind](https://nl.wikipedia.org/wiki/Blowin%27_in_the_Wind)

**ǂ11) Examen-data & info**: https://radio-[examen.nl/?page\\_id=24](https://radio-examen.nl/?page_id=24)

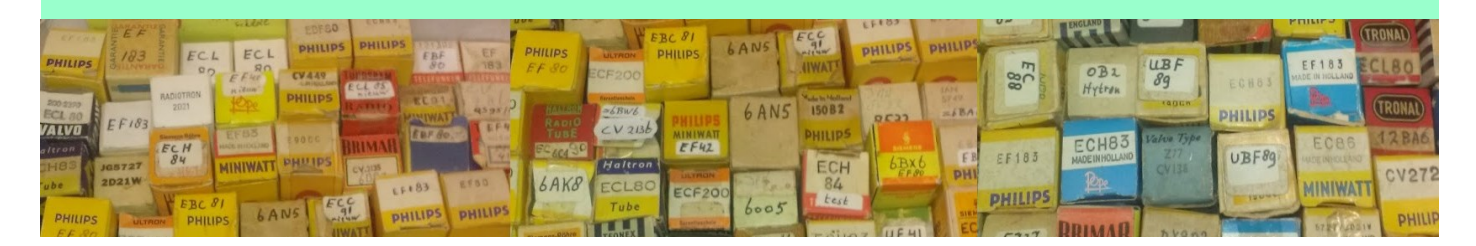

# **Deutsch Niederländische Amateurfunker**

# **Tage 50 + 1 DNAT**

Met de 50<sup>e</sup> DNAT en de daarmee gepaard gaande uitreiking van de "Gouden Antenne" aan Johan Jongbloed PA3JEM achter ons, wordt het weer tijd de volgende DNAT in uw kalender op te nemen.

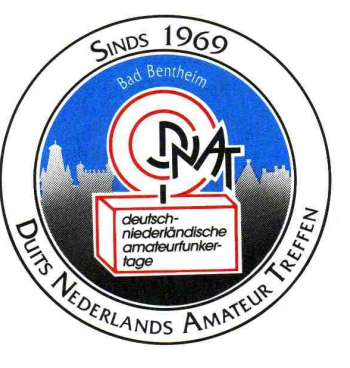

Het DNAT is een vierdaags HAM-feest waar radiozendamateurs elkaar jaarlijks

ontmoeten. Veel OM's / (X)YL's trekken ieder jaar weer naar Bad Bentheim om er vier dagen gezelligheid te zoeken èn te vinden. Naast de HAM-beurs biedt het DNAT volop gelegenheden voor ontmoeting en amusement buiten de radio-hobby om. Het is een evenement waar (X)YL, kids en huisdieren welkom zijn. Op zaterdag 24 augustus is er in het Slotpark een enorme rommelmarkt waar niet-radio-geïnteresseerden zich een hele dag kunnen vergapen aan curiosa. Nadat ze vele jaren ons trouw als inpraat - en demonstratie station hebben ondersteund kunnen we dit jaar helaas niet meer beschikken over de Duitse vereniging O.V. Ammerland. In plaats hiervan komt dit jaar de Radio Club Assen ons ondersteunen in het kasteelpark.

# **Vooruitblik op de DNAT 50 + 1**

# Donderdag 22 augustus:

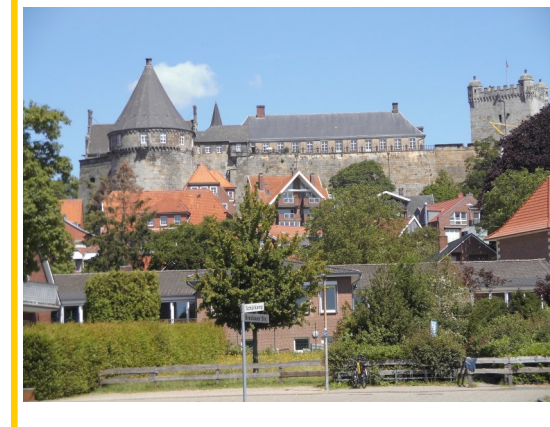

Opnieuw trekken veel OM's en (X) YL's naar Bad Bentheim. Donderdag 22 augustus is de eerste dag, maar wie wil kan ook iets eerder komen. Op de DNAT

Camping zijn dan de programmaboekjes en de zogenaamde "Tagungsplaquette" (deelnemersbadge) verkrijgbaar.

De DNAT camping is gelegen naast BadePark Bentheim. Adres: Zum Ferieienpark 1, 48455 Bad Bentheim. [https://](https://www.badepark-bentheim.de/nl/) www.badepark-[bentheim.de/nl/](https://www.badepark-bentheim.de/nl/)

# Vrijdag 23 augustus:

10:00 tot 18:00 in *Gaststätte de "Grafschafter Stuben"* kan iedereen zich laten informeren over het verloop van het weekend. Verder zijn daar dan ook de programmaboekjes en de zogenaamde

"Tagungsplaquette" (deelnemersbadge) verkrijgbaar.

Op vrijdag om 15.00 uur wordt de DNAT 50 plus 1 officieel geopend in de *"Katharinenkiche"*. Iedereen is hierbij van harte welkom!

# Zaterdag 24 augustus:

- De hele dag zijn er op verschillende plaatsen in de stad samenkomsten van interesse-groepen.
- Zaterdagmorgen kunnen handelaren vanaf 06.00 uur voor de HAM radio-onderdelenmarkt terecht op het beursterrein aan de Schürkamp.
- Voor bezoekers zijn de HAM-Beurs en de vlooienmarkt vanaf 08.30 uur toegankelijk.
- Vanaf 20:00 is er het HAM-feest met muziek en show op de DNAT camping "*Am Badepark*" . Bezoekt U al vaker het DNAT, maar nog nooit op een HAM-feest geweest ? U weet niet wat U mist.

Tevens is er de kinder vossenjacht met het pannenkoek eten.

# Zondag 25 augustus:

Alvorens de eerste deelnemers de terugreis naar huis aanvaarden, is er eerst nog een groot eetfestijn op *de DNAT camping.* Goudbruin gegrilde haantjes liggen op u te wachten om gegeten te worden.

*Voor nadere informatie kunt U terecht op<https://dnat.de>*

# **Dienstregeling voor de minibus**

Vanwege de afstand tussen de verschillende DNAT-locaties rijden er ook dit jaar weer 2 minibussen. De minibussen (8 pers.) rijden, als het verkeer het toelaat, naar behoefte ong. elk half uur van de DNAT-camping naar het stadscentrum.

Vrijdag, vanaf 18:30 uur rijden de minibussen naar de DNATcamping

"Am Badepark", vanwege de begroetingsavond die aldaar plaatsvindt.

Terugreis naar behoefte en volgens afspraak.

Op zaterdag rijden de bussen naar alle evenementenlocaties.

Zondag om 12:00 uur rijden de bussen naar het haantjes eten op de DNAT-camping, "Am Badepark". De bus vertrekt dan vanaf de. Rathausplatz'.

# **Een verzoek:**

**De buschauffeurs zijn vrijwilligers. Zij mogen alleen personen die in het bezit zijn van een DNAT deelnemersbadge "Tagungsplakette" vervoeren.**

**De deelnemersbadge "Tagungsplakette" is ook verkrijgbaar bij de buschauffeur.**

**Wij verzoeken u vriendelijk deze maatregel van de organisatie te respecteren.**

**Maak de taak van de vrijwilligers niet onnodig zwaar.**

**Bij voorbaat dank voor uw medewerking!**

De echte "die-hards" nemen pas afscheid van elkaar op *de Winke-Winke-Party*, de Farewell Party en richten hun pijlen alweer op het 52<sup>ste</sup> DNAT.

# **Een Multiband WSPR Zender (deel 2)**

# PA0WV

# *Berekening van de zendfrequentie*

Als we op frequentie f willen zenden in band n, dan worden HS DIV en N1 voor die band bepaald uit een tabel, en RFREQ wordt dan berekend uit

#### RFREQ= (1/xtal)\*HS\_DIV\*N1\*f

Dat eist een 4byte maal 4 byte vermenigvuldigingsroutine. Die is eerder ontwikkeld voor de Si570 VFO en evenals de deelroutine opnieuw gebruikt door te kopiëren. Re-usable software heet dat tegenwoordig. De deelroutine en vermenigvuldiger maken gebruik van common gedefinieerd RAM, omdat ze nooit gelijktijdig worden gebruikt kan dat. Een en ander om dreigend RAM-tekort te vermijden. Vermijden is iets anders dan vermeiden, dat laatste vergt een operatie, die worst oplevert.

In verband met de vereiste precisie voor WSPR is de berekening zodanig uitgevoerd dat optimaal gebruik gemaakt wordt van de 32 bits precisie die de berekeningen toelaten. Dat vergt dan soms schuifoperaties over 4 bytes, maar dat is gelet op de toepassing geen enkel bezwaar. Testen gebeurt door de gereed gezette 6 byte lading voor de Si570 op de display te dumpen en te analyseren.

Tijdens de ontwikkeling wordt er steeds software bijgebreid en gedebugged, dat eist steeds wissen van het programmageheugen en de EEPROM wordt bij het gebruikte type controller dan ook onherroepelijk meegewist. Dat betekent dat je na elke proefprogrammering opnieuw moet kalibreren. Dat is te lastig, en daarom heb ik de kalibratiewaarde uit de EEPROM gedumpt, er een assemblerlisting van gemaakt, geassembleerd tot objectbestandje, dat tevens na elke wijziging eerst wordt meegeprogrammeerd in de EEPROM. De checksum klopt dan bij opstarten, en de kalibratiefase wordt dus overgeslagen.

# *Acht WSPR banden*

Het is de bedoeling dat met 8 jumpers op P2 van de controller, naar wens elke selectie van maximaal 8 banden kan worden gekozen. De frequenties van die banden staan hiervoor vermeld, en die kunnen dus in de controller worden geprogrammeerd. De prognose dat de 60 m band in Nederland beschikbaar wordt gesteld, tengevolge van vragen van rupsjes-nooitgenoeg, kan een negende band wenselijk maken, of de 10 meterband moet weggelaten. De volgende stap is nu die bandfrequenties in een tabel te zetten, tezamen met de HS\_DIV en N1 die erbij horen als product, en tevens gecombineerd gecodeerd als de waarde van de eerste twee bytes voor de Si570. Voorts het increment van RFREQ voor 1,4648 Hz, dat we nodig zullen hebben om 4FSK te moduleren, omdat dat per band verschilt. Tot slot de 200 Hz bandgrens, teneinde te kunnen bepalen of een random frequentie binnen de band valt. Alles little endian genoteerd, dat wil zeggen de minst significante bytes van getallen op de laagste adressen. De instructieset van de processor prefereert kennelijk die notatie. Het programma in C dat de gewenste assemblerlisting als output levert voor alle banden is onder de naam wsprtab.c beschikbaar als source listing en als exe bestand voor 16 en 32 bits computers onder windows, op mijn website.

Als we van de nominale waarde van het kristal uitgaan 114,285 MHz en de VCO verstembaarheid van 4850 tot 5670 MHz, dan volgt daaruit door deling het toegelaten bereik van RFREQ. Elke keer als het deel van RFREQ voor de komma een hoger wordt is de VCO ter grootte van de kristalfrequentie in frequentie gewijzigd. Het frequentiebereik dat de mantisse (dat is het deel achter de komma) van RFREQ dus kan wijzigen is xtal/(HS\_DIV\*N1) in de outputfrequentie. Het onderlinge frequentieverschil van de 4FSK frequenties dat 1,4648 Hz is, vergt dus 1,4648\*HS\_DIV\*N1/xtal wijziging in RFREQ. De totale te bestrijken band is 200 Hz, die wijzigt RFREQ dus 200\*HS\_DIV\*N1/xtal. Als we die bedragen met 2^28 vermenigvuldigen dan vinden we het bedrag dat we bij het minst significantie byte van RFREQ moeten optellen, omdat RFREQ 28 bits achter de komma heeft. Die bedragen zijn in de tabel die wsprtab.c genereert opgenomen.

wsprtab.c maakt de tabel voor 9 banden met de 9 onderste bandgrenzen en de bijbehorende HS\_DIV en N1, die uit het totaal aan mogelijkheden gekozen zijn met een voorkeur voor hoge HS DIV en lage VCO, hetgeen de fabrikant aanraadt. Uiteindelijk is er een reserve en de andere 8 zijn operationeel.

Routine 'rotate', is als voorlopig model gemaakt, die rouleert langs die tabel met 8 startwaarden, met een delay van 16 seconde tussen verspringen, en die berekent de 6 registers voor de Si570 en dumpt die op de display. Voorzichtigheid is terecht want die deugden niet, maar na een debug-operatie wel. Oorzaak: er werd de inhoud van geheugen adres 8 geladen in plaats van het cijfer 8. Een bug zit in een klein hoekje. Controle van die langzaam roulerende waarden op de display en grove analyse daarvan, geeft vertrouwen dat dat zaakje in de Si570 kan. Aldus geschiedde, en zowaar dat werkt, blijkens de teller op de output. Daar verschijnen dus beurtelings de startfrequenties van elk der 8 banden, voldoende langzaam wisselend om ze te kunnen bekijken.

Er is wel een punt van aandacht, namelijk dat bij mislukken van laden, blijkens teruglezen uit de Si570 die verschilt, er een waarschuwing op de display staat. Voor diagnostiek heb ik 9 een byte tellers op de display gezet, die het aantal verschillende mogelijke fouten detecteren en dan na een etmaal of zo versneld draaien van de zaak, kijken wat er gebeurt. Formeel moet je bij een geconstateerde fout gewoon geheel opnieuw beginnen met laden middels een startconditie. Daar dreigt dus een dead lock als het bij voortduring fout blijft gaan. Dat wordt weer ondervangen door gebruik te maken van de zogenaamde watch dog timer van de controller. Die reset de controller als hij ongewenst duurzaam in een kringetje blijft draaien. Voorlopig is die nog niet actief gemaakt, omdat die eventuele bugs zou kunnen versluieren.

Voorts zijn er twee laadprocedures, een uitgebreide bij bandwissel en een korte on the fly routine die fasecontinu en zonder onderbreking de frequentie tijdens een zendcyclus wijzigt, die voor de modulatie en frequentiewisselingen binnen een band gebruikt gaat worden.

De vereiste verandering voor 1 Hz van de outputfrequentie van RFREQ is N1\*HS\_DIV/xtal Of het xtal hier de nominale of de werkelijke waarde is speelt nagenoeg geen rol, dus is de nominale waarde genomen. De deviatie voor 200 Hz is in de bandtabel opgenomen en na elke bandschakel op het begin van de band, wordt daarna bij wijze van proef door bijtelling bij RFREQ van het in de tabel opgenomen 3 byte bedrag, het bandeinde 200 Hz hoger geladen, volgens de teller blijkt de in-band frequentiewijziging ook goed te werken.

De volgende stap is dat we bij elke zendcyclus nu in een willekeurige plek van de nieuwe 200 Hz brede band terecht komen. Daarvoor gebruiken we een Random Number Generator van 16 bits. Acht bits zou ook volstaan, maar de 16 bitter heb ik eerder voor een ander project ontworpen en die kan ik zo overnemen.

# *Nauwkeurigheid van frequentie en shift*

De datasheet meldt dat voor berekening van RFREQ 38 bits nauwkeurigheid vereist is. Dat is niet nodig hier. Ik realiseer de berekening van RFREQ met 32 significante bits rekentechniek. Namelijk 32 bits frequentie maal 16 bits HS\_DIV\*N1, dat geeft maximaal 33 bits met het 33 ste bit altijd 1, omdat het product de VDO frequentie van de chip is, en die ligt tussen 4,85 en 5,67 GHz Vervolgens wordt het resultaat (32 bits zonder die 33ste) vermenigvuldigd met (2^58)/xtal) uit de EEPROM, ook 32 significante bits, en bij het resultaat van 8 bytes wordt dan nog ter exacte compensatie van het weggelaten 33-ste bit (2^58)/xtal opgeteld vier bytes naar links geschoven in het 8 byte product. Daarna wordt het product 14 bits naar rechts geschoven en HS- DIV en N1 worden toegevoegd conform de specificaties van de Si570 om de berekende nominale uitzendfrequentie die op 1 Hz nauwkeurig is gespecificeerd in de Si570 beschikbaar te hebben. Daarmee staat de 6 byte laadbuffer klaar voor de Si570 om via het I2C protocol erin te stoppen. Terug te lezen in 6 andere bytes en indien er verschil is een hernieuwde laadpoging te wagen.

Voor 1,4648 Hz, de shift, wordt de vereiste additie nauwkeuriger bepaald om zo goed als de Si570 resolutie toelaat die shift

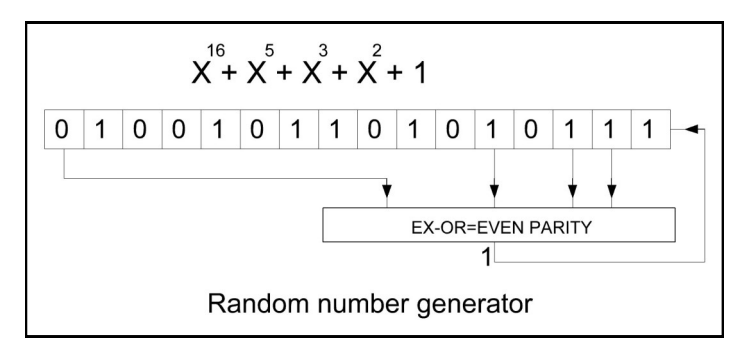

te benaderen.

Als we het laatste 28-ste bit achter de komma van RFREQ complementeren (van 1 een 0 of van 0 een 1 maken), scheelt dat in frequentie op 10 meterband 0,0024 Hz. Dat is de maximale door de Si570 leverbare resolutie van de volle 28 bits achter de komma op die band. Op 80 meter is die 8 keer beter. Alleen de nominale frequentie van het zendsignaal, wordt op 1 Hz nauwkeurig bepaald omdat de WSPR bandgrenzen met die nauwkeurigheid worden opgegeven. De shift op de random gekozen nominale frequentie in de 200 Hz brede wspr band wordt dus op 0,0024 Hz nauwkeurig geleverd. dat is maximaal 0,16% afwijkend van de nominale waarde. Dat kan geen problemen opleveren. Dat betekent wel, omdat het kristal gekalibreerd wordt en het nominaal 2 kHz per MHz kan afwijken, dat je in het extreme geval een RFREQ vindt die 2000 ppm verschilt van de nominale waarde en dus de shiftwaarde ook 2000 ppm zal verschillen met de vaste waarde die per band in een tabel van het processorprogrammageheugen staat opgenomen. De shift kan daardoor dus 0,003 Hz afwijken van de verwachte waarde. Zelfde orde van grootte als de resolutie, daar maak ik me verder niet druk over.

# *De Random Number Generator*

Het blokschema in bovenstaande figuur toont een 16 bits random number generator. Het is een 16 bits schuifregister, dat naar links schuift op elke klokpuls (aanroep). Van vier bits, op de getekende 16 posities wordt paarsgewijze de exclusive-or bepaald. Dat is hetzelfde resultaat als de even parity van die 4 bits, waarvoor in de gebruikte processor een statusvlag P aanwezig is, die geeft namelijk de even parity van de accumulator ACC aan. Je kunt niet zomaar willekeurige aftakkingen nemen, slechts bepaalde aftakkingen geven dat de zaak zich pas na 65535 klokpulsen gaat herhalen, vandaar dat dit soort ook wel maximum shift register sequences wordt genoemd. Alle 16 bits getallen in het interval [1,65535] komen pseudo random voor. We gebruiken het register zijn resultaat na een aanroep om een willekeurige random positie in een 200 Hz WSPR bandje uit te gaan zenden.

De registerinhoud 0 mag niet meedoen, want 0 is het enige verboden getal, dat zich anders eeuwig zou herhalen. Mocht door een storing of na inschakelen toch 0 optreden, dan corrigeert de routine dat zelf, want die controleert erop.

De routine is getest met een daarvoor onder de diagnostics afdeling van het programma residerende routine, die uitgaande van een van 0 verschillende beginstand de random generator steeds opnieuw aanroept, een loop-teller bijhoudt en als de inhoud weer gelijk is aan de beginstand, de eindwaarde van de loop-teller op de display zet. Die blijkt hexadecimaal FFFF te zijn, dus dat klopt.

De getallen die de positie in de band bepalen, omdat ze opgeteld bij de onderste bandgrenswaarde van RFREQ de 200 Hz hogere bovenbandgrens aangeven, en die als 3 extra bytes per entry in de bandparms tabel zijn opgenomen zijn per band verschillend. De 16 bits range van de random generator komt er dus niet mee overeen. We willen toch het hele bandbereik van 200 Hz random kunnen bereiken. Dat bandbereik is aangegeven in drie bytes in de bandparms tabel. Daarom worden de 16 bits random getallen vermenigvuldigd met een macht van twee, ze komen dus verder uit elkaar te liggen. De macht van 2 wordt zo gekozen per band, dat het zestiende bit van het random getal komt te staan onder de meest significante 1 van het 200 Hz bandbereik. Het op die wijze vergrote random getal wordt opgeteld bij de onderste bandgrens en mag de bovenste bandgrens dan niet overschrijden. Is dat wel het geval dan wordt een nieuw random getal gegenereerd. Deze werkwijze zal gegarandeerd met minder dan 50% kans per trekking een misser opleveren en tevens wordt de hele 200 Hz brede band door de getallen bereikt.

Een voorbeeld verduidelijkt dat: 200 Hz verschuiving geeft op de 14 MHz band een in de parmstabel opgenomen waarde van RFREQ wijziging 02 7E BC We pakken een 16 bits randomgetal, bijvoorbeeld hex 6789 schuiven het twee bits naar links. Het 16 -de bit van het random getal (0 of 1) komt dan te liggen onder het tweede bit van het byte dat 02 bevat, en dat is de meest significante 1 in dat byte. het random getal wordt dan 01 9E 24 en kijken dan of het kleiner is dan de bandbreedte 02 7E BC. Zo ja, (hier dus ja), dan wordt het geschoven random number gebruikt om bij de onderste bandgrens op te tellen, zo niet, dan wordt een nieuwe gegenereerd en 2 bits geschoven, tot het wel lukt. Minimaal de helft van de random getallen voldoen dan altijd aan die eis, en zijn dan bruikbaar en worden bij RFREQ van de onderste bandgrens opgeteld teneinde op een random plek binnen de band te belanden.

De volgende stap is een routine schrijven en testen die de frequentie random instelt. Na modificatie wandelt de diagnostische routine 'rotate' weer door 8 banden om te kijken of ze in de gekozen jumperserie vallen, en komt nu iedere keer op een andere plaats in de band terecht. Diagnostisch wordt ter controle bekeken hoeveel getallen van 1 tot 65535 worden goedgekeurd voor elke band. Die waarden worden op de display gezet en blijken te kloppen met het verschil tussen naar links geshifte FFFF en de bandgrens voor 200 Hz.

# *Moeilijkheden dienen zich aan*

Als diagnostic heb ik vervolgens 13 een-byte tellers op de bovenste regel van de display gezet en tellernummers van 1 tot D voor identificatie op de onderregel. Die houden foutcondities bij, die bij de lading van de RFREQ in de Si570 kunnen voorkomen, niet alleen bij laden maar ook bij teruglezen ter verificatie. Tevens worden de andere routines die freeze en melt en newfreq zijn genoemd (zie specsheet Si570 voor de betekenis) bewaakt. Zowel bij het adres ingeven, als bij de andere benodigde lees- en schrijfhandelingen. Kortom bij alle handelingen waar op een fout kan worden gecontroleerd. Het blijkt inderdaad bij wijziging van frequentie om de halve seconde dat die af en toe optreden. Dat is dus nu een punt van aandacht, als de oorzaak in de Si570 zit, dan moet er rekening mee gehouden worden in de software, om te voorkomen dat er af en toe buiten de band gezonden wordt. Dat kan je immers een gele kaart opleveren naar analogie van foebel, dat de gemiddelde mens aanspreekt, die ook leert denken in de oppervlaktemaat foebelfelt en een pakje sigaretten als volumemaat.

Tweede punt is, dat als de zaak op 10 MHz staat voor kalibratie de stabiliteit ruim voldoende is. Echter heb ik bij de ontwikkeling van de dual Si570 VFO al gemerkt, dat de dissipatie op de chip verschilt als de HS\_DIV en N1 onderling worden verwisseld terwijl het product ervan hetzelfde blijft, en voorts dat als je door andere productkeuze de VFO hoog of laag in zijn bereik zet bij dezelfde uitgangsfrequentie er ook verschil is. Dat heb ik daar teruggerekend op 40 Hz variatie na 16 seconde stabilisatietijd, ten gevolge van dissipatieverschillen op de chip bij die andere instellingen. Direct na schakelen was dat verschil behoorlijk groot, en na 16 seconde werd de waarde gemeten en in een tabel opgenomen ter toelichting van het effect.

Als we hier naar een volgende band schakelen en gaan zenden, zal dit effect ook kunnen optreden, de drift is dan naar schatting gedurende de 110 seconde uitzendtijd beslist meer dan 1 Hz, en dat mag niet, althans wil ik dat niet. Er is rekening mee gehouden bij het genereren van de instellingstabel door RFREQ.C, die houdt namelijk HSDIV hoog en de VFO frequentie laag als voorkeur in alle gevallen, zover dat mogelijk bleek.

Oplossingen die ik zie: Direct na een uitzending die 110,6 seconde duurt naar de volgende band schakelen, je hebt dan 9,4 seconde om het kristal aan de nieuwe temperatuur te laten wennen. Volstaat dat niet, en dat verwacht ik, dan kan 2 minuten worden gewacht alvorens te gaan zenden, er wordt dan dus steeds een periode dat gezonden kan worden overgeslagen. Of op hoop van zegen dat de eerste uitzending toch lukt, twee uitzendingen in een band plegen. Een en ander is in de praktijk uit te testen, door beide mogelijkheden in de praktijk te realiseren.

Het makkelijkste lijkt mij het signaal via je ontvanger met een wspr programma te detecteren, dat meldt namelijk de gemeten drift (inclusief die van je ontvanger).

# *Moduleren met 4FSK*

De bandparm tabel bevat op de eerste plaats de frequentie in 4 bytes. Dat is nodig omdat je bij een andere door kalibratie verkregen kristalfrequentie, ook andere RFREQ waarden voor het begin van de band vindt. Die benodigde RFREQ moet dus uit de frequentie worden berekend, elke keer na een bandwissel. Ook weer een complicatie dus om probleemloze nabouw met andere onderdelen mogelijk te maken.

De bandparametertabel 'bandparms' bevat, zoals reeds genoemd, ook twee bytes per band die de wijziging van RFREQ aangeven om de uitgangsfrequentie 1,4648 Hz te wijzigen. Er is geen ruimte voor meerdere (vier) RFREQ's voor 4 FSK tonen in

het RAM-geheugen, dus we moeten moduleren door van de bestaande random verkregen RFREQ het uit de bandtabel gehaalde bedrag, niet, danwel met 2, of 3 te vermenigvuldigen, en het daarna bij RFREQ op te tellen. Aan het einde van het uitgezonden signaalelement (baud) het opgetelde bedrag er weer af te trekken en de nieuwe berekende waarde voor het volgende baud erbij te tellen. Er zijn geen accumulerende fouten na 162 signaalelementen door deze werkwijze, omdat het allemaal bewerkingen met integer getallen betreft. Nu is het zo dat zelfs als je een klein bedrag bij RFREQ wijzigt, dat kan doorwerken in alle bits. net zoiets als 1 optellen bij 999999999 dat geeft dan 1000000000. Daarom wordt bij elk signaalelement met geringe wijziging de hele RFREQ herladen. Dat kost allemaal tijd die tussen twee bauds (voorlopig) wordt tussengevoegd. Meting daarvan leert dat dat 1 ms is. Dat is weinig gelet op de duur van een signaalelement, maar het telt wel op bij 162 elementen tot 161 ms. Dat kan gecorrigeerd door de baudtijddelay ruim een milliseconde in te korten zodat het gehele signaalframe in de gewenste tijd van 110,6 seconde wordt geproduceerd. De Si570 zijn lading \_gedurende\_ een baud wijzigen kan ook, omdat freeze de oude frequentie handhaaft, zodat je op het moment suprème van de baudwisseling uitsluitend de tijd voor melt kwijt bent. Ter toelichting: de constructie van de Si570 is zo dat je bij laden van een frequentie, wat byte voor byte gaat tussenresultaten kan krijgen in outputfrequentie die sterk afwijken. Om dat te voorkomen heb je freeze commando, dan blijft de Si570 dezelfde frequentie uitzenden gedurende laden van een andere frequentie, totdat je die met het commando melt, de lading in een klap in zijn geheel laat wijzigen. Je kunt dus tijdens een signaalelement de nieuwe frequentie laden en op juistheid door teruglezen controleren, terwijl de Si570 inmiddels de bestaande frequentie handhaaft en dan heb je bij de baudwisseling alleen het commando melt nodig om te wijzigen.

Er is ook een delay-routine nodig die een vertraging levert voor 1,4648 baud en die is met de 25 ms downcounter middels de DCF77 interrupt niet te realiseren, omdat die na initialisatie, na 0 tot 25 ms spreiding de eerste downcntr-verlaging geeft, en voorts omdat de vereiste delay geen geheel veelvoud van 25 ms is.

Het beste lijkt me om de nog ongebruikte 16 bits counter/ timer0 ervoor te nemen. Die wordt (alleen) bij aanvang van de delay op een preset-waarde gezet. Hij wordt bij het begin van de delay gestart, en zodra de eindwaarde is bereikt wordt de delay beëindigd. De maximum tijd die de 16 bits teller zo kan overbruggen met een granulariteit (instelbaarheid) van 0,5 microseconde is ruim 32 ms. Dat is veel te weinig, maar er kan een geheel aantal maal (zonder preset dus) dat maximale bedrag worden bijgevoegd bij het door de aanvangs-preset willekeurig kleinere beginsegment, zodat de granulariteit 0,5 microseconde blijft voor elke in te stellen vertraging. De constructie wordt dan, dat een vlag geset wordt na elke precies afgepaste baudperiode, die voor het hoofdprogramma aangeeft dat de volgende RFREQ geladen kan worden, De nieuwe volgende RFREQ wordt dan inmiddels berekend en klaar gezet waarna gewacht wordt tot de geresette vlag weer geset wordt door de interruptroutine die werkt op de timer0\_overflow. Bij de laatste overflow worden de preset en de herhalingsteller weer geinitialiseerd en de teller stilgezet. Mond vol, maar sneller geprogrammeerd dan beschreven. Als het hoofdprogramma de ready flag verwerkt, start het hoofdprogramma de timer weer. De enige taak van het hoofdprogramma hierin, is dus bij het aanvangstijdstip van de delay, het resetten van de ready flag en het starten van de timer door het setten van TR0, het timer enable bit.

De baud delay-tijd is getest, door steeds bij het optreden een outputpen van de controller te inverteren, daarop is een frequentieteller aangesloten. De teller meet de periodeduur van de outputblokgolf. De test was nuttig want er was een rekenfout in de delaypreset gemaakt, die vervolgens is gecorrigeerd.

De modulatieroutine is geschreven, die 162 signaalelementen moduleert met de uit het programma analwspr.exe verkregen asssemblerlisting van de 162 code bytes. Dat alles werkt. Vervolgens wordt de zaak alleen aangeroepen als het alarmbit van kloksynchronisatie 0 is, de lokale minuten even zijn en de secondeteller op 1 komt. De 80 meter CW ontvanger staat in de shack strooisignaal op te pikken. Die heb ik zo afgestemd dat de beatnote zweeft met een PC zijn audiooutput die je krijgt uit het wspr programma, als je "tune" aanklikt. En, ja zowaar het werkt. Hij staat wel om te beginnen alleen op 80, dus de schakeldrift treedt niet op. Er zit geen eindtrap aan en geen filter of antenne. Dat aanhouden van dezelfde band is mogelijk de oorzaak van de melding drift=0 maar delay-fout is rond –0.2 seconde (Hij begint dus zogenaamd te vroeg), vreemd want ik zie en hoor hem precies op tijd beginnen. Een screenshot toont dit eerste resultaat. Er is nu nog geen eindtrap aangesloten het is dus het signaal direct uit de Si570 afkomstig, dat ontvangen wordt.

Nu dus kijken wat de delayfout melding wordt als we het signaal pas starten op de starttijd en geen fluittoon eerder laten horen, en vervolgens bij elke uitzending omschakelen tussen 2 banden en kijken wat hij er dan van bakt op 80 in verband met de verwachte drift. Dat is makkelijk gedaan, door van band te schakelen tussen 40 en 80 op het moment dat de uitzending moet beginnen. Dan zit er wel een ongemoduleerde staart aan het signaal, maar het start op tijd. Resultaat: Hij vindt nog steeds dat het signaal rond een seconde te vroeg begint, en in 30% van de gedetecteerde gevallen is nu de driftmelding -1. Valt dus beslist mee.

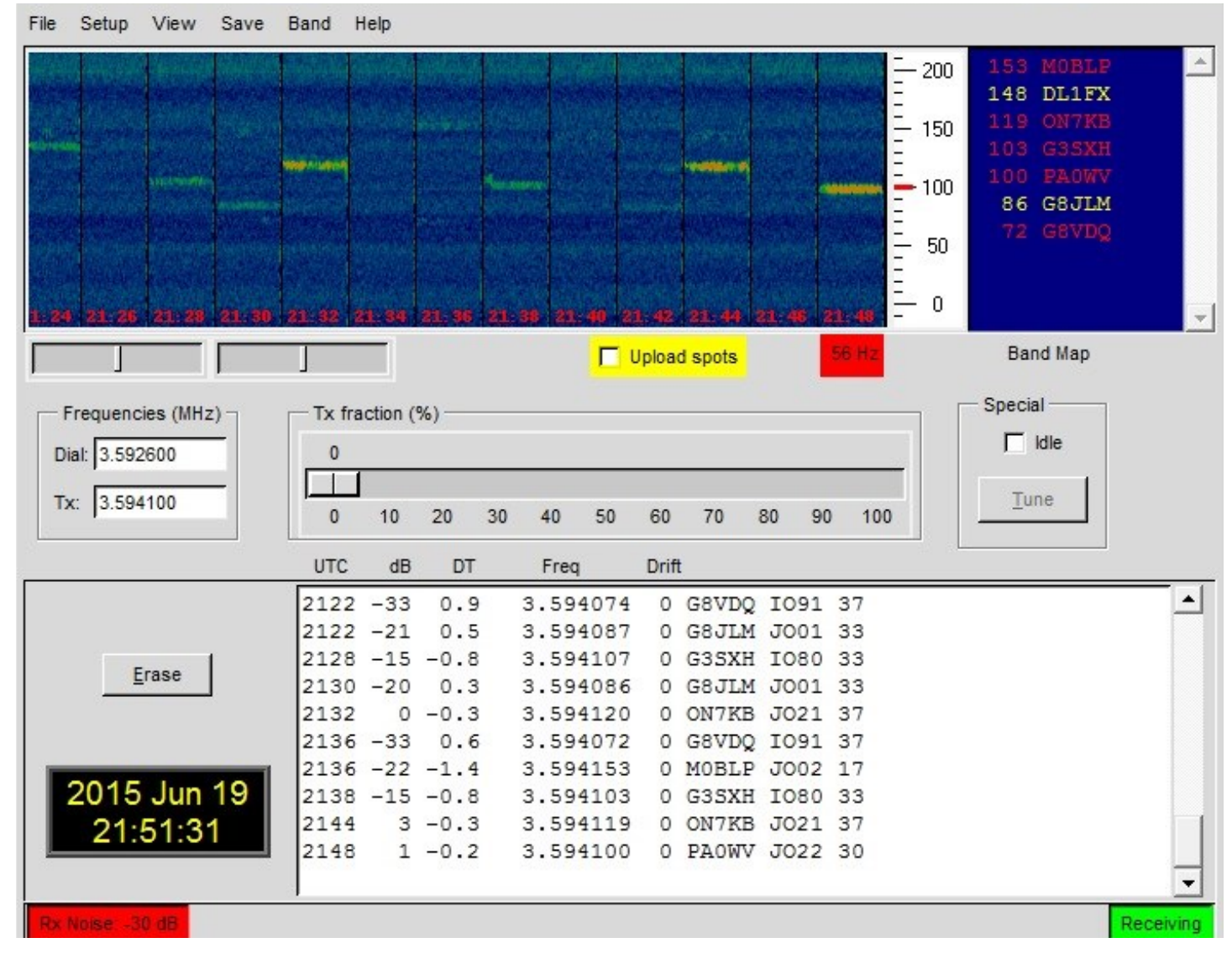

# *Starttijdfout*

Die starttijd verschilfoutmelding kan veroorzaakt worden doordat de klok van de PC ernaast staat, die wordt echter gesynchroniseerd door steeds een andere tijd-server, wel veel Amerikaanse, dus wellicht speelt de delay in Internet een rol die onvoldoende verdisconteerd wordt. Is niet zo, de klok, gesynchroniseerd door dimension4 loopt gelijk met DCF77. Het frame begint op tijd, en het eerste baud bevat ook het eerste bit van de gepubliceerde synchronisatievector.

Geheel te verklaren is het verschil van rond de 0,2 seconde hiermede niet. De staart van het signaal na 162 bits kan ook verwijderd worden, door de frequentie te wijzigen. De volgende paragraaf duidt dat we die getallen beter niet zo serieus nemen. Deze proefjes zijn genomen toen de Si570 nog niet afgeschakeld kon worden door het ontbrekende OE stuurdraadje. Dat is in een later stadium aangebracht, maar dat geeft dezelfde resultaten.

# *Verbeteringen en testen*

1. De frequentie van het eerste signaalelement is al berekend en geladen voor het frame begint. Tijdens uitzending van elk signaalelement, wordt de volgende frequentie berekend en geladen in de Si570, eventueel herhaald als er daarbij een fout optreedt, dat kost dan geen extra tijd, omdat de baudtijd hetzelfde blijft. Toen dat gebeurd was werkte de zaak niet meer, na wat gezoek bleek het frame 0,8 s korter te zijn, en dat is blijkbaar desastreus. Begin van frame mag wel schuiven over een paar seconde, maar de frameduur moet correct zijn. Dat is verholpen door de baudtijd te corrigeren tot nauwkeurig de voorgeschreven tijd. Voordeel is dat eventuele herhalingen van laden geen invloed hebben op de framelengte. Een en ander is mogelijk door het freezeM commando, dat het geladen woord niet latched aan de PLL, totdat het bit wordt weggehaald met een meltM commando. Dat bit is in de oudere specsheets, uit de periode dat ik de chip kocht, niet gespecificeerd, maar dat na testen bij mijn oude exemplaar wel aanwezig bleek. Het standaard freeze commando, dat volgens de specsheet de VFO vasthoudt, laat wel de frequentie shiften bij een nieuwe lading zonder het melt commando. Dat is experimenteel bepaald op de wijze in het volgende punt aangegeven.

2. Bij de zoektocht naar de oorzaak van het weigeren, is de shift 256 maal vergroot en de baudlengte tot 5 seconde opgerekt, daardoor kon vastgesteld worden met een frequentieteller dat de shift 375 Hz was, wat bij deling door 256 inderdaad precies de vereiste 1,4648 Hz oplevert. De afzonderlijke dataelementen klopten qua shift ook.

# *Verdere waarnemingen*

Door een kort draadje als zendantenne komt niet alleen mijn eigen signaal binnen maar ook andere wspr stations. drie dingen vallen op:

1. Een zelfde station wordt door een aantal lieden ontvangen met allemaal een verschillende frequentieopgave in de centrale database. Hun ontvangers staan dus naast de nominale afstemming. De in de database opgenomen getallen zijn dus qua frequentie ook niet betrouwbaar. Jappenbakken zijn blijkbaar door de operators niet nauwkeurig genoeg afstembaar. Dat blijkt ook uit gedetecteerde pogingen van wspr zenders die buiten de aangewezen band uitzenden.

3. Mijn PC ligt via een koptelefoon-microfoon aan de luidspreker van de ontvanger. Het blijkt dat ik vooral bij wat meer luidsprekervolume ontvangen word door mijn PC op twee frequenties gelijktijdig die precies 100 Hz uitelkaar liggen. Dat duidt op meegemoduleerde zijbanden op 100 Hz afstand. Vermoedelijk wordt brom van de ontvanger in de luidspreker mechanisch gemoduleerd op de wsprtonen, het kan ook zijn dat de 100 Hz door dopplereffect frequentiemodulatie met 100 Hz geeft, wat het verschijnsel ook kan verklaren.

4. Als ik dubbel ontvangen word is het onlogisch dat wspr bij de ene signaal meldt dat er 1 Hz drift is en bij het andere 0 Hz. (Drift wordt opgegeven in veelvouden van 0,1 Hz) Tevens onlogisch dat de begintijden van het signaal verschillend beoordeeld worden. Een indicatie om die signaleringen niet al te serieus te nemen.

5. Als experiment (experimemteel radio-onderzoek) 10 achtereenvolgende bits uit mijn signaal (bit 91 t/m 100) fout gemoduleerd (3 minus de correcte waarde, dus geen van die tien correct) Resultaat: Geen ontvangstdecodering, dan maar 5 bits de fout insturen van 91 t/m 95: geen ontvangst. Vervolgens 3 bits de fout in 91 t/m 93 dat werkt wel, en als laatste experiment 4 bits fout gaat ook nog goed. Valt toch tegen: je hebt 50 bits foutloos te transporteren je doet er tot 162 bits totaal redundancy bij waardoor de foutkans al verdrievoudigt, en als je dan 4 bits achterelkaar fout hebt kan hij dat zowaar nog net corrigeren. Bij 5 stuks laat hij verstek gaan.

# *Morse code*

We hebben alleen maar 3 LED's beschikbaar om essentiële informatie over signaal van DCF77, kalibratietoestand, en synchronisatie van de klok aan te geven.

Nu blijkt dat de Si570 wel eens fouten in de I2C procedures vertoont, het commando wordt dan herhaald, zoals het protocol voorschrijft, maar als de fout op blijft treden dan hangt de zaak en je weet niet hoe of wat. Met een LCDisplay kun je die fouten aangeven, maar er is geen debuggingdisplay meer als het apparaat uitontwikkeld is.

Dit apparaat is ontwikkeld voor (echte) zendamateurs met gebruik op de HF banden, dus ligt het voor de hand (fout) berichten dan met Morse via een audiopieper te laten horen.

De Morsecode wordt gemaakt met een setje van 5 vlagbits, en afgehandeld gedurende de int5 interruptafhandeling voor DCF77, de lokale klok en de 25 ms delayteller, die altijd 40 keer per seconde even wordt doorlopen. Bij elke doorgang wordt gekeken of er Morseoutput gevraagd wordt (morsevlag staat), zo ja dan zijn er 4 vlaggen voor dot, dash, letterspatie en woordspatie. Zie de flow chart in fig 15.

Als zo'n vlag staat, wordt het element gemaakt met de bijbehorende interkarakterspatie van 1 dit. Letterspatie kost dus 2 dits extra pauze, en woordspatie daarbovenop nog eens 4 dits. Bij elke int5 doorgang, 40 keer per seconde dus, wordt gekeken of er actie nodig is, door naar de vlaggen te kijken, hun waarde te wijzigen en een outputpen van de processor P3.2 laag of hoog te maken, daar hangt een beeper aan, met de andere zijde aan plus via een weerstand. Die piept dus als P3.2 laag is en is stil als die hoog is. Je moet dus een pieper hebben die piept als er gelijkspanning op gezet wordt.

De morsecode van een letter wordt gecodeerd met een byte per karakter. Dat karakter bevat vanaf het msbit gerekend 0 voor een dot en 1 voor een dash. Karakters verschillen van lengte en daarom is er tevens een sluit-een, de laatste een is dus geen dash maar teken voor karakter afgelopen. Voorbeeld 00011000 is van links naar rechts lezend een V, (niet een 3 dus) en 10001000 is een B.

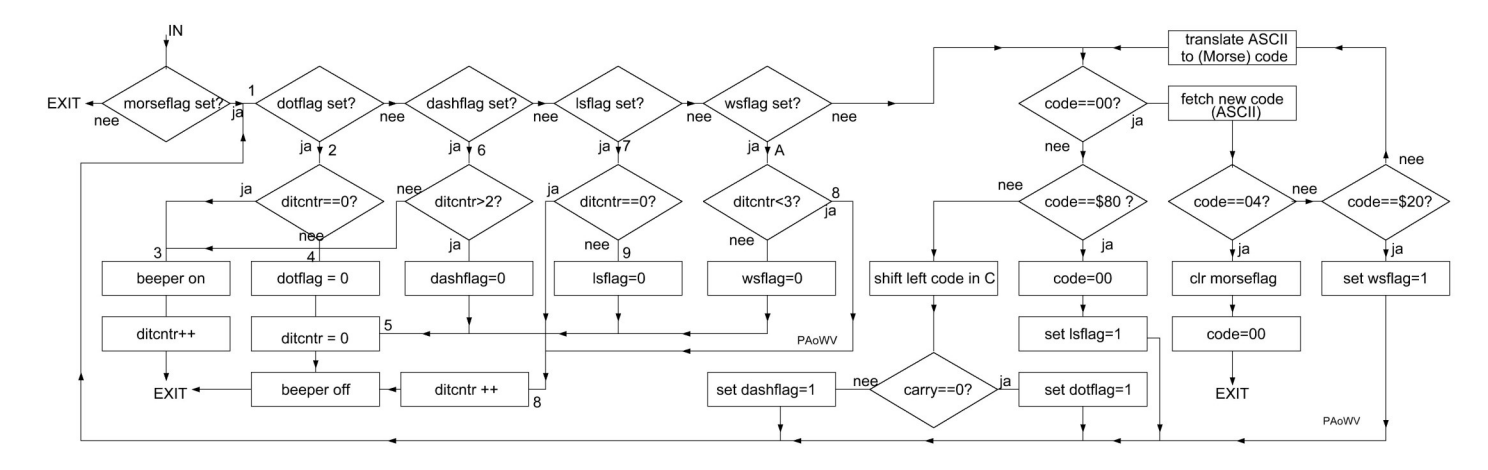

De snelheid van de code bij 40 dits/s is 48 wpm. Weinig amateurs

# fig 15 Uitgewerkt Morse blokje van de Int5 flowchart in fig 4

De snelheid van de code bij 40 dits/s is 48 wpm. Weinig amateurs kunnen die snelheid op het gehoor nemen en daarom wordt om de andere interrupt gebruikt voor de morseafhandeling, de snelheid halveert dan tot 24 wpm. Voor mensen die veel met telegrafie A1A werken geen enkel probleem, maar voor de fone jongens, die met een Jappenbak 27 MHz bakkenist spelen, en die 12 wpm geëxamineerd zijn, is er de mogelijkheid tot 12 wpm te zakken door slechts een op 4 interrupts de morsetoestand te laten bepalen. Default staat de zaak op 24 wpm, als je pen P3.1 van de processor met massa verbindt, ga je naar 12 wpm. De foutberichten staan als ASCII in het programmageheugen opgenomen, en ze eindigen met hex 04. Dat is een ASCII control- teken EOT dat end of transmission betekent. De tweede indexpointer van de controller wordt gebruikt vanuit de interruptroutine om een letter aan te wijzen. Is het lopende karakterelement klaar, dan wordt het volgende element (dot of dash) naar links uitgeschoven uit het codewoord. Die zet alleen de betreffende vlag en eventueel de pieper aan/ uit, zoals de flowchart in fig 15 toont. Blijkt in het codewoord \$80 te staan dan is dat de sluiteen en wordt de letterspacevlag geset, Er moet dan bij de volgende interrupt een nieuwe letter worden opgehaald middels de genoemde tweede indexpointer, dat gebeurt als ASCII uit het foutbericht, en die ASCII letter wordt met een vertaaltabel omgezet in de code van de betreffende letter en in het codebyte gezet voor elementsgewijze

uitzending. Is de code leeggeschoven dan wordt een nieuw karakter opgehaald vertaald en in het byte gezet. Een ASCII (woord)spatie wordt speciaal behandeld, door de wsflag te setten, die 4 dits extra spatie genereert. Wordt door de indexpointer het laatste byte 04 van het bericht gevonden door de tweede indexpointer, dan wordt de morseflag gereset en stopt de uitzending dus. Hoofdprogramma hoeft alleen maar de tweede indexpointer op het berichtadres te zetten, alsmede de morsevlag te setten. Dat betekent dat een nieuwe foutmelding een nog lopende oudere kan afbreken en overrulen. Dat is weer te voorkomen in het programma, voor het geval dat gewenst is, door te wachten tot de morsevlag laag is. Dat opent dan ook de mogelijkheid in geval van een fatal error om een bericht steeds te herhalen. Zonder die vlag zou je dan uitsluitend de eerste letter of een deel ervan bij voortduring herhaald krijgen.

De pieper trekt 15 mA op 5 volt. Een serieweerstand van 68 ohm houdt hem nog aan de praat, en beperkt de stroom wat, een portpen mag maximaal 10 mA sinken als zijn buren zich kalm houden, dus het opnemen van een transistor voor de sturing van de beeper is niet onverstandig. Ik heb gemeten met een serieweerstand van 68 ohm op 40 dits (20 Hz symmetrische blokgolf) uit de controller pin P3.3, dan loopt er 4,5 mA gemiddeld. Zou dus net kunnen.

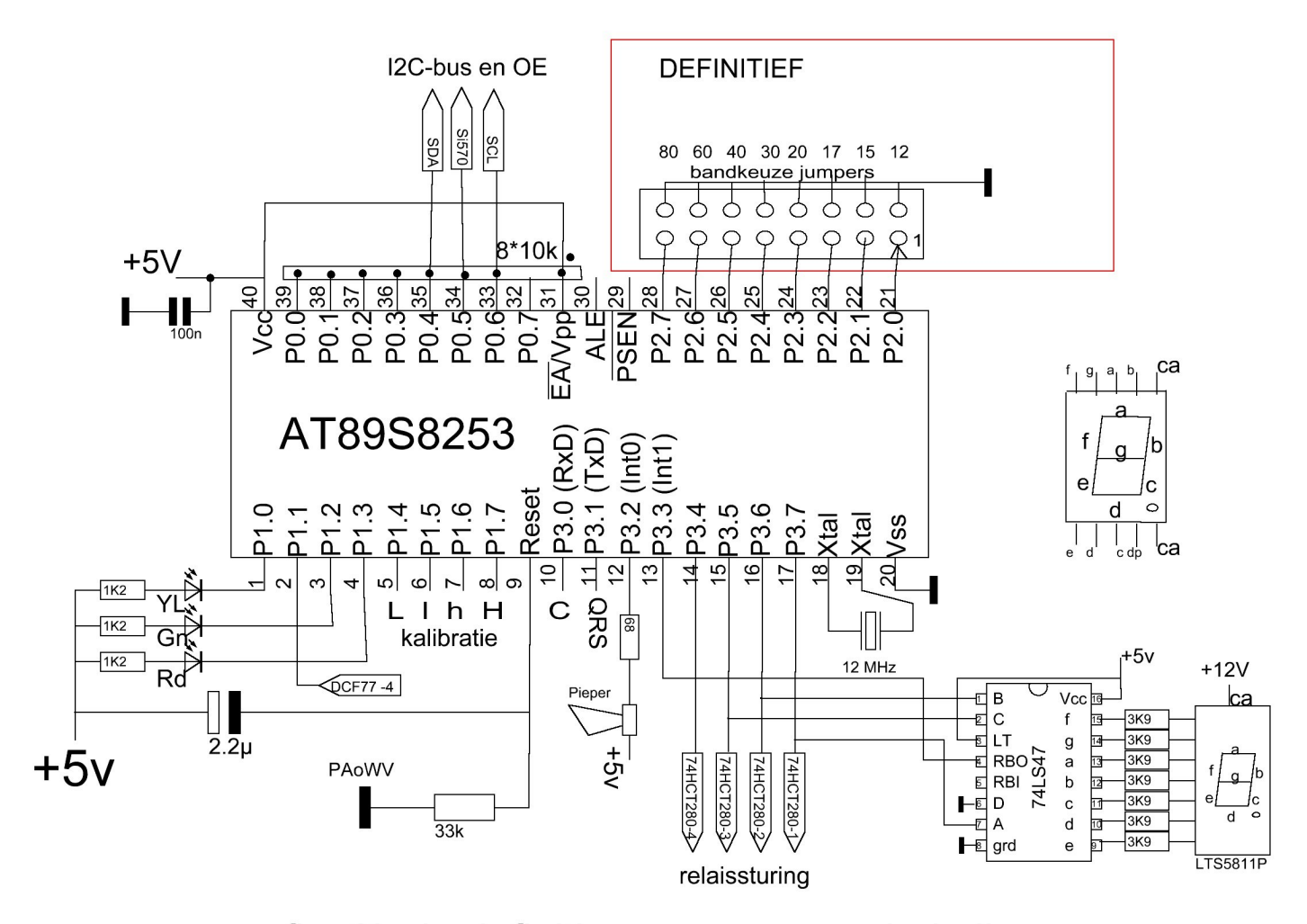

# fig. 3b de definitieve processorschakeling

Mijn gehoor is blijkens testjes met het toenemen der jaren beperkt tot een bovengrens van ongeveer 3300 Hz, toch hoor ik de pieper goed. Met Audacity, een gratis op Internet beschikbaar audioprogramma, kun je als een van de vele mogelijkheden van het audiosignaal een spectrumanalyse maken. Daarbij blijkt dat de door mij gehoorde toon 2500 Hz is, hij heeft echter de sterkste component op 5000 Hz. Er staat een symmetrische blok op, maar de mark space-verhouding van het geluid is geringer 21,5 ms mark en 28,5 ms space. Afwijkingen in de timing van het morsegeluid halveren bij halvering van de snelheid en spelen bij dashes ook een drie maal geringere rol, maar de pieper blijkt dus geen perfecte transducer. Het signaal is echter prima te nemen.

Audacity is ook gebruikt ter controle van de dot, dash, en spatietijden met een testzin op 24 wpm. Dat programmeren blijkt in een keer goed te zijn gegaan.

### *Band Display*

Nu de Morsecode geïmplementeerd is kan de LCDisplay worden verwijderd, omdat de Morsecode ook een gelegenheid geeft te horen wat er gebeurt als er iets niet naar behoren werkt en ter controle, als dat zo geprogrammeerd wordt.

Ik merk dat het gewenst is en altijd zal zijn, te weten op welke band de zaak aan het zenden is. Dat kan door een 7 segment display te monteren met een BCD to 7 segment decoder 74LS47 opgediept uit de junkbox en daarin gekomen na een lezing, tezamen met andere IC's en condensatoren waarmee ik nu de filters kon maken, als blijk van waardering na een lezing in Oost Nederland bij de club van PAoBAT, die komen dus nu goed van pas. LEDdisplay is een LTS 5811 P, 'n keer gekocht bij Baco IJmuiden, die blijkt common anode te zijn, de aansluitingen staan in het definitieve schema van de controller, uitgezocht met het Ohmdeel van een analoge AVO meter.

Hij is rood, ik had liever een groene gebruikt afkomstig van een defecte CV ketel van een zwager, maar die kan ik niet terugvinden. Dat kleurtje heeft niets te maken met politieke voorkeur. maar alles met het feit dat rood al in gebruik is voor de alarm-LED. De bedoeling is dat 0 t/m 7 worden gebruikt als hij zendt in betreffende banden die zo genummerd zijn van 12m t/m 80 m; en blank als er niet gezonden wordt, dus tussen de uitzendingen in. De maximale spanning op de open collector uitgangen is 15 V, dus die voed ik uit de 12 V stabilisator op de common anode en de aansluitingen a t/m g van de afzonderlijke cijfersegmenten kunnen elk via een weerstand naar de open collector uitgangen van een 74LS47, Uit een proefje met een segment blijkt dat de lichtopbrengst snel toeneemt bij opvoeren van de stroom tot er 1,8 volt over een segment staat bij een stroom van 2,7 mA en dat de lichtopbrengst en de spanning over het segment niet merkbaar toenemen als ik de stroom drie maal zo groot maak. Daaruit volgt dus dat ik bij 12 V voedingsspanning de segmentweerstanden 3K8 moet maken.

# *Sequencer*

Het is niet de bedoeling dat de filterrelais schakelen terwijl er (nog)stroom door loopt. Daar is in het programma rekening mee gehouden. 200 ms na afloop van een frame schakelen de relais naar de volgende band en wordt de Si570 geladen met de nieuwe frequentie van het volgende frame. De acclimatisatie aan de nieuwe dissipatie van de chip met disabled output, wordt daarmee gemaximaliseerd tot 10 s.

Voorts is het zo dat er een nieuw DCF frame gereed komt tijdens uitzending van een WSPR-frame omdat dat laatste ruim 110 seconde duurt. De vlag staat dan, maar het frame is inmiddels door gedeeltelijke overschrijving ongeldig geworden. Dat is aanvankelijk ondervangen door een geset DCF frameready flag na afloop van een wspr frame te resetten. Is goed, want 10 seconde later wordt bij een inmiddels ontvangen frame de vlag weer geset. later is dat gewijzigd door op DCF te checken gedurende de delaytijd van elk baud. Die is immers, zoals gemeten, aanzienlijk langer dan de check en verwerkingstijd van een DCF -frame, dus dat kan probleemloos. Ook is er een watch dog timer actief die bij elke lading van de Si570 wordt geactiveerd, en die na 60 ms de processor reset als hij niet tijdig wordt afgezet. Gebeurt dat dan seint de beeper "Hello World". Dat gebeurt dus bij inschakelen van het apparaat een maal, en vervolgens als een foute instelling van de Si570 niet binnen 60 ms gecorrigeerd kan worden.

Bij de frequentiewijzigingen tijdens de uitzending treden fouten vrijwel uitsluitend op bij de hogere banden, en dan ook gelijk veelvuldig; dat kan duiden op HF terugwerking. Voor goede foutdetectie zijn de foutberichten ingekort tot een cijfer. De cijfers 1 t/m 5 voor mislukte stappen van de bandfrequentie laden (de Si570 is dan altijd output disabled) en de cijfers 6 t/m 9 voor mislukte stappen van de wijzigingen tijdens modulatie. Er zijn dan uitsluitend modulatiefouten. Die zijn weer compleet afwezig als ik tijdens laden de output disable. Dat geeft echter tikken tijdens de uitzending bij de baudovergangen en een ongewenst grote parasitaire bandbreedte, dat is dus geen oplossing maar het toont wel terugwerking aan. Het gros van de fouten zijn verify fouten, maar ook freeze, laad- en meltalarmeringen komen voor, blijkens de morsecodes 6,7,8 en 9.

# *De filters*

Het filter heeft tot taak de tweede en derde harmonische te verzwakken, van de blokgolf die de Si570 afgeeft, en de impedantie die de eindtorren zien te wijzigen naar ongeveer 12 ohm, althans de impedantie die nodig is om 5 watt hoogfrequent erin te produceren bij de aangelegde voedingsspanning van 12 V. Om de geplande P van 5 watt af te geven, moet bij een voedingsspanning van V volt de drainimpedantie bij benadering V^2/2P zijn. Bij 12 volt voedingsspanning (Hendricks kit) is dat 14,4 ohm. Gaan we testen tijdens ontwikkeling met een 50 ohm inductie-arme weerstand van de vlooienmarkt, dan wordt daarin bij 12 V voedingsspanning zonder tussengeschakeld filter 1,44 watt geproduceerd, nuttig om te weten, want

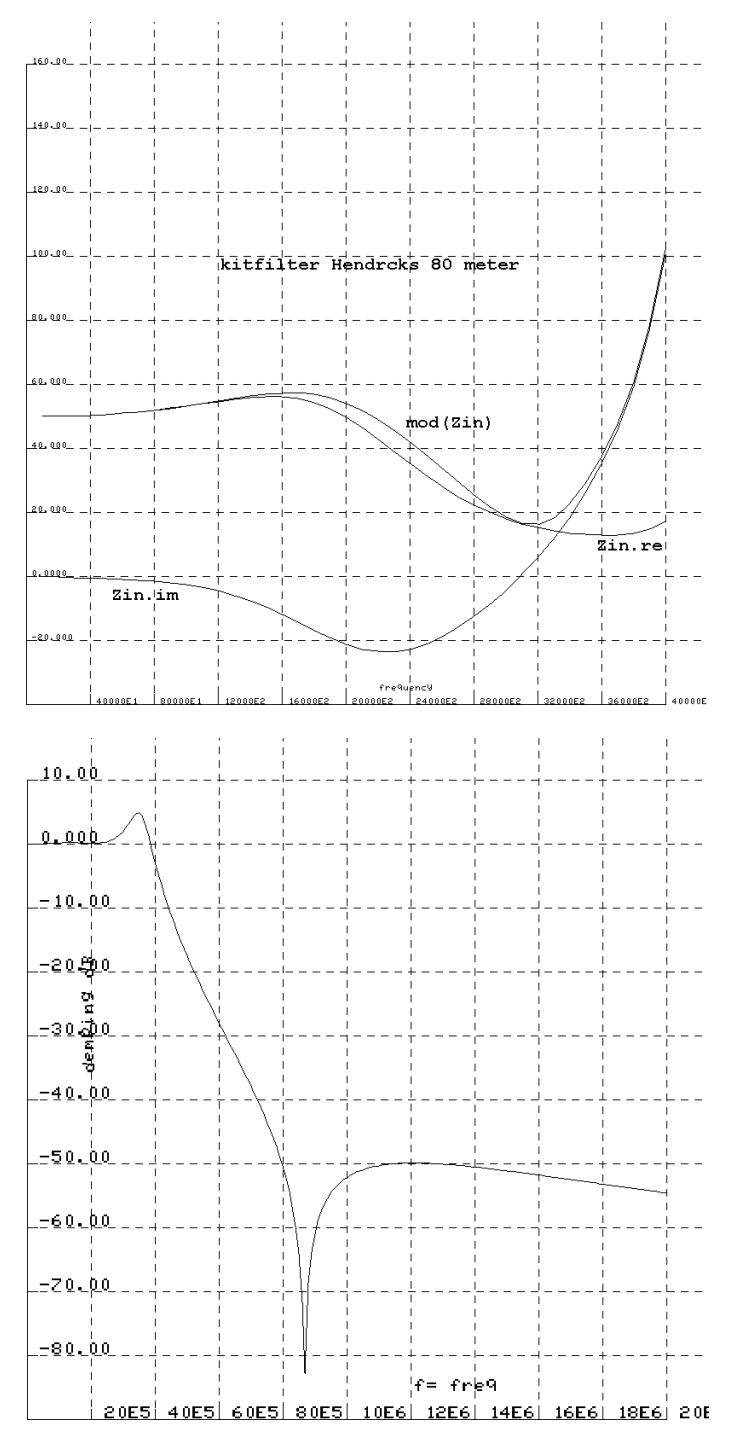

dan hoeven we hem niet te koelen.

Het maakt verschil of we de weerstand in de drain opnemen of daar een smoorspoel zetten. Dat staat verderop in dit artikel uitgezocht en dat heb ik van het experimenteren en analyseren inmiddels geleerd., conform de bedoeling van de amateurdienst van de ITU.

Hendricks kits heeft filters die, gerealiseerd met nominale waarde van de onderdelen, die 50 ohm antennebelasting transformeren naar die lagere waarde die 5 watt opneemt figuur hieronder geeft het impedantieverloop aan en toont de lagere impedantie op de ingang bij afsluiting met 50 ohm.

De tekening links boven toont de grafiek van het 80 m filter dat de eerder gerefereerde Hendricks QRP-kits in de zender heeft zitten voor de hier aanvankelijk geplande eindtrap. Van de spoelen wordt alleen het windingaantal opgegeven en de kernsoort, aan de hand van die getallen is de bijbehorende nominale zelfinductie berekend, door de bij die kern behorende AL op

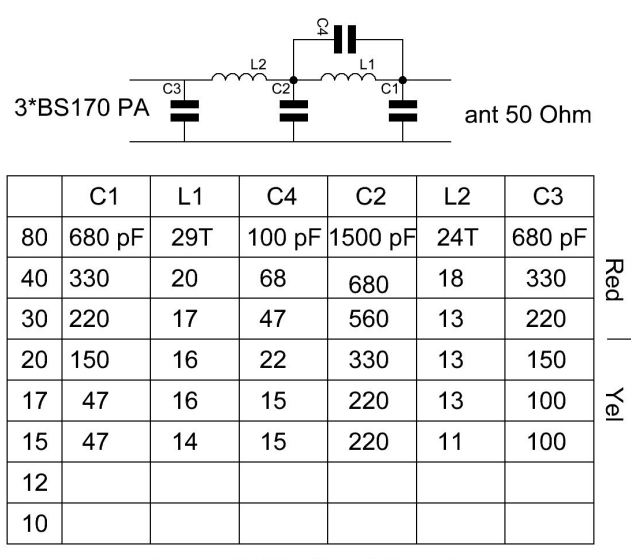

kernen T37-2 (rood) vanaf 20m geel Rood AL=40 uH/100w en geel AL=30 Hendricks impedantie transformerende kit filters

te zoeken. Dat is het getal dat volgens de fabrikantgegevens de zelfinductie per 100 windingen opgeeft in uH, daaruit zou je de zelfinductie voor andere windingaantallen kunnen berekenen, en dat is blijkbaar ook de bedoeling, als de koppelfactor tussen de windingen 1 is. Dat is hij overigens niet.

Van dat filter is een grafiek gemaakt, zoals getoond hierboven. De grafiek geeft de demping aan die optreedt tussen een 50 ohm weerstand die direct op de signaalbron is aangesloten, en na tussenschakeling van dit filter. De zogenaamde tussenschakeldemping dus.

Het type is laagdoorlatend filter, wat ook blijkt uit de grafiek. Er zit een pool veroorzaakt door de parallelresonantie van L1 en C3, die idealiter op de derde harmonische ligt, omdat de tweede bij bijna symmetrische blokgolven al aardig onderdrukt is. Die pool zit er behoorlijk naast en is met vaste condensatoren en spoelen die beide aan tolerantie onderhevig zijn, niet op de gewenste plaats te verwachten.

Nu hoef je niet voor elke band een apart filter te gebruiken, In principe kun je met 3 laagdoorlaatfilters voor de harmonischenonderdrukking volstaan tot 30 MHz. Echter je zit met de vereiste impedantietransformatie van 50 naar pakweg 15 ohm, of in ieder geval een impedantie die bij de gebruikte voedingsspanning 5 watt op de zendfrequentie opneemt.

De tussenschakeldemping van het Hendricks kitfilter heeft een negatieve dempingsbobbel. Hoe kan de tussenschakeldemping van een passief filter negatief zijn dacht ik in eerste instantie na het bekijken van de grafiek, maar dat komt bij nader inzien omdat de bron zonder inwendige weerstand meer afgeeft als de aangeboden weerstand omlaaggetransformeerd is.

Nu zie je:

- dat het filter met die ringkernen niet afregelbaar is
- dat de pool niet op de derde harmonische ligt van de dempingsbobbel (maakt overigens niet uit als de derde maar 40 dBc gedempt wordt).
- dat het punt van transformatie naar een reële lage weerstand tamelijk scherp is. Uiteraard nooit te scherp voor een 200 Hz wspr bandje, maar als hij ernaast zit krijg je hem er niet in en is de belasting van je eindtrap reactief, waar die soms slecht tegen kan - hoewel ik las dat MOSFETS daar in tegenstelling tot bipolaire torren geen problemen mee hebben - en tevens te hoog zodat je geen voldoende vermogen erin kwijt kunt.

Die transformatie-eigenschap maakt de werking van het filter smalbandig, zoals je van een antennetuner, die ook transformeert, gewend bent, dus moet je bij dit ontwerp voor elke band een apart filter naken.

Een en ander bevalt me niet. Daarom denk ik het anders op te lossen namelijk met een breedband trafootje op een rode Amidon ringkern, van 1 op 4 impedantieverhouding (wikkelverhouding 1:2). Als je dat afsluit met 50 ohm zie je aan de ingang 12,5 ohm, breedbandig.

Bij een andere voedingsspanning lever je evenwel bij een andere aangeboden impedantie 5 watt. Het is natuurlijk helemaal niet nodig van 12 volt uit te gaan zoals een QRP zender die ook op een loodaccu moet kunnen werken. Als je op een vlooienmarkt een trafootje op de kop hebt getikt dat belast een wat hogere spanning afgeeft; dat extra vermogen kun je beter de antenne inpompen dan in een heatsink van een 12 V spanningsregulator, dacht ik. Echter de drain, die zeker de dubbele waarde van de voedingsspanning te verduren krijgt moet die spanning wel kunnen weerstaan.

Vervolgens komt er dan na een breedbandtrafo een eenvoudig laagdoorlatend filtertje dat 50 ohm in en 50 ohm uit is. Er is altijd nog te experimenteren als de onderdrukking van de derde harmonische van de blokgolf, die al 9 dB down is t.o.v. de grondgolf naar 40 dBc - dus 31 dB te leveren door het filtertje onvoldoende is. Je hebt altijd speling, want er zit nog een antennetuner L en C achter, en het gaat erom wat er in de ether belandt, want aan je spectrum in de ether wordt de eis van 40 dBc onderdrukking van nevenfrequenties gesteld, niet aan de ingang of uitgang van je tunertje. Door in plaats van een Chebeshev filter uit te gaan van een Cauer filter, is de verwegdemping minder, dat is nu eenmaal de Wet van Behoud van Ellende, maar heb je wel een pool beschikbaar om de derde harmonische te behandelen, zo ongeveer als Wilders dat de Marokkanen zegt te willen doen, maar hier knapt een pool dat gewenste karwei dan juist op. Cauerfilter ga ik niet aan beginnen want ringkernen zijn nauwelijks af te regelen door het anders verspreiden van windingen over de ring, en we zitten aan grove toleranties vast van condensatoren en kernmateriaal die bovendien op handelswaarden respectievelijk een geheel aantal windingen worden afgerond.

# *Filterontwerp*

We schakelen met een MOSFET de spanning aan en uit. Dat heeft een hoog rendement omdat de aanweerstand van de MOSFET laag is. Je krijgt dan een blokgolf die schakelt tussen twee maal voedingsspanning en massa, als je via een smoorspoel de drain van spanning voorziet. De impedantie die je aanbiedt tussen de drain en de voeding bepaalt het opgewekte vermogen, zoals je op 50 Hz bij het lichtnet gewend bent als je daar een verbruiker op aansluit. Die bron is laagohmig, want de kortsluitstroom is destructief hoog.

Maak je een filter van verliesvrije elementen dan wordt de dempingskarakteristiek gerealiseerd door de afsluitweerstanden aan in- en uitgang, omdat die bij verliesvrije condensatoren

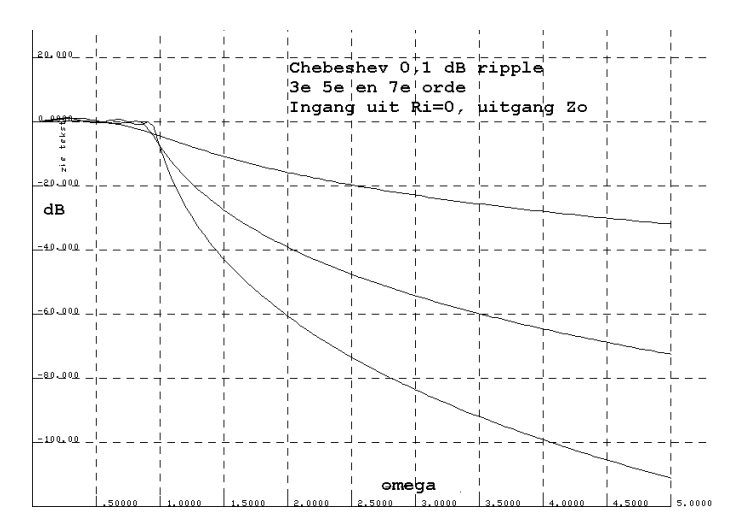

en spoelen de enige reden kunnen vormen voor het reële deel van de op een ellips in het linkerhalfvlak liggende dempingspolen. Het beste is dus uit te gaan van een filter dat aan de ingang 0 ohm bronimpedantie verwacht en aan de uitgang 50 ohm wil zien, want dan wordt de lage bronimpedantie niet bepalend voor het dempingverloop. Doe je dat niet dan is dus de sourceimpedantie niet correct waardoor het filter qua demping af zal wijken van het theoretische filterontwerp. In ieder geval is de

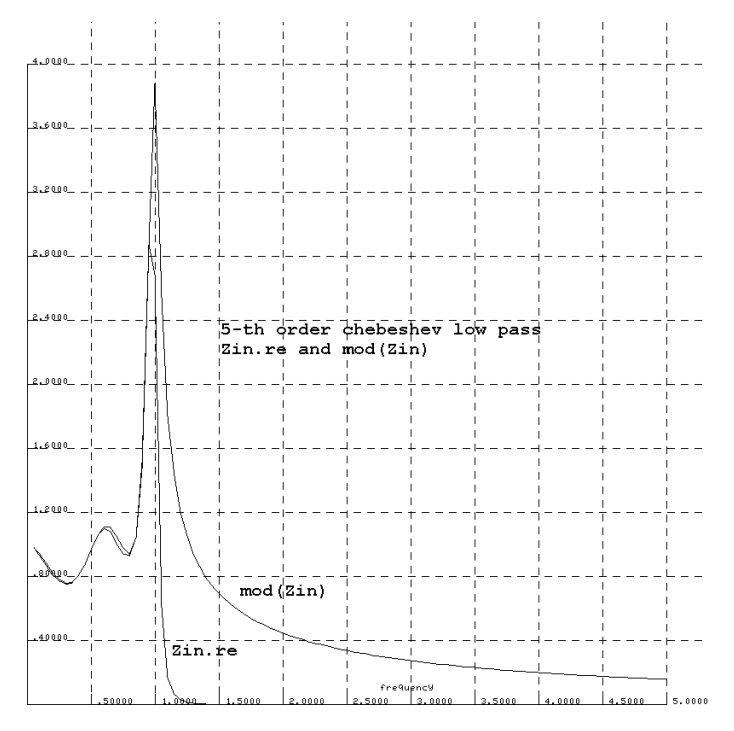

impedantie die een dergelijk filter dat gelijke ingangs- en afsluitimpedantie verwacht als je het primair op een spanningsbron aansluit met Ri=0 wel te berekenen evenals de dempingskarakteristiek in dat geval. Dat is gedaan, en daaruit kun je in de grafiek hiernaast zien dat dicht bij de grensfrequentie de ingangsimpedantie piekt.

Daar moeten we dus een stukje van verwijderd blijven. Voordeel van deze aanpak is dat de onderdelen qua waarde symmetrisch zijn, je kunt dus in en uitgang verwisselen.

Je kunt uitgaan van een soort halffabrikaat, dat wil zeggen dat je niet een vijfde orde Chebesjev polynoom neemt (want dat hebben we met reserve en nabouwtoleranties wel nodig om de vereiste 40 dBc ongewenste hf uitstraling te bereiken zoals de grafiek hierboven toont, en daarvan de polen (nulpunten van de noemer) bepaalt, en daar weer componenten uit; maar direct van de componentwaarden uitgaat die gepubliceerd zijn voor een filter met afsluitweerstanden 1 ohm, grensfrequentie 1 rad/s, bijvoorbeeld in Filter Design van Steve Winder ISBN 0- 7506-2814-6. Voor de doorlaatbandripple heb ik 0,1 dB gekozen.

Dat filter heb ik berekend door het op een bron met Ri=0 aan te sluiten en af te sluiten met de correcte afsluitweerstand van 1 ohm.

Grafieken voor orde 3, 5 en 7 zijn getekend. Orde 5 volstaat wel. De tweede harmonische van het signaal is voor een symmetrische blok zelfs afwezig en de derde harmonische is van nature al 9 dB zwakker dan de carrier, dat is de cadeaufactor, om 40 dBc te halen, wat in de registratievoorwaarden staat. Je filter moet dus minimaal 31 dB dempen op de derde harmonische van het zendsignaal; dat is al aan de ruime kant want de antennetuner dempt ook nog eens. Je antenne zou ik wat dat betreft niet op vertrouwen, korte multibandantennes willen op de derde harmonische wellicht beter stralen dan op de aangeboden zendfrequentie.

Dat doet me denken aan mijn eerste zender in 1956 die ik met mijn tuning uit de dip trok op 80m, maar 3 straten verder een zwak signaal gaf bij PAoBZ. Bleek mij achteraf dat mijn eindtrap dipte op de tweede harmonische van de VFO.

Je kunt dan alle componenten voor 50 ohm afsluiting in plaats van 1 ohm vinden, door alle impedanties van het filter te vermenigvuldigen met 50, wat betekent dat de spoelen 50 maal zo groot en de condensatoren 50 maal zo klein worden. Toch nuttige kennis die op dat zendexamen vereist wordt.

Vervolgens wil je niet 1 radiaal/s als grensfrequentie maar bijvoorbeeld f Hz. De grensfrequentie wordt dus 2\*pi\*f hoger dan 1 radiaal/s en dat krijg je voor elkaar door alle impedanties met die waarde 2.pi.f te verhogen. Zowel de waarde van de spoelen als van de condensatoren dus door 2.pi.f te delen.

Op die wijze kun je makkelijk met een zakjapanner, voor het geval je een rekenliniaal wat ouderwets vindt, alle filtercomponenten voor de diverse banden uitrekenen.

Een bruikbaar Chebeshev filter heb ik doorgerekend, door de dempingsgrafiek te bepalen als het uit een spanningsbron wordt aangestuurd, en de ingangsimpedantie die dus aan de eindtrap wordt aangeboden heb ik berekend. Dicht bij de grensfrequentie loopt die steil omhoog tot 5 maal de nominale waarde, dus de zendfrequentie daar wat weghouden.

# *Vijfde orde Chebeshev filter*

Als we een dempingvariatie in de doorlaat van 0,1 dB toelaten in het theoretische ontwerp, komen we bij de noodzakelijke vijfde orde (3 C's naar aarde en twee spoelen in de langsrichting) uit op (C's in farad en spoelen in henry).

De genormaliseerde waarden ( 1 rad/s 1 ohm) voor de 5e orde Chebeshev (2 spoelen 3 condensatoren, C's in farad, L in henry) zijn

C1=1,30134 L2=1,55594 C3=2,24110 L4=1,55594 C5=1,30134

Het filter is symmetrisch dus L4=L2 en C5=C1. Als spoelen gebruiken we dan ringkerntjes, daarbij komt de vraag hoe groot de kern moet zijn. Dat hangt af van de spanning over de spoel die de magnetische inductie B bepaalt, en die wordt door Amidon opgegeven voor het rode en gele materiaal. Op de DVDRA heb ik daartoe een handje rode en gele kerntjes gekocht 13 mm diameter, 7,5 mm gatdiameter en 5mm hoog, dat zou dan T50-2 (rood) moeten zijn en T50-6 (geel) volgens de Amidon website, rood bruikbaar van 1 tot 30 MHz met AL 49 uH/100 windingen;, geel 2-50 MHz met AL 40 uH/100 wdg. Omdat we willen dat de zaak op de derde harmonische dempt, kun je beter niet tot 30 MHz wachten alvorens op geel over te gaan, dat gebeurt vanaf 14 MHz.

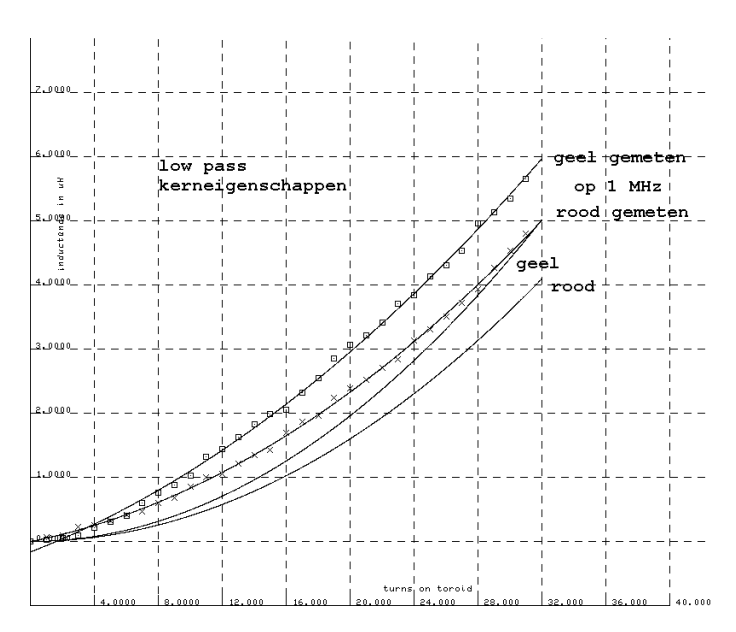

Die kerntjes heb ik bewikkeld met 30 windingen, de zelfinductie gemeten met de YALC http://pa0wv.home.xs4all.nl/ pdfbestanden/yalc.pdf (op 1 MHz, niet gezegd dat die op de gebruikte frequentie dat dan ook is) . Steeds een winding eraf, en weer meten, zo kan ik de metingen in een grafiek zetten. Formeel is het een parabool. Ik heb twee parabolen geplot voor rood en geel, die de zelfinductie als functie van het aantal windingen aangeeft volgens de AL van de fabrikant en de werkelijke metingen van de zelfinductie op 1 MHz geplot.(figuur hieronder) Door die geplotte metingen heb ik weer een parabool geplot die berekend is met Legendre least square benadering. Dat wil zeggen dat de som van de gekwadrateerde verschillen van de berekende grafiek met de gemeten punten minimaal is. Het valt op dat de door mij gemeten zelfinductie hoger is dan de door de fabrikant opgegeven waarde.

Omdat op (minder dan) 1 MHz is gemeten heb ik besloten nogmaals beperkt te meten, en wel geel 4 t/m 8 windingen op 20 MHz en rood 7 t/m 19 windingen op 9 MHz, door op die frequentie een varco parallel te zetten en op de resonantiefrequentie af te stemmen en vervolgens de varco los te nemen, de C ervan te meten en daaruit tezamen met de frequentie de L te berekenen. Dat geeft wat lagere waarden, maar niet zo laag als de standaardcurve die uit AL volgt.

In ieder geval geeft een en ander redelijk houvast om de berekende filters te bouwen met E12 handelswaarden voor de condensatoren, waarna de ingangsimpedantie (althans de SGV bij afsluiting aan de antennezijde met 50 ohm) en de demping op de derde harmonische kan worden gemeten. Een tabel toont de berekende optimale waarde van de componenten en gegevens, die voor de nabouw gebruikt kunnen worden, met de naar E12 afgeronde condensatoren en het aantal windingen op de kernen (figuur hieronder), de niet afgeronde zelfinductie die

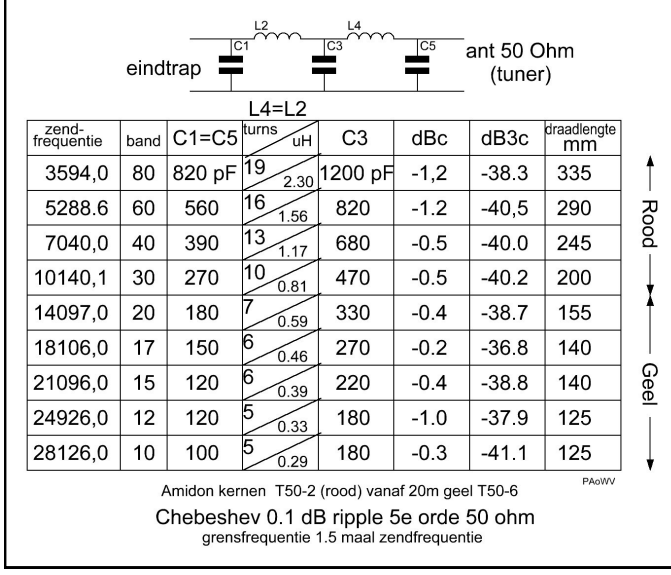

tot dat aantal windingen is afgerond, alsmede de tussenschakeldemping op de zendfrequentie op 50 ohm, plus de tussenschakeldemping op de derde harmonische. De grensfrequentie is daarbij gekozen op 1,5 maal de zendfrequentie, enerzijds om geen last te hebben van de scherpe wijziging van de ingangsimpedantie in de buurt van de grensfrequentie en anderzijds om te voorkomen dat de demping op de derde harmonische te laag wordt. De tabel met E12 capaciteitswaarden en aantal wikkelingen op de T50 aangegeven kernkleur, laat dan de tussenschakeldemping zien van het filter met de afgeronde C waarden en de zelfinducties die volgens de meting horen bij het aantal windingen (die wijken dus af van de eveneens in die tabelkolom vermelde ideale waarden)

Nu kun je natuurlijk vaststellen dat de tussenschakeldemping, op de zendfrequentie is berekend, terwijl verliesvrije componenten worden gebruikt. Dat komt dus kennelijk doordat het filter aan antennezijde met 50 ohm wordt afgesloten, We kunnen het filter ook afsluiten met de geconjugeerde waarde van de impedantie die het aan de eindtrap laat zien. In dat geval laat het filter aan de eindtrap precies 50 ohm zien. Dat is geen enkel probleem omdat we de LC antennetuner die de antenneimpedantie naar 50 ohm brengt, ook kunnen afregelen dat die genoemde geconjugeerde impedantie laat zien.

We hebben dan gelijk een afregelmethode voor de antennetuner te pakken, namelijk een staandegolfmeter opnemen tussen eindtrap en ingang van het Chebeshevfilter met de antennetuner erachter, vervolgens die laatste L en C afregelen tot die SGV van (antenne plus tuner plus filter) 1:1 aanwijst. De vraag is of dat lukt, waarschijnlijk niet, omdat de tuner een blok in plaats van een sinus krijgt aangeboden. Het lukt echter zeker wel als je een sinusvormige bron gebruikt, een QRP zender bijvoorbeeld of een extra filter tussen eindtrap en meter gebruiken.

De berekeningen zijn herhaald om de nieuwe afsluitimpedantie (de geconjugeerde van afsluiting bij 50 ohm) van het filter te bepalen en te kijken wat dan de tussenschakeldemping van het filter tussen eindtrap en antennetuner wordt op de zendfrequentie en op de derde harmonische ervan. Op de zendfrequentie wordt dat, zoals te verwachten 0 dB, omdat die 50 ohm wordt en op de derde harmonische is de oorspronkelijke geconjugeerde afsluiting qua reactief deel 3 maal groter of kleiner afhankelijk van inductief of capacitief, dat is te berekenen en komt dan ook rond 40 dBc uit, maar zinvol is het laatste deel van die berekening niet omdat de impedantie die de tuner aanbiedt op de derde harmonische onbekend is, als die op de zendfrequentie de berekende geconjugeerde impedantie laat zien. Programma waar de berekeningen mee gedaan zijn, en dat ik daarvoor schreef staat op mijn website /zelfbouw/wspr onder de naam wsprcheb.c en wsprcheb.exe (draait op 32 bits windows in een DOS box)

Kritisch zal het met al deze voorzorgsmaatregelen niet zijn, want een passief filter met verliesvrije onderdelen geeft in de doorlaat geen demping. Wijzig je onderdelen dan neemt de demping in de doorlaat altijd toe, want die kan niet negatief worden, dus zowel bij vergroting als verkleining van een filteronderdeel neemt de demping dan toe, en dat betekent dat de demping op een buigpunt zit van de afhankelijkheidsfunctie van het onderdeel, en derhalve minimaal gevoelig is voor wijziging van dat onderdeel.

Dat doet me denken aan een uitspraak van PAoFRI die meedeelde dat de 'geleerden' van hun stoel vielen van verbazing toen hij hen toonde dat de grafiek van zijn laagdoorlaatfilter overeenkwam met de theoretische verwachting. Zullen wel 'geleerden' van het KMA zijn geweest, want daar heeft hij als krijgshaftige a la Karremans besnorde ex-militair wel contacten, vermoed ik.

# *Constructie van de filterspoelen*

Knip een stuk wikkeldraad af (dus niet vertind maar geïsoleerd koper) van het aantal windingen maal 15 mm plus 50 mm voor de aansluitingen. Ik gebruikte diameter 0,5 mm omdat ik dat heb liggen (Conrad nr 607622). Voor het geval je zou zakken voor de rekentoets, bij HAVO van het huidige cohort 75% kans en bij VWO 25% kans, staan de lengten in de tabel van de filters ter controle. Elke keer dat de draad door het kerngat wordt gestoken telt als een winding. Draad er tot op de helft in de kern steken, eerst de ene helft opmaken dan de andere helft, strak trekken, en zorgvuldig natellen ter controle. Een, twee, veel.

Laagdoorlatende ladderfilters kunnen met een serie-L of met een parallel-C beginnen. Dat maakt niet voor de demping uit in het spergebied, maar dat maakt verder wel uit, want bij de serie-L gaat de ingangsimpedantie naar oneindig als f toeneemt in het spergebied en met een parallel C naar 0 in dat geval, zoals de berekende plots ook tonen. De dempingseis wordt in beide gevallen dan gelijkelijk aan voldaan. Om echter genereren van de MOSFET te voorkomen, waardoor hij zichzelf als een jihadstrijder opblaast en de eeuwige jachtvelden betreedt waar 73 fluisterende maagdelijke MOSFETS van de andere kunne hem opwachten, is het zaak met een parallelcapaciteit te beginnen.

# *De eindtrap*

Hendricks kit werkt met een CMOS TTL 74AC02, als inverter geschakeld. Die heeft Reichelt niet wel de 74AC04 hex inverter. Ook goed, ware het niet dat ik daarmee niet de geplande uitschakeling van de Si570 kan doen, dus die laatstgenoemde is losgesoldeerd van een draadje aan de OE aansluiting voorzien en weer vastgezet. De OE wordt uit de controller bestuurd, op P0.5 die is echter 5V, in de datasheet staat een maximale span-

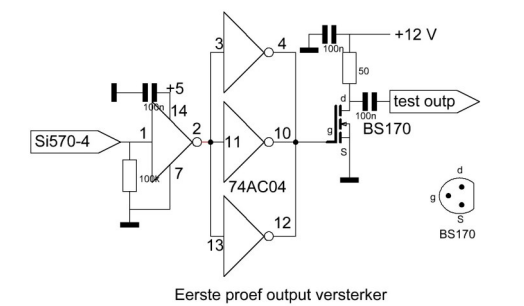

ning voor OE van 0,5 V voor laag, en een absolute max rating voor hoog Vdd+0,3 volt. Ik ben dus niet van plan er 5 volt op te zetten, ook niet via een serieweerstand, dus is er een Germanium signaaldiode tussengezet, omdat de lage OE maximaal 0,5 volt mag zijn. Die kan dan OE wel voldoende laagtrekken via de diode, maar de spanning kan niet boven 3,3 komen op OE, want dat spert de diode. De diode is gemonteerd tussen punten gemerkt a en b op de tekening in fig 5.

De output van de Si570 wordt als die niet enabled is laaggetrokken door 100 k, dat is nodig omdat de eerste inverter dan hoog afgeeft en de gate van de BF170 dan laag (spert) wordt gehouden. Anders gaat de BS170 stuk, omdat die voor gelijkstroom geen drainimpedantie ziet in de definitieve geplande schakeling.

Nu bevind ik me qua ervaring op glad ijs, dus ik ga voorzichtig te werk. Eerst de zaak met een stuks BS170 maken, bij 12 volt gestabiliseerde voeding, die nodig is om de AM zijbanden op 100 Hz afstand ten gevolge van brom te voorkomen en aldus zeker twee of soms zelfs drie inband wspr signalen te produce-

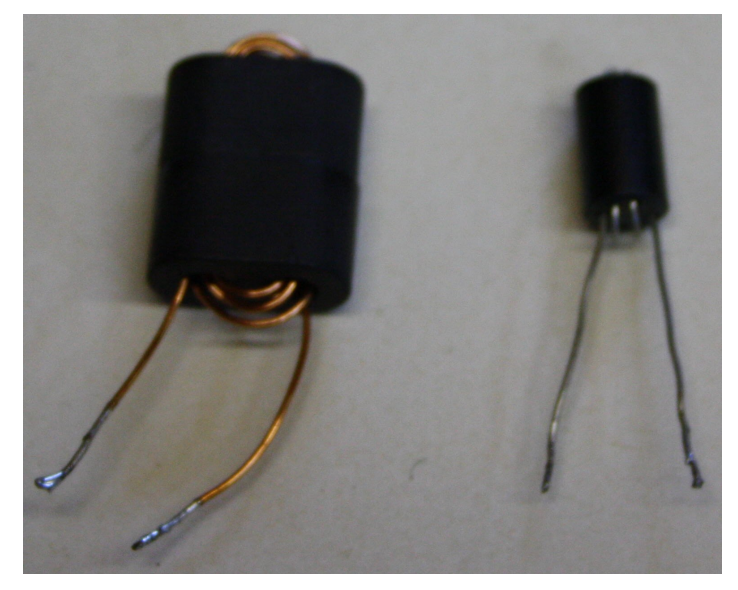

ren. Ga maar na, als het hoofdsignaal 37 dBm is, is 3% 100 Hz brom op de voeding van de eindtrap al voldoende om een wsprsignaal van 1 mW op 100 Hz zijbandafstand van de gewenste 5W signaal in de wspr-band te genereren, volstrekt ongewenst, omdat in dat signaal gemeld wordt dat het vermogen 5W (37 dBm) is. Daarom de reeds eerder geplande voedingswijziging gedaan, eerst een 12 V stabilisator en daarachter pas de 5V stabilisator. Dat geeft dan bij een drainimpedantie van 50 ohm, waar ik eerst een 50 ohm weerstand voor monteer, om wat metingen te kunnen doen, bij voedingsspanning V

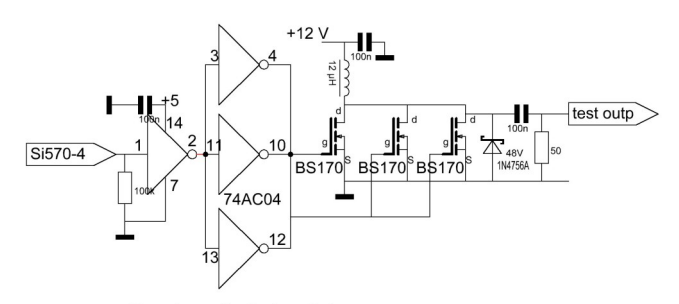

Tweede proef output versterker

en belastingweerstand Rb een HF output van V^2/(2.Rb)= 1,44 watt. Dat is tevens de spanning en nagenoeg de nominale belasting die de FET zal krijgen als alles goed werkt en er drie parallel gemonteerd worden. Bij de eerste test dus geen filter. Een en ander om te kijken of de FET qua dissipatie en zo overleeft, en bekijken wat de invloed is als de ingangsdriver tot 2 of 1 inverter wordt beperkt, alsmede het outputsignaal te bekijken voor het geval ik tot 30 MHz ga uitsturen. De stijg- en daaltijden zijn dan zodanig dat de dissipatie toeneemt, dat is al te voorzien. Er is een smoorspoel nodig. Die moet op de laagste zendfrequentie ongeveer 3,5 MHz een keer of 10 de belasting van 50 ohm zijn. Na wat proefjes blijkt dat twee ferriet varkensneuzen tegen elkaar met 5 windingen erdoorgeregen van 0,5 mm diameter koperlakdraad een L van 27 uH wordt verkregen. Ik heb ook (van Baco) ferrietbuisjes liggen met 6 gaatjes in de lengterichting, waar reeds 3 windingen doorheengeregen zitten bij aankoop. Die zijn slechts 5,9 uH, te gering, maar twee stuks in serie kan krap. Die zijn minder groot en makkelijker te monteren. Op 3,5 MHz is dat 260 ohm. Krap, jawel, bij de proef dan, met 50 ohm afsluiting, want besef wel dat er nog een breedbandtrafo tussenkomt die de afsluiting een factor 3 of 4 naar beneden transformeert, als we in plaats van een, drie MOSFETs monteren volgens dit plan.

Tot hoge frequenties worden geen storende serieresonanties gevonden die hem ongeschikt zouden maken.

Ook nog een zener gemonteerd die de drain, die maximaal 60 volt mag hebben, beveiligt tegen overspanning door transients. Ik blijk alleen 20V zeners te hebben liggen, dan er maar 2 in serie gezet. Na al deze voorzorgsmaatregelen tijd voor de tweede proef, schema als zodanig aangegeven in figuur linksonder. Dat werkt ook. Bij 12 Volt voedingsspanning wordt nu door de smoorspoelwerking 24 volt top top over 50 ohm verkregen, het vermogen geleverd aan de 50 ohm dummy is nu dus bijna 1,5 watt. Nu blijkt MOSFETje wel warm te worden. Tijd om nu de drie parallel te schakelen. Maar als ik door verlagen van de drainimpedantie 5 watt wil leveren is dat per torretje ook weer ruim 1,5 watt. Dat baart wel zorgen. Uiteindelijk is het eindtrapje een ontwerp voor een CW zender, CW heeft een dutycycle van slechts 46% en tevens wordt bij een QSO afwisselend door 2 partijen gezonden, zodat je globaal op 23% uitkomt. Hier zitten we op 110 uit 120 seconde in, dat ik 92% duty cycle. Er komt dus hier nog een tweede argument (het eerste was stabiliteit van de Si570 direct na omschakelen) om slechts om de andere tijdslot te gebruiken. De boel wordt ook al behoorlijk warm, door de vrij hoge trafospanning, die bij de verbruiksstroom het gemonteerde kleine heatsinkje al onaanraakbaar warm maakt. De trafo mag maximaal 0,5 A leveren, de Si570 trekt al 100 mA. Voorlopig dus nog maar geen breedbandtrafo gebruiken.

**————> Deel 3 in het juli/augustus nummer**

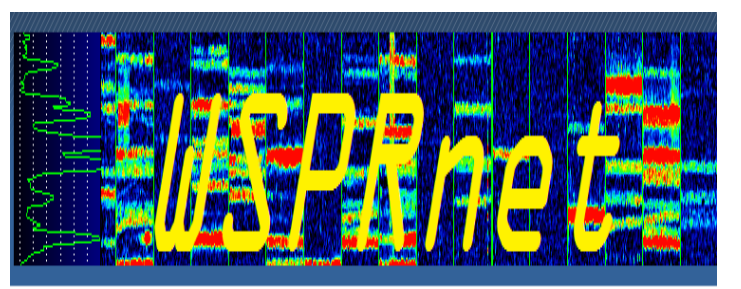

Ik neem graag uw collectie QSL-kaarten over wanneer u er op uitgekeken bent. Gooi geen QSL-kaarten meer weg, hoe ouder hoe beter! Ook foto's met zendamateuractiviteiten zijn welkom. Dit om een stukje historie van het Nederlandse zendamateurisme te bewaren voor de toekomst. Neem alstublieft eerst contact op om detailafspraken te maken via e-mail of telefoon. Eventuele onkosten kan ik vergoeden.

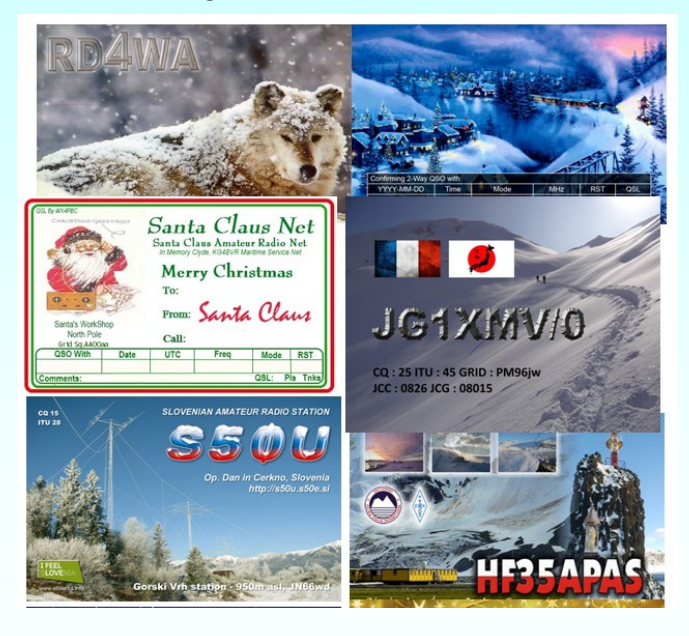

Gerard Nieboer PA0U Kamilletuin 22, 9408AD Assen Tel. (06) 43531802 [pa0u@veron.nl](mailto:pa0u@veron.nl)

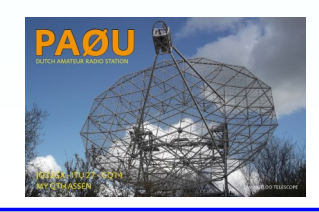

De redactie is nog steeds op zoek naar enkele oude nummers van de CQ-PA om het archief up-to-date te maken.

Mocht u deze in uw bezit hebben dan wil de redactie van de CQ-PA deze graag van u lenen om in te scannen waarna u deze weer retour krijgt. Schenken mag uiteraard ook.. De missende nummers zijn: **1952, nr 51, 52 en 53 ?** 

**1953, nr 1, 2 en 26.** 

Reactie naar:

**[redactie@cq](mailto:redactie@cq-pa.nl)-pa.nl**

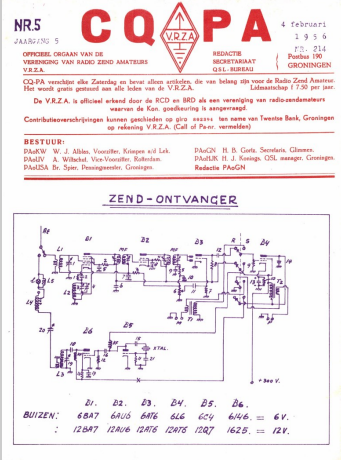

# **IDZERDA DAY**

Datum evenement: wo 6 november 2019 Locatie: Kurhaus & Dekkershoek 5 a/b Den Haag. Tijd: 10 - 21 uur

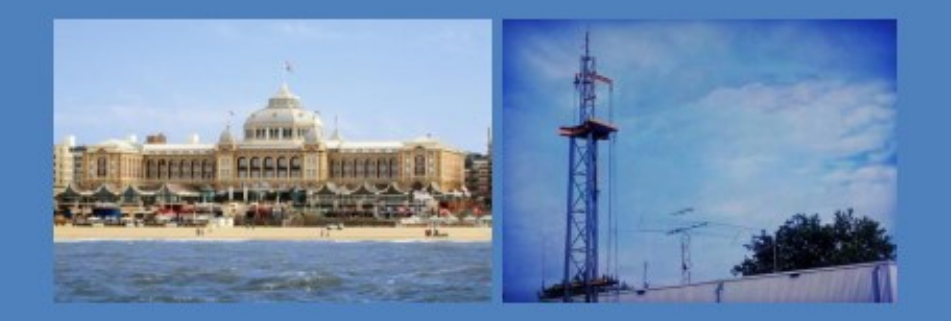

Radiouitzendingen in het teken van: Hans Henricus Schotanus à Steringa Idzerda

Uitzendingen op diverse banden door radiozendamateurs van de  $\mathsf{VRZA}\hspace{-0.5pt}$ 

In samenwerking met: Gemeente Den Haag, DIRA Group en diverse radiostations

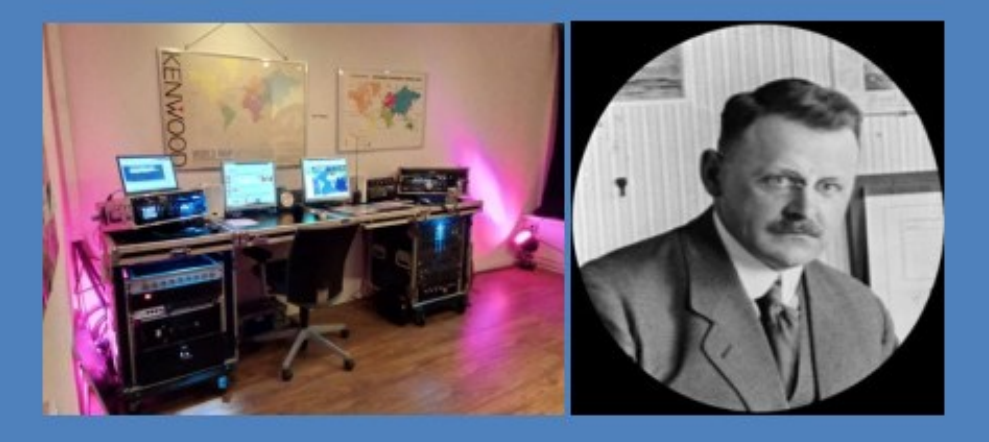

# 100 jaar Radiotelefonie

35 Company and the company of the company of the company of the company of the company of the company of the c<br>Second company of the company of the company of the company of the company of the company of the company of th

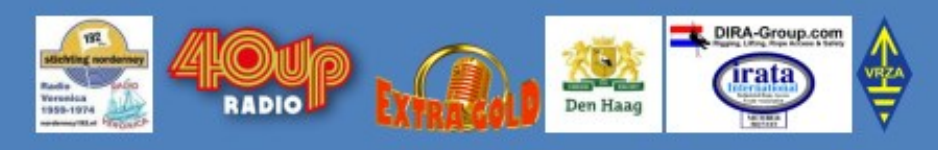

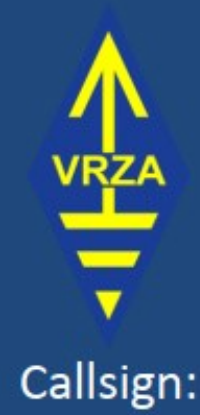

# PA100PCGG

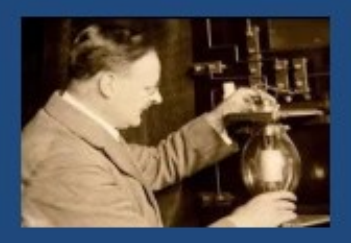

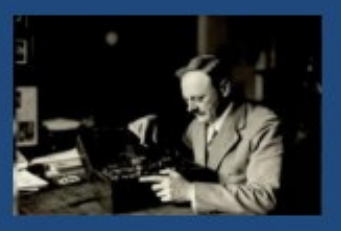

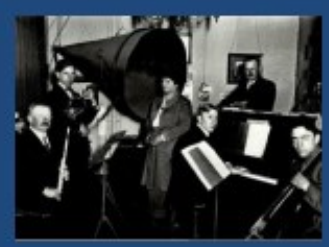

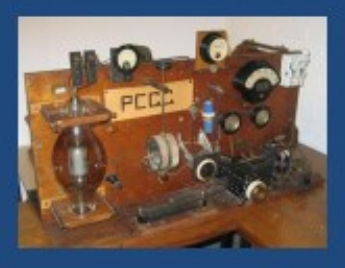

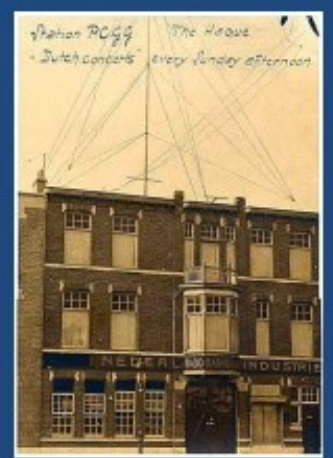

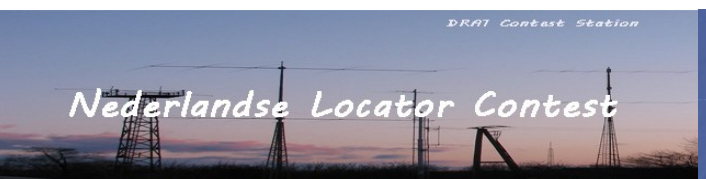

# *NLC 2019*

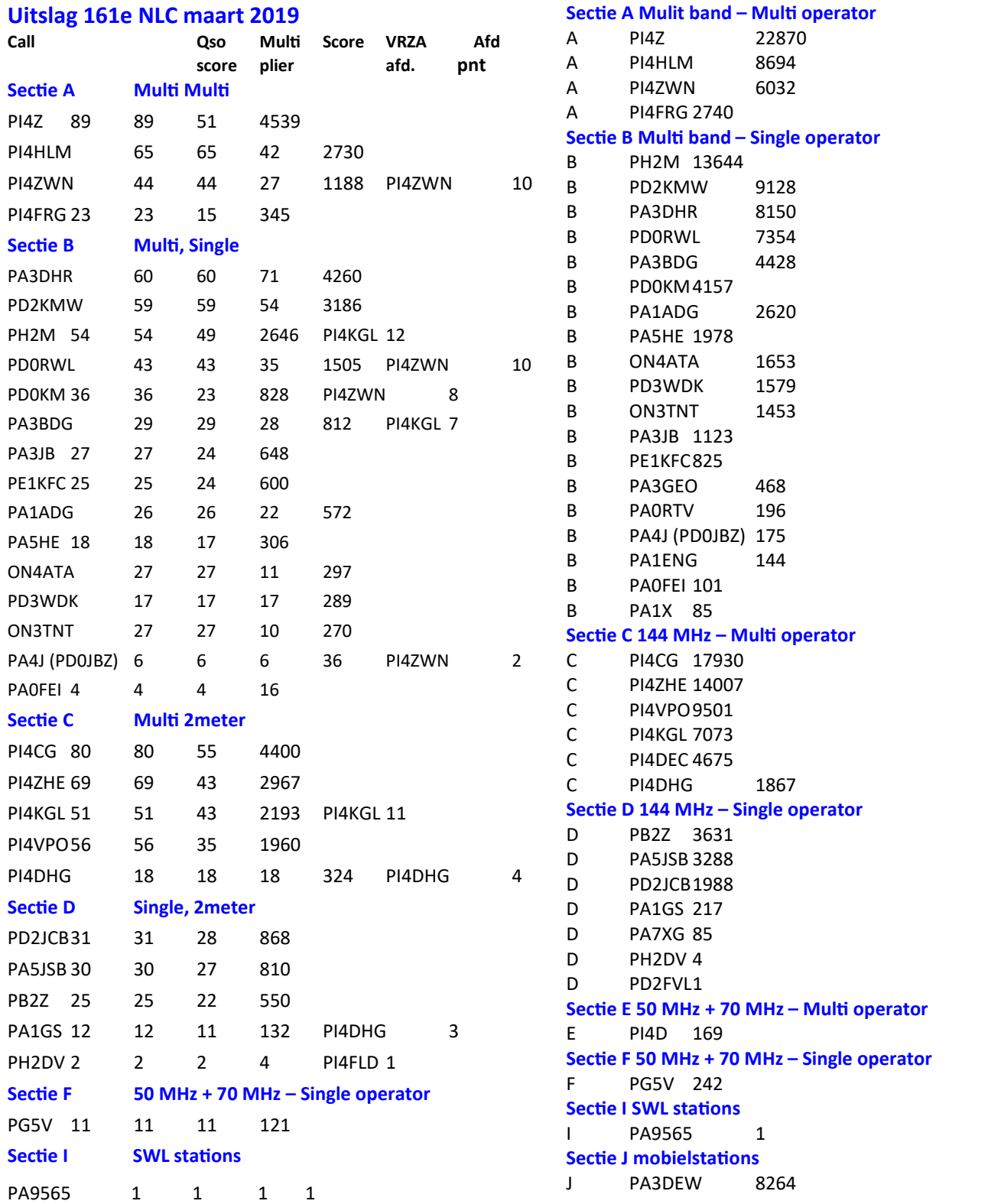

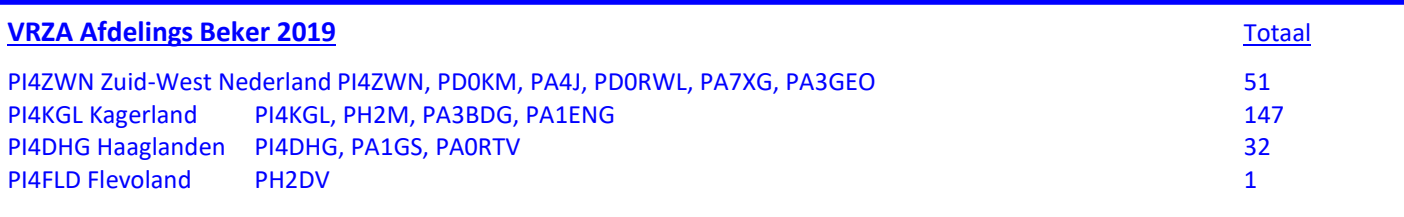

# HAM RADIO

# HIGHLIGHTS OF<br>HAM RADIO 2019

- 70th Lake Constance DARC conference with a programme of presentations and meetings on all three days
- Friday and Saturday: Youth Days with HAM RALLYE
- Mobile and direction-finding competitions
- Activity stage in the Foyer West
- · Amateur radio licence exams

# 44th International **Amateur Radio Exhibition** June 21-23, 2019 **Messe Friedrichshafen**

www.hamradio-friedrichshafen.com

# Amateur Radio on Tour

 $\mathcal{A}$  and  $\mathcal{A}$  is a set of  $\mathcal{A}$  in the set of  $\mathcal{A}$ 

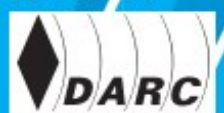

**SUPPORTER** 

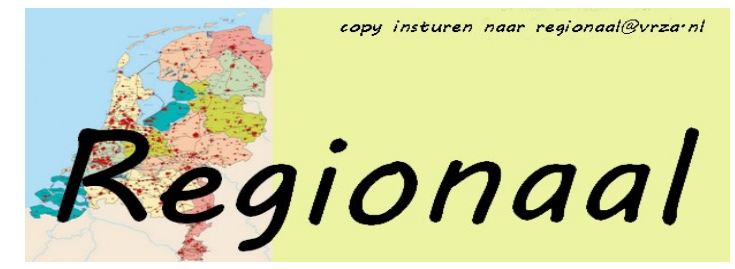

#### **Afdeling Helderland**

houdt iedere vrijdagavond clubavond vanaf 20:00uur. Er is gelegenheid voor alles wat met onze hobby te maken heeft. Uiteraard zijn er voorzieningen aanwezig om rustig over de hobby te praten en met de hobby bezig te zijn. Er zijn diverse sets en antenne's aanwezig om het één en ander uit te proberen. Adres: "Het Bunkerhuisje" Doggersvaart 57A Den Helder. Website: <https://www.pi4adh.nl/wp/>

### **Afdeling Oost Brabant**

Clubcall is PI4EHV en plaats van samenkomst de Oude Renault garage, Emmalaan, Geldrop—Op donderdag elke veertien dagen vanaf 20:00 u. Kijk voor de juiste dag en agenda op de website <https://www.dse.nl/~vrzaob/>

### **Afdeling 't Gooi**

Op de (gewone) donderdagavonden zijn de zelfbouwavonden.

**Afdeling 't Gooi** 

We beschikken over diverse gereedschappen. Heeft u nog gereedschap / meetapparatuur over, doneer het dan aan de club in plaats van het jaren lang ongebruikt op de plank te laten staan. Op deze manier help je de club 9 Juli 2019 - Clubavond en mede amateurs. Ook deze 11 Juli 2019 - Zelfbouwavond avond begint om 20:00. De bij- 16 Juli 2019 - Clubavond eenkomsten worden, sinds 10 februari 2015, aan de Franciscusweg 18, 1216 SK, in Hilversum (Kerkelanden) gehouden. Vanaf de Diependaalselaan op de ro-

25 Juni 2019 - Clubavond 27 Juni 2019 - Zelfbouwavond 2 Juli 2019 - Clubavond 18 Juli 2019 - Zelfbouwavond 23 Juli 2019 - Clubavond 25 Juli 2019 - Zelfbouwavond 30 Juli 2019 - Clubavond

tonde de afslag Kerkelanden nemen. 1e weg links, de Franciscusweg, in. Vervolgens 1e weg rechts. Een parkeerplaats zoeken. Bij nummer 18 naar binnen lopen. Het is niet de bedoeling om in het steegje te parkeren. Zie www.pi4rcg.nl

Het verdere verloop van de afdelingsactiviteiten kan vernomen worden in de ronde van RCG op donderdagen (om de 14 dagen op 2e & 4e do-avond vd maand) om 21.00 op 145.225Mhz, op de RCG-website <http://www.pi4rcg.nl> en onze eigen afdelingssite https://pi4vgz.vrza.nl— Regelmatig stuurt Maarten - PA4MDB, nog een herinnering per mail naar alle afdelingsleden en belangstellenden. Mocht men deze niet ontvangen en dat wel willen. Stuur dan even een aanmelding naar Maarten - PA4MDB (mailto:mailing@pa4mdb.nl?subject=Subscribe-VGZmailing). Tot ziens op een van de avonden in de locatie aan de Franciscusweg 18 in Kerkelanden (Hilversum).

# **Afdeling Achterhoek**

Komt samen in "De Boerderij" Meeneweg 4 te Zelhem op de eerste donderdagavond van de maand vanaf ca. 20.00 uur. Let op: In de maanden juli en augustus gesloten.

### **Afdeling Flevoland**

Bijeenkomsten ion het Buurtcentrum "De Draaikolk" Lekstraat 2 1316 EM Almere. De bijeenkomsten zijn op de eerste woensdag van de maand, maar let op: het is zomervakantioe, de eerste bijeenkomst is weer in september, zie ook: [http://](http://www.pi4fld.nl/wp/index.php/clubavonden/) [www.pi4fld.nl/wp/index.php/clubavonden/](http://www.pi4fld.nl/wp/index.php/clubavonden/)

# **Afdeling Groningen**

Komt samen in Bunker van "De Wapenbroeders" Rijksstraatweg 16 9752 AD Haren op de derde dinsdag van de maand, 19.30 u. Website: <http://www.pi4gn.com/>

# **Afdeling Amstelland**

Clubcall: PI4ASD. Komty samen in Café De Pont. Het adres: Buiksloterweg 3-5, 1031 CC Amsterdam. Zie ook: [https://](https://pi4asd.nl/) [pi4asd.nl/](https://pi4asd.nl/) - volgende avond in September!

#### **Afdeling Haaglanden**

De afdeling Haaglanden houd twee maal per maand een bijeenkomst bij Scouting de Hoeve. Groeneveld 66 in Rijswijk (bereikbaar met bus 22). De tweede dinsdag van de maand zijn we tijdens de bijeenkomst actief in de Nederlandse Locator Contest en de laatste dinsdag van de maand is de QSL manager aanwezig met de kaarten. Dinsdag 9 juli is de laatste bijeenkomst voor de zomerstop. Op dinsdag 3 september zullen we weer starten met een BBQ.

In de periode van 5 t/m 28 juli 2019 zal de afdeling Haaglanden actief zijn met de speciale call PC100IAU . De call is in de lucht vanwege het 100 jarig bestaan van de IAU. De IAU staat voor International Astronomical Union. Dit is een internationale genootschap die zich bezig houdt met astronomie. We zullen 5, 6 en 7 juli actief zijn vauit het Louman museum in Den Haag.

Heb je zin om tijdens het weekend van 5 juli of ergens in de rest van de periode onder deze call te werken stuur ons dan een mailtje. Doe dit naar info@pi4dhg.nl Meer informatie hierover op <http://www.pi4dhg.nl/activiteiten>

# **Afdeling Kagerland**

We zijn weer terug naar de donderdag op het adres: J.P. Gouverneurlaan 40a, 2171 ER Sassenheim, in lokaal 6 Elke donderdagavond aanvang 19.30 tot 23.00 uur. Website: [http://](http://www.pi4kgl.org/) [www.pi4kgl.org/](http://www.pi4kgl.org/)

#### **Afdeling Noord-Limburg**

Samenkomst in 'De Flierenhof Onderste Horst 1a Maasbree op Elke derde maandag van de maand vanaf 19.30 uur. Let op: we gaan in september na de vakantie weer van start. Website: <http://www.pi4vnl.nl/>

### **Afdeling Zuid Limburg**

We koemn samen op het adres 'Floribertusstraat 19 6444 XG, Brunssum—elke maandagavond, vanaf 20.00 tot 22.30 uur. Denk aan de radiomarkt op 1 september! Website: [https://](https://pi4zlb.vrza.nl/wp/) [pi4zlb.vrza.nl/wp/](https://pi4zlb.vrza.nl/wp/)

#### **Afdeling Twente**

Samenkomst: Binnenhavenstraat 33, 7553 GH Hengelo (Ov) De laatste woensdag van de maand. In Juli wordt er geen bijeenkomst gehouden. Website: <https://www.veronvrzatwente.nl/>

#### **Afdeling IJsselmond**

Samenkomst in Verenigingsgebouw "De Kandelaar" J.W. van Lenthestraat 2 's-Heerenbroek op Iedere laatste dinsdag van de maand, 20.00 u. Website: [https://home.kpn.nl/floks013/](https://home.kpn.nl/floks013/index.html) [index.html](https://home.kpn.nl/floks013/index.html)

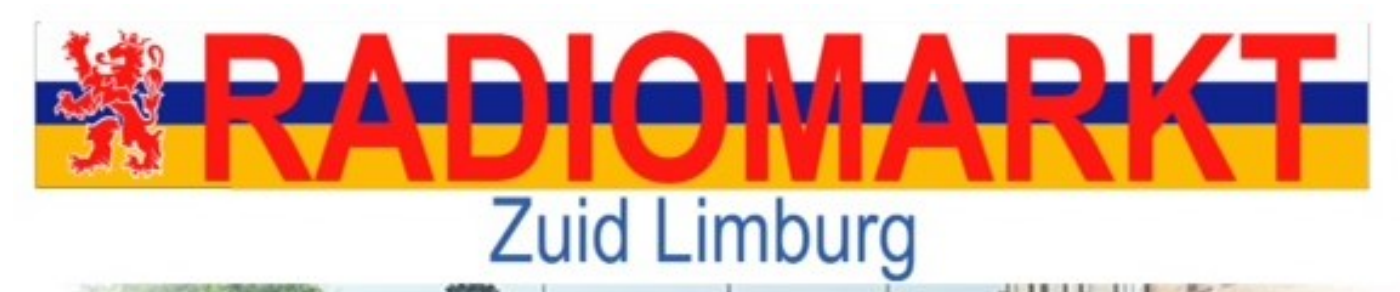

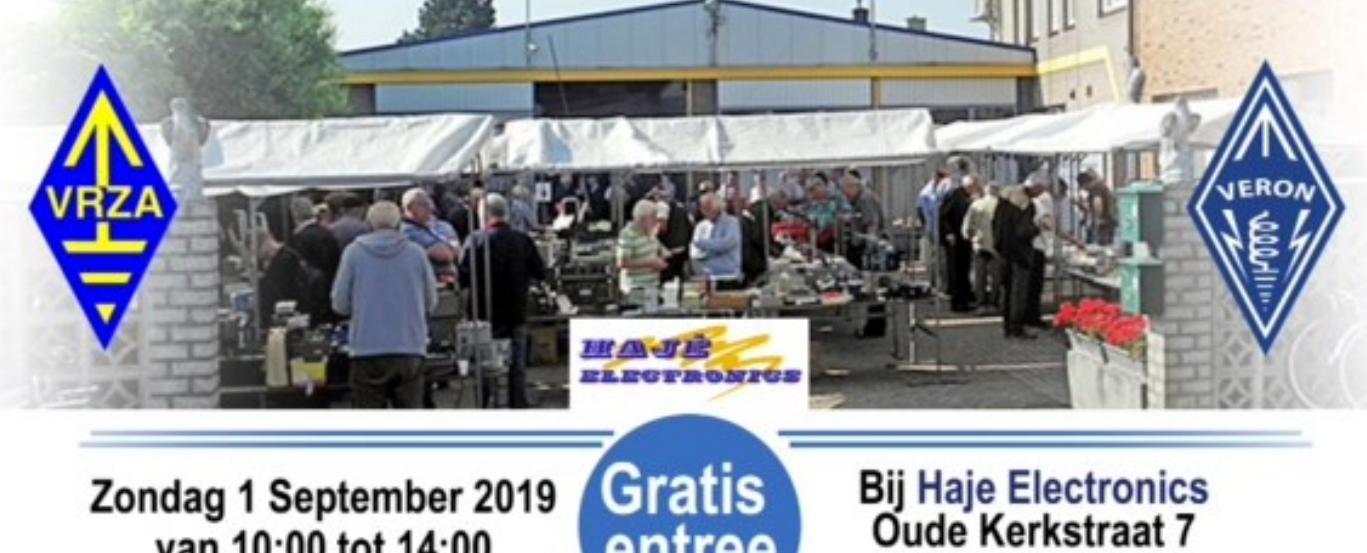

van 10:00 tot 14:00

De gezelligste markt in Zuid-Limburg

entree

Een kraam kost maar €10,- interesse? Stuur een email naar radiomarkt@pi4vlb.nl

# **VRZA afd. Zuid West Nederland**

Bijeenkomsten in de Kantine van CKV Reehorst '45 Langekampweg 4 6715 AV Ede op elke tweede dinsdag van de maand, om 20.00 u. Dinsdag 9 juli is er i.v.m. de vakanties alleen een onderlinge QSO-avond. Website: <http://pi4ede.datastar.nl/>

# **VRZA afd. Zuid West Nederland**

Onze reguliere activiteiten:

- eerste woensdag van de maand: Afdelingsbijeenkomst
- tweede dinsdag van de maand: Locatorcontest
- derde woensdag van de maand: Technoavond
- vierde woensdag van de maand: 80m Vossenjacht (april t/m september)

# Zie ook: <https://www.pi4zwn.nl/agenda/>

VRZA afd. Zuid West Nederland is een actieve lokale afdeling van de landelijke Vereniging van Radio Zend Amateurs met een eigen Clubshack. Het afres is Prins Hendrikweg 10 Vlissingen (elke eerste en derde woensdagavond van de maand en tweede dinsdagavond van de maand geopend.

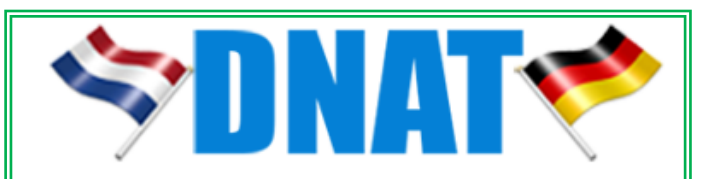

**Berg & Terblijt** 

Voor de 51e keer worden de Deutsch Niederlandische Amateurfunk Tage georganiseerd in het Duitse Bad Bentheim, met over de grens bij Oldenzaal. Hoewel het programma meerdere dagen duurt beperken wij ons tot de drukste dag: de dag waarop ook de vlooienmarkt plaats vindt: zaterdag 24 augustus 2019.

**De VRZA, voor radioamateurs, heeft een jong bestuur, en een ALV waar elk lid een stem heeft. Het betere alternatief. Word daarom [lid van de VRZA](https://www.vrza.nl/wp/aanmelden-als-lid/) voor slechts € 25 per jaar!** (En gezinsleden voor slechts € 10 per jaar!)

# AMPORTO NU

KG-833 VHF OF UHF 16 KANAALS PORTOFOON DEAAL ALS BHV- OF EVENEMENTEN PORTO VRAAG OOK NAAR ONZE PRIJZEN PER 5. 10 OF 20 STUKS

Helly Title O

BOUW UW EIGEN REPEATER MET SIMPLEX-. DUPLEX- EN IP-REPEATERS VAN RADIOTONE WIJ VERKOPEN OOK DUPLEX-FILTERS

BEZOEK OOK EENS ONZE WEBSHOP WWW.BAMIPORTO.NL WIJ LEVEREN OOK ALLE WOUXUN ACCESSORES

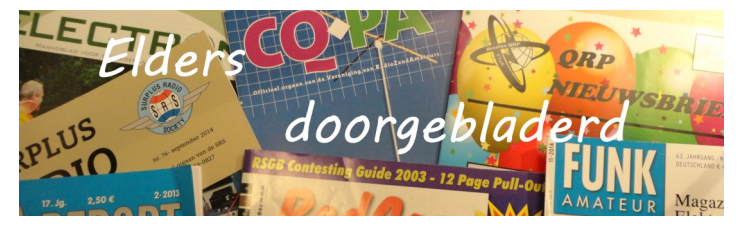

# **Electron juni 2019**

VERON ruismeetcampagne deel 1; De belangrijkste resultaten van de ruismeetcampagne uitgevoerd door de VERON EMC-EMF commissie. Hieruit bleek ook dat de scheiding tussen de antenne en het lichtnet bij de gemiddelde amateurinstallatie beperkt is. Hierdoor kan aangesloten apparatuur op het eigen lichtnet, toch storing veroorzaken op de eigen ontvanger, ook als de apparatuur aan de EMC richtlijn voldoet. Technische notities Deel 2;

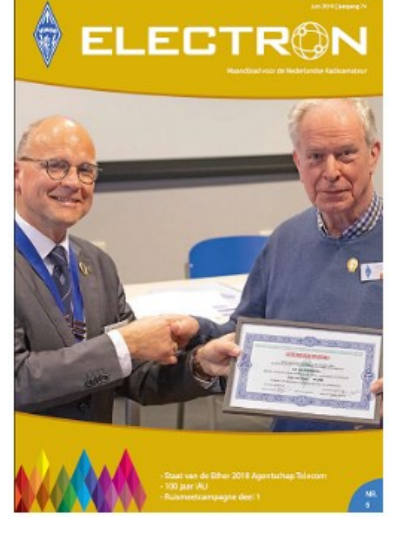

Lees meer over de geïoniseerde luchtlagen. maar waar zijn die lagen A, B en C toch gebleven? Pieter-Tjerk de Boer PA3FWM legt het uit.

Staat van de ether 2018; Het aantal nieuwe registraties van radio-amateurs kende in 2017 een dip, maar begon in 2018 weer aan een klim naar 599 registraties. Het totaal aantal registraties daalt echter nog steeds, terwijl ongewenst gedrag in de ether toeneemt. Zo is in het jaarverslag van Agentschap Telecom te lezen.

Jongste deelnemer slaagt voor CW-cursus; Op 27 april 2019 slaagde Florian van der Wagt-PB8DX in Diest, België voor het morsecertificaat van de UBA. Daarmee is Florian de jongste deelnemer die slaagt voor de CW-cursus!

# **Funk-Amateur (Duits) juni 2019**

Reise zum Muhazi-See: DXpedition 9X0T & 9X0Y; Ruanda, 9X0Y: FT8 auf DXpedition Dualband-Mobilfunkgerät AMT-200-UV – ein Mini ganz groß . Online -Signalpeilung mit dem weltweiten KiwiSDR-Netzwerk. Empfang der Signale des QO-100 – von einfach bis komfortabel (2) Bandbreitenerhöhung von Antennen im Detail (2). GPS-Maus für den IC-7100. 10-W-Linearendstufe für 23 cm – nicht nur für Portabelbetrieb (1). IOTA-DL-Honor Roll und

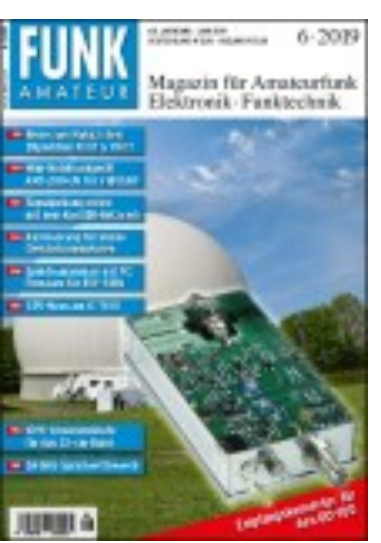

Liste 2019. Wie geht man den DA0HQ-Sprintwettbewerb an? QRP-Betrieb im Sonnenfleckenminimum (1)

# **QST, (Engels), june 2019**

Field day thoughts: by Howard E. Michel, WB2ITX; A Compact

20-Meter Vertical Dipole for Stealth and Portable Applications: by Steve Appleyard, G3PND; Mini Antenna for 630 Meters: by Davis Day,N1DAY, Ernie Hollingsworth, KC4SIT and Sid Hendricks,W4IOE; 3D-Printed Fixture: Simplefies Ground-Plane Antenna Construction: by John Portune, W6NBC; HF Magnetic loop for 80 Trough 20 Meters: by John Chappell, W3HX; Double-Topped Flagpole HF Antenna: by

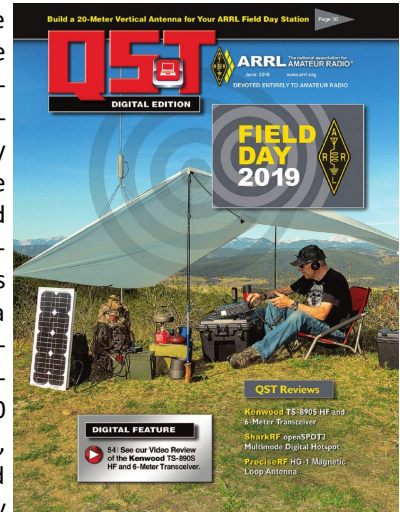

Don Crosby, W1EJM; Review of the Kenwood TS 890S HF and 6- Meter Transceiver: by Mark Wilson, K1RO; SharkRF openSPOT2 Multimode Dugutal Hotspot: by Rascal Villeneuve, VA2PV; Review: PreciseRf HG-1 Magnetic Loop Antenna: by Phil Salas, AD5X; Hints and Hacks: An External Speaker for Field Day an Antenna Sleev for handheld Users, and More: by [HH@ARRL.org;](mailto:HH@ARRL.org) ARM Radio: by Steve Ford, WB8IMY; Kids Day at the Outfitters: by Barry Bettman, K6ST; Electric Vehicle power for ARRL Field Day: by Janelle Brisbine, N0MTI; [QST; 225 Main St, Newington, CT 06111-1494 , USA tel: 860-594-0200] [www.arrl.org/](http://www.arrl.org/qst)**qst**

# **Practical Wireless, june 2019**

A PMR Set with a Difference: by Bernard Nock, G4BXD; The Radio Communications Foundation: by Steve Hartly, G0FUW; A

Home Brew Antenna Rotator: by Dr. Matthew Nassau, M0NJX; Trapezing Antennas? Yeh?: by Tom Morgan, ZS1AFS/ZT1T; Submarine Telegraphy: by Roger J. Cooke, G3LDI; Thinking of Opening a Shop?: by Harry Leeming, G3LLL; Antenna Analyser & Return Loss Bridge: by Geoff Theasby, G8BMI; Create Your Own Printed Circuit Boards: by Clive Mott. G4ODM; Batteries: by Joe Chester ,MW1MWD; VSWR: by

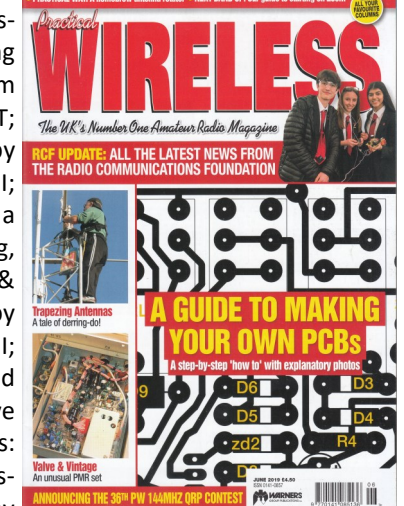

Tony Jones, G7ETW; The Personal Digital Node for Yaesu Fusion users: by Tim Kirby; 23 cm, The Next Band Up? (part 2): by Sam Jewell. G4DDK; [ Practical Wireless Subscriptions, Unit 8, The Old Mill, Brook Street, Tring, Hertfordshire HP23 5EF; [pw@webscribe.co.uk](mailto:pw@webscribe.co.uk) Tel: 01442 820580 Website: [http://www.mysubcare.com\]](http://www.mysubcare.com/)

news.com More than just DX News

# **Radcom, (Engels), june 2019**

An easy option for QO-100—modular, nocomputer, no-tune, no SMD-work satellite upconverter . Reviews of: bhi groundbreaker, Steve White, G3ZVW 67 Book Review, Giles Read, G1MFG 53 CMC-130-3K choke balun, Steve White, G3ZVW 66 . New life for an old PMR rig, Dave Crump, G8GJQ 36 The Morse Machine, Torbjørn Skauli, LA4ZCA Website:<https://rsgb.org/>

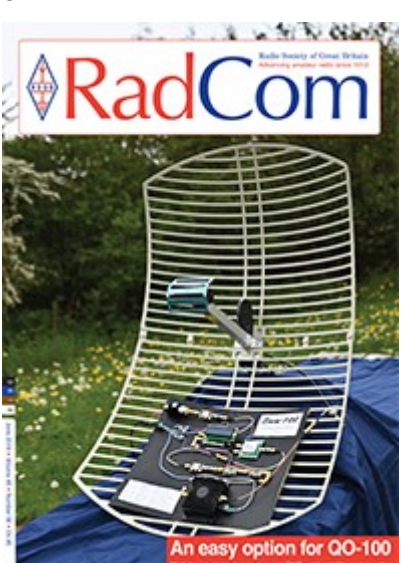

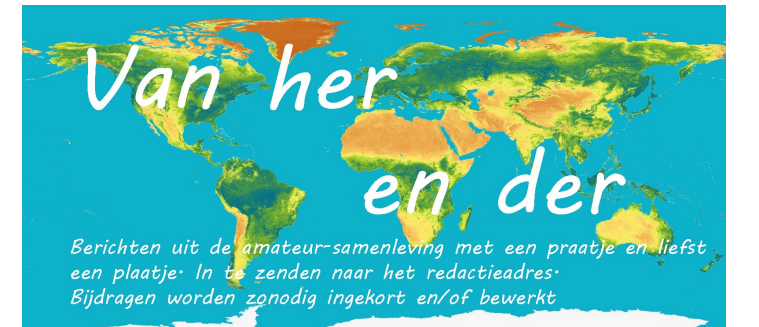

**[De nieuwe tabel van toegelaten frequenties en vermogens in](https://www.vrza.nl/wp/2019/05/28/de-nieuwe-tabel-van-toegelaten-frequenties-en-vermogens-in-belgie/)  [België](https://www.vrza.nl/wp/2019/05/28/de-nieuwe-tabel-van-toegelaten-frequenties-en-vermogens-in-belgie/)** Onze vlaamse collega's van de [VRA](http://www.vra.be/) brachten ons op de hoogte van het volgende: We hebben het genoegen u te melden dat het besluit van de Raad van het BIPT van 24 mei 2019 betreffende "Frequenties, vermogens en transmissiemodi die mogen worden gebruikt door de radioamateurs" werd gepuliceerd en vandaag van kracht werd. Het [nieuwe besluit](https://www.bipt.be/public/files/nl/22813/2019-05-24_RAM-besluit.pdf) staat op de website van het BIPT te lezen.

# **CQ Amateur Radio juni 2019**

"Take It to the Field" Special! … including: •Finding My True North •Hamming and Hunting •OH10X: A New IOTA Counter Right on Our Doorstep (if your door happens to be in Finland) •9G2DX: 4X DXpedition to Ghana Plus…

•Jesse Bunnell – Civil War Telegrapher

•Results: 2018 CQ DX Marathon •The Sun in Sonic and Vis-

ual Art Website: [https://www.cq](https://www.cq-amateur-radio.com/)-amateur-radio.com/

# **Razzies juni 2019**

Ze krijgen het toch maar mooi elke keer voor elkaar daar in Zoter-

**Take It To The Field Special** 

meer en omstreken. Een hartstikke gaaf blad voor de zendamateur! Dit juninummer: Experimentjes met weerstanden - VK3YE Micro 40 DSB Transceiver - Opa Vonk: Cursus Kicad deel 1 - APRS iGate met Arduino (B) - Aanvulling 2m antenneversterker - Chinese componenten - Afdelingsnieuws .

Aanmelden voor de mailing list van PI4RAZ kan [HIER](http://www.pi4raz.nl/maillist/subscribe.php) Articles marked with **(B)** are Bilingual (English and Dutch) .

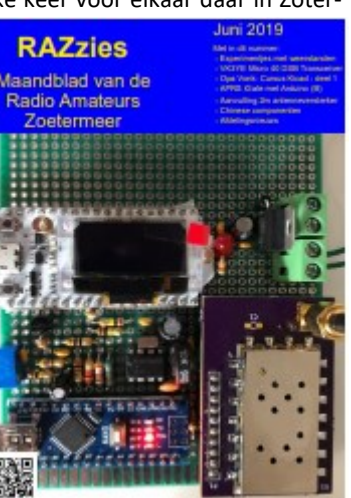

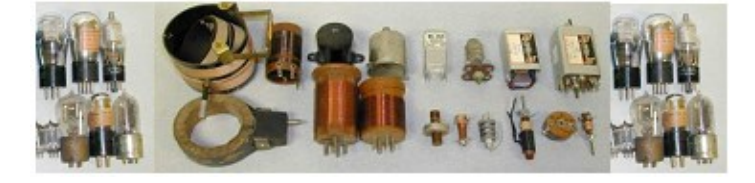

#### **Nieuwe directeur-hoofdinspecteur van Agentschap Telecom.**

Angeline van Dijk start op 1 augustus 2019 als directeur-hoofdinspecteur van Agentschap Telecom. Vanuit die verantwoordelijkheid zal zij zich onder meer richten op de introductie van 5G in Nederland en thema's als cybersafety en digitale weerbaarheid. "Een prachtige uitdaging", aldus Van Dijk, "want goede en betrouwbare netwerken zijn een randvoorwaarde voor ons maatschappelijk welzijn en economische groei. De samenleving kan er geen dag meer zon-

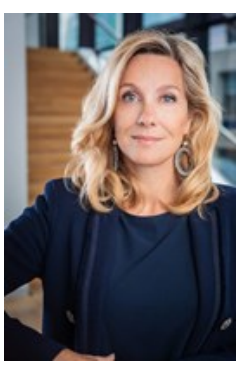

der. Dat maakt het werk van Agentschap Telecom heel relevant en interessant." Angeline van Dijk was sinds 2017 algemeen directeur bij Zorg van de Zaak. In de jaren daarvoor was zij onder meer zeven jaar divisiedirecteur Gevangeniswezen en Vreemdelingenbewaring bij de Dienst Justitiële Inrichtingen. Ze studeerde Nederlands Recht en Politicologie aan de Rijksuniversiteit van Leiden en Oxford University. Bron: Agentschap Telecom.

#### **50 geslaagden!**

In Vlaardingen deden in mei 41 kandidaten het F-examen. Hiervan slaagden er 21 ofwel 51,2 %. Voor F is dat een normaal resultaat. Daarna was de examenzaal aardig gevuld met 34 kandidaten voor het N-examen. Hiervan slaagden er 29, ofwel 85,3 %. Een hoog aantal en voor een N-examen. Opvallend: onder de F-kandidaten twee jongeren van 15 en 16 jaar die beiden geslaagd zijn. Deze opgave is uiteraard nog onder het voorbehoud van goedkeuring van de examens door Agentschap Telecom. Het kan enkele weken duren voordat de Stichting Radio Examens de vaststellingsbrief van Agentschap Telecom ontvangt en zij de kandidaten op de hoogte kunnen brengen van de uitslag.

# **IC-9700 Firmware v1.10 beschikbaar**

Icom heeft een firmware update uitgebracht voor de IC-9700 VHF/UHF zendontvanger. Deze versie moet een aantal zaken oplossen die door sommige amateurs als problematisch ervaren werden. [Zie website ICOM.](http://www.icom.co.jp/world/support/download/firm/)

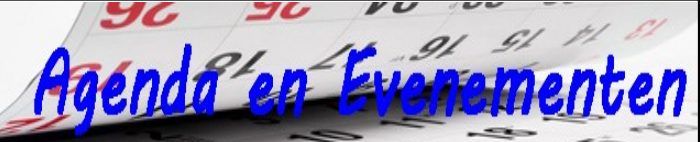

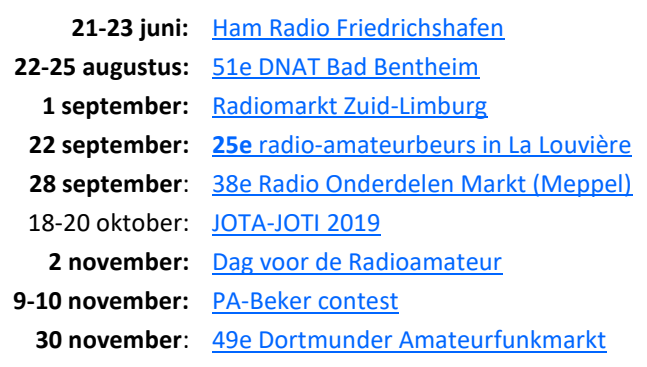

Wilt u meer info over beurzen of amateurbezigheden, kijk dan eens op de website van **[ON4LEA](http://www.on4lea.be/termine.htm)**

# **Zelfbouwwedstrijd NXP**

NXP is elke zelfbouwer van (transistor) eindversterkers wel bekend. En de ontwerper van FET's doet het goed. Enkele modules die goed zijn voor 1,5 kiloWatt en tegen een SWR van 1:60 kunnen: NXP heeft ze ontwikkeld. Speciaal voor zelfbouwers heeft de fabrikant een wedstrijd uitgeroepen. Ontwerp een eindversterker, stuur het schema naar NXP en ontvang een nieuwe 50 V, 100 W MRF101AN of 300 W MRF300AN RF power LDMOS transistor om je project ook daadwerkelijk te gaan bouwen. Schrijf hier een stuk over, maak er een korte video van en stuur deze voor 31 oktober a.s. in. Het winnende ontwerp krijgt \$3,000 kontant en \$1,000 aan NXP-tegoedbonnen. De 2e prijs is goed voor \$1,000 (en \$750 aan NXP-tegoedbonnen) en de 3e prijs is goed voor \$500 en \$100 aan NXP-tegoedbonnen. Meer informatie is op de [speciale website](https://www.nxp.com/products/rf/rf-power/homebrew-rf-design-challenge-2019:Homebrew-RF-Design-Challenge-PG) van NXP te lezen.

# **De Stichting DKARS is per 15 Juni 2019 ontbonden en heeft**

**haar activiteiten gestopt**. Er komt een Vereniging voor terug; de Dutch Amateur Radio Union (DARU). De website van DAKRS meldt dat de statuten bijna klaar zijn en de doelstellingen dezelfde zijn als van de voormalige stichting. Er is een eerste oprichtingsbestuur bestaande uit vier personen

- PA3FXB voorzitter
- PAØMKO vice-voorzitter
- PE1CHQ secretaris
- PA3KYH penningmeester

Het e-mail adres is: [2019daru@gmail.com](mailto:2019daru@gmail.com) Bron: www.dakrs.nl

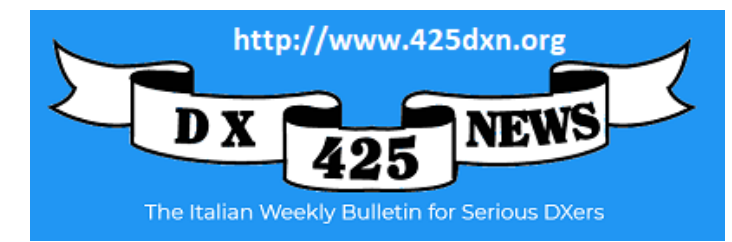

# **Foto-selectie van de Radiokampweek 2019**

De redactie pikte er maar een paar foto's uit, maar er zijn veel meer foto's op deze [website te zien en te downloaden.](https://vrza.fotofiler.net/beeldbank/start/portfolio25/2019/2019%20Radio%20Kampweek%20en%20Baarle%20Nassau%2001-06?fc=browse&bsr=0&column=10)

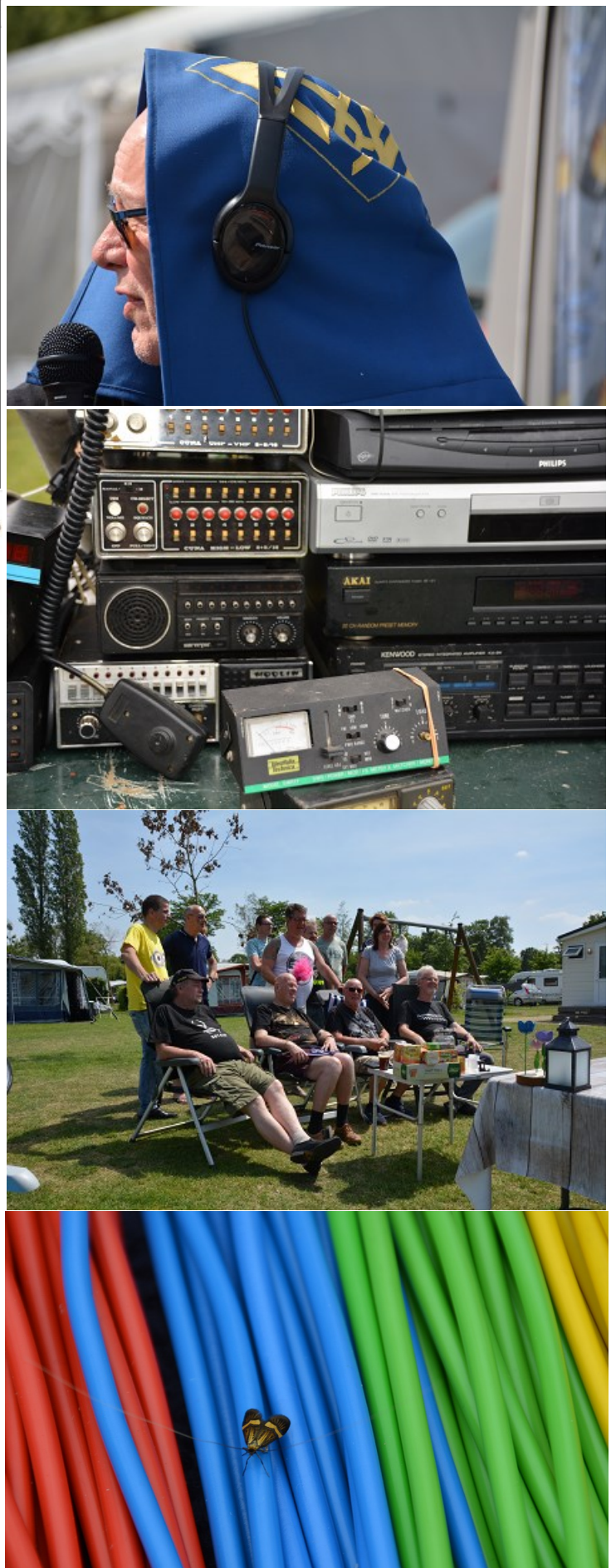

# $\bigcup$  ELECRAFT K4 HIGH-PERFORMANCE DIRECT SAMPLING SDR

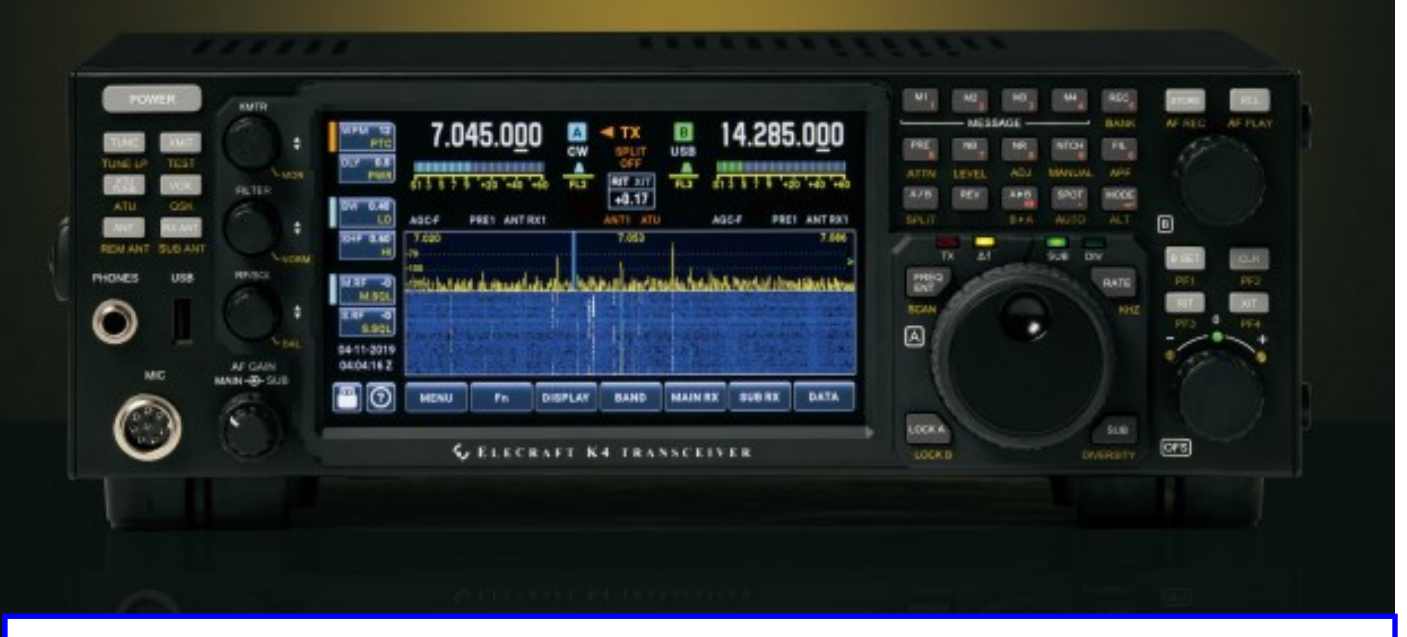

**Met gepaste trots presenteerde Elecraft op de Hamvention in Ohio afgelopen mei een nieuwe transceiver, de K4. Deze combineert de laatste techniek op gebied van direct-sampling en SDR-technologie met klassieke bedieningsmogelijkheden op het frontpanel. Bovendien is sprake van de bekende modulaire opbouw en een rijke keus uit opties.** 

De K4 komt in drie uitvoeringen:

- Model K4; De basis K4 transceiver heeft bereik op 160 6 meter in alle modes; Een output van 100 W HF; vijf ontvangstmogelijkheden van RF-bronnen; en breedband dual watch, waardoor de hoofd- en sub-ontvangers voor dezelfde of verschillende banden kunnen worden ingesteld.
- Model K4D; Dit de KDIV4-optie toe, met een tweede set banddoorlaatfilters en een extra ADC-module voor direct sampling. Hierdoor kunnen de twee ontvangers verschillende antennes gebruiken - een vereiste voor diversity-ontvangst. Het hebben van twee sets bandwanneer de ontvangers zich op verschillende banden in Ohio, USA.en/ of antennes bevinden..

Model K4HD; Omvat al het bovenstaande, plus een dubbele superhet-module, de KHDR4. Ideaal voor concurrerende velddag-, wedstrijd- en DXpedition-stations. Elke superhet-ontvangsectie bevat twee kristalfilters: één SSB/ databandbreedte, één CW-bandbreedte. De 8 MHz IF van de superheterodyne heeft een uitstekend dynamisch bereik, dus extra kristalfilters zijn niet nodig.

De K4 gaat in de basis ronde de \$4700 kosten (4200 euro).

Meer nieuws op de website van Elecraft <https://elecraft.com/>

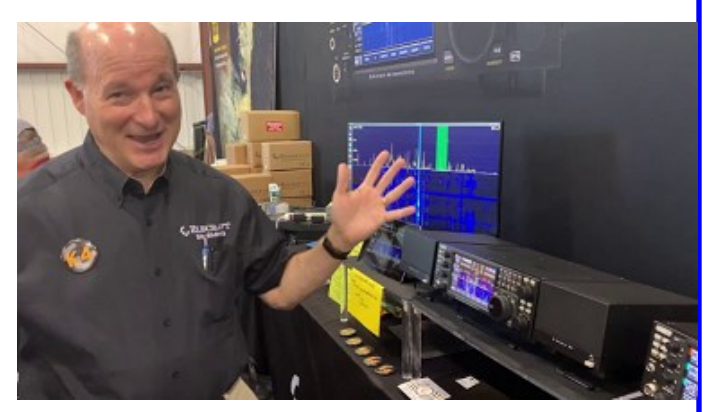

doorlaatfilters optimaliseert ook de signaalverwerking Elecraft K4 Q&A met Eric Swartz WA6HHQ op de hamvention

# **LELECRAFT** K4 Direct Sampling SDR

 $\epsilon^2$ 

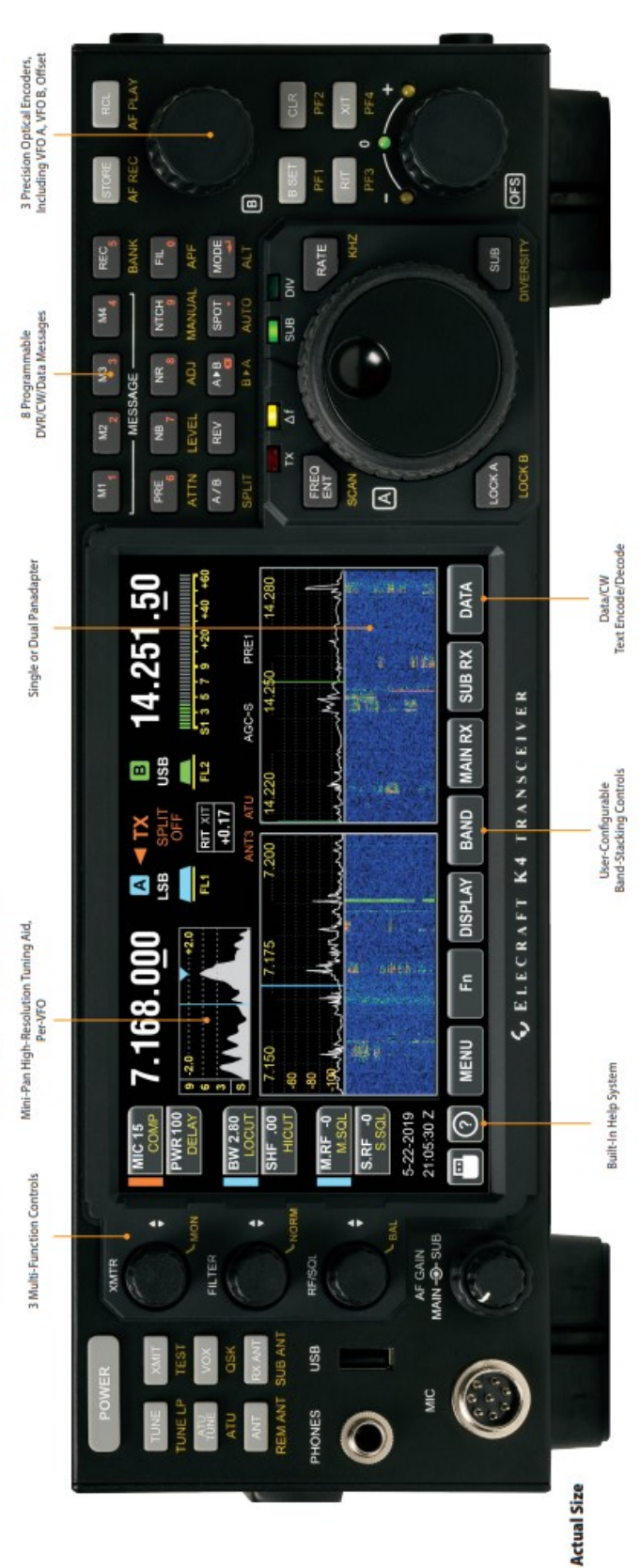

# A direct-sampling SDR you'll love to use

Our new K4 harnesses the latest in signal processing while retaining the best aspects of the K3S and P3. The resulting user interface makes the technology transparent, allowing you to focus on working the world

# 160-6 meter, all-mode coverage & dual RX

sampling, there's no need for crystal filters in the K4 or K4D (see Models, back The K4 includes dual receive over 100 kHz to 54 MHz. Since it utilizes direct page). For extreme-signal environments, we offer a dual superhet module standard in the K4HD). An internal VHF/UHF module is also planned.

# High-resolution mini-pan for each receiver

Our advanced fine-tuning aid, with its resampled bandwidth as narrow as +/- 1<br>kHz, is displayed separately from the main panadapter. You can turn it on by tapping either receiver's 5-meter or by tapping on a signal of interest.

# Simple operation and setup

controls. Per-VFO transmit metering makes split mode completely foolproof.<br>Band-stacking switches and per-receiver controls are both intuitive and versatile. The K4 features a large, full-color touch display, combined with a rich set of real adapting to operating context. Usage information on these and other features is just one tap away, thanks to our built-in help system

# **Rich I/O complement**

PIN-diode T/R switching, ensures fast CW break-in. Data and speech-processing

delays are also minimized.

passband response for clean RX and TX audio. Since the signal chain is software-

punchy RF speech processing; full DVR capabilities; and several built-in data decode/encode modes. Direct-sampling technology results in an ultra-flat Standard DSP features include easy-to-adjust, per-mode RX/TX EQ; clean,

defined, the DSP can be field upgraded to add new algorithms and operating

The KAT4 ATU has a nominally 10:1 matching range. It includes 3 antenna jacks,

**KAT4 ATU** 

nodes.

any one of which can be selected as an input for one or both receivers.

Internal VHF/UHF module (future option)

your station. All K-line accessories are supported, including amps, ATUs, and our The rear panel includes all the RF, analog and digital I/O you'll need to complete K-Pod station controller. The HDMI video output supports an external display with its own user-specified format.

# Full remote control from multiple devices

The K4 can be 100% remote controlled, via Ethernet, from a second K4 as well as a PC, notebook, or tablet. Panadapter data is included on all remote displays.

# Modular hybrid architecture

The K4 adapts to your needs, with three models to choose from: - Basic K4 with wide-range dual receive - K4D with diversity receive

available. This extensibility applies to software as well. The K4's powerful, fast-You can upgrade or add options as desired, or as new technology becomes K4HD with a dual superhet module for exceptional dynamic range starting CPU provides unlimited expansion opportunities.

# An expansion slot is reserved for a high-performance VHF/UHF module, with output of approximately 15 W. This module will support all modes.

A no-soldering kit version of the K4 is planned for later release. Builders will learn about advanced radio technology as they proceed. All modules are pre-aligned **Kit version Fast signal processing**<br>The RF signal chain in the K4 incorporates parallel hardware processing of data

and tested.

treams, including a dedicated DSP subsystem. This, combined with silent,

i rces Full remote control via eth or ease of Up to 5 receive **K4 KEY FEATURES** ATU with 10:1+ range, 3 **Frontier** color screen with Ī ŧ  $\label{eq:1} \begin{array}{ll} \alpha_1 & \alpha_2 & \alpha_3 \\ \alpha_4 & \alpha_5 & \alpha_6 \end{array}$ î

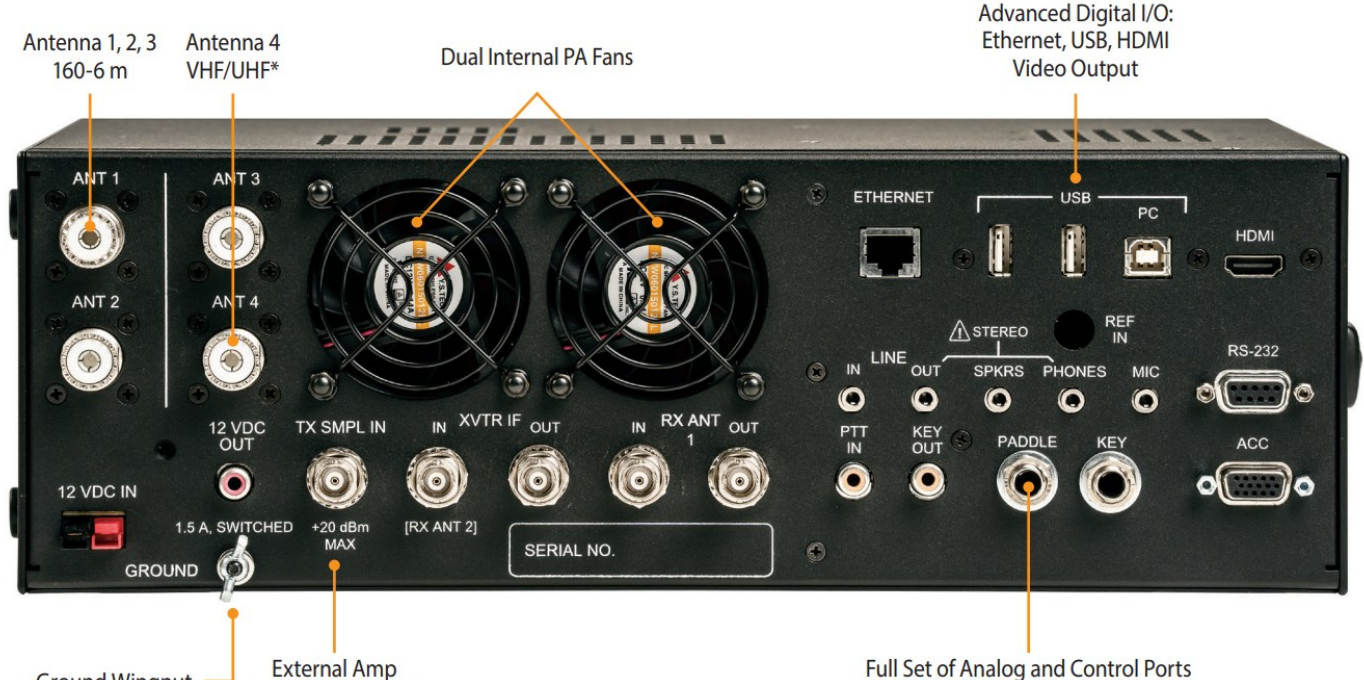

**Ground Wingnut** 

RF Sample Input\*

# **Models** (K4 & K4D upgradeable by the user at any time)

- **K4:** Basic K4 transceiver provides 160-6 m, all-mode coverage; 100 W output; five receive RF sources; and wideband dual watch, allowing the main and sub receivers to be set for the same or different bands.
- K4D: Adds KDIV4 option, with a second set of band-pass filters and additional directsampling ADC module. This allows the two receivers to use different antennas - a requirement for diversity receive. Having two sets of band-pass filters also optimizes signal handling when the receivers are on different bands and/or antennas.
- K4HD: Includes all of the above, plus our dual superhet module, the KHDR4. Ideal for competitive field day, contesting, and DXpedition stations. Each superhet receive section includes two crystal filters: one SSB/data bandwidth, one CW bandwidth. The superhet's 8 MHz IF has excellent dynamic range, so additional crystal filters are not required.

**K4** Accessories

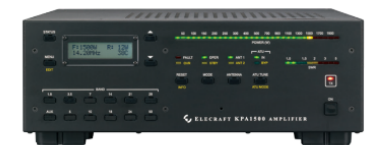

KPA1500 Amplifier: 160-6 m full-legal-limit amp with silent PIN-diode QSK and built-in wide-range ATU. Matches K4 size and styling.

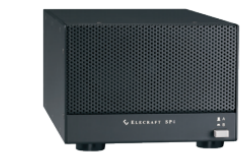

SP4 Speaker: Hi-fidelity external speaker with A/B source selection. One or two SP4s can be directly driven by the K4 or other transceivers.

Full Set of Analog and Control Ports for Station Compatibility

# **K4 Key Specs and Features**

Size: 4.5"H x 13.5"W, 10" D Weight: Approx. 10 lbs Supply Voltage: 12-15 VDC **Current: ~2 A RX, ~18-23 A TX** Frequency Range: 100 kHz - 54 MHz (VHF/UHF range to be determined\*) **Stablility:** +/-0.25 ppm (TCXO) Modes: CW, SSB, AM, FM, Data LCD: 7" color; touch & mouse control Text modes: CW PSK31/63 RTTY KAT4 ATU: 10:1+ range; 3 ant. jacks RX antenna sources: Up to 5 A-to-D Converter(s): 16 bits I/O: USB-A x3, USB-B (two virtual com ports + audio), RS232 (DE9), Ethernet, HDMI. front/rear mic, front/rear phones, LINE in/out, speakers, PTT in, KEY out, paddle, key, ACC,12 V out. **CW QSK:** Silent, PIN-diode switched Other: RX/TX EQ, real-time clock,100% remote control including panadapter data, remote antenna switch control\*, custom in-box software apps\*

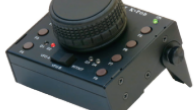

K-Pod Controller: Includes a precision, 400-step optical encoder for use as VFO A, VFO B, or RIT/ XIT offset, plus 8 dual-function programmable

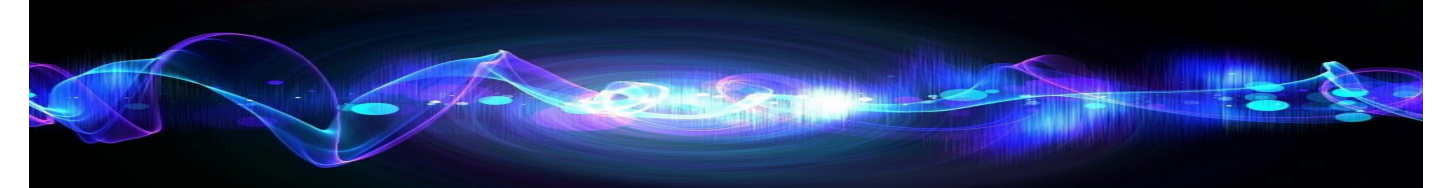

Het geven van lezingen is een van de nieuwe speerpunten van het Omroep Zender Museum nu het - na de sluiting van het fysieke museum - niet meer mogelijk is bezoekers rond te leiden. Volg de website voor het [laatste](https://www.omroepzendermuseum.nl/) nieuws...

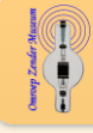

# **Omroep Zender Museum**

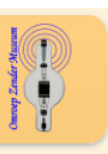

# **Ranking the Sets**

**Met de komst van de nieuwe Elecraft K4 en de Yaesu FTDX101D zijn er weer nieuwe sets bij op de markt. Sommige hebben nieuwe foefjes zoals een 3D spectrumscope waarvan het nu nog moet blijken. Lastig punt is: hoe zit het met de specificaties en meetresultaten. Er verschijnen wel tests, maar is er ook ergens een overzicht? De technische redactie ging op zoek.**

Vooraf eerst een waarschuwing; aan de volgende informatie kunnen geen rechten worden ontleend.

Wat speurwerk brengt ons naar de website van Rick Westerman, DJ0IP / NJ0IP / G5BMH. Van hem nemen we ook het overzicht over in CQPA dat op deze pagina is te vinden met een toelichting:

# [http://www.dj0ip.de/transceivers/performance/performance](http://www.dj0ip.de/transceivers/performance/performance-lists/)[lists/](http://www.dj0ip.de/transceivers/performance/performance-lists/)

Deze lijst sorteert zendontvangers op 'derde order dynamic range' als belangrijkste parameter.

Er staat hier tevens een verwijzing op genoemde website naar drie andere websites die deze gegevens bijhouden van Rob Sherwood (NC0B), Hans Reemus (PA1HR) en Tom Rauch (W8JI).

Bedenk dat dit een indeling is, maar hoe goed of slecht alsmede praktisch een zendontvanger is hangt van veel meer factoren af. Bovendien kunnen we over meten aan zendontvangers veel meer schrijven en discussie voeren – maar laten we dat vooral op de band doen en daarbij elkaar niet in de haren vliegen.

73, Jaap Verheul PA3DTR Technische Redactie CQPA

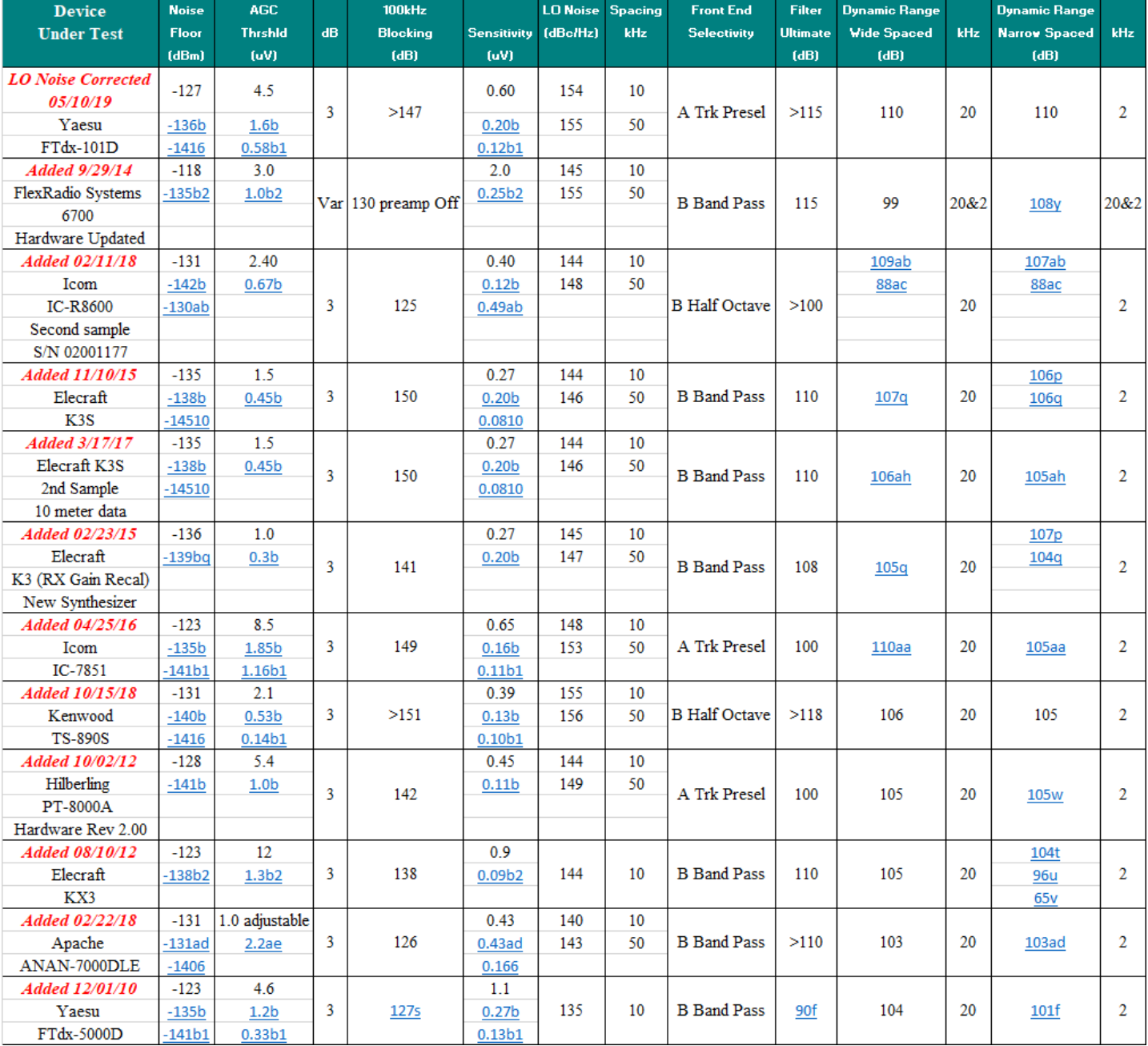

# **"CONTEST KALENDER " "CQ CONTEST" 1,8 –30 MHz**

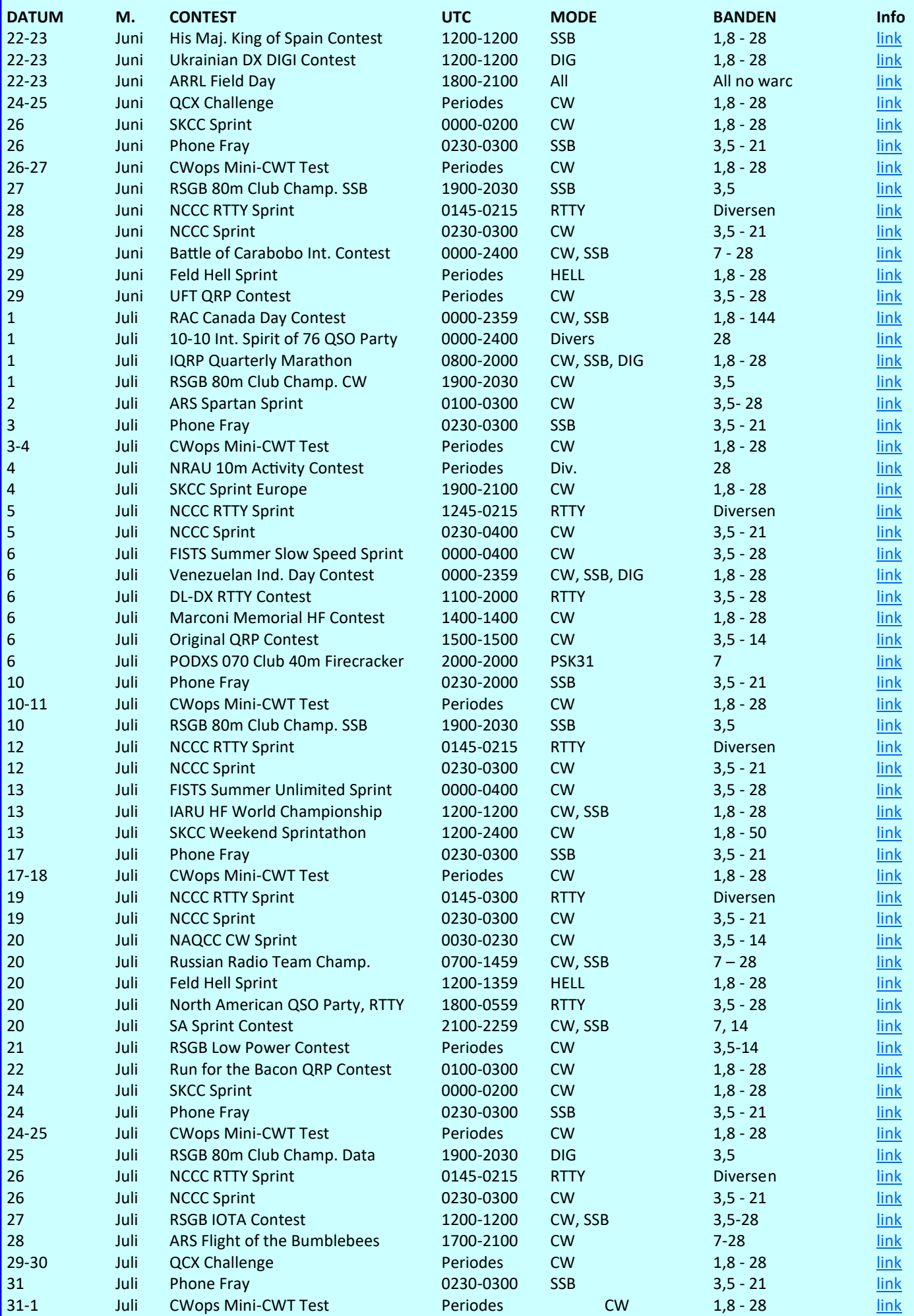

# **"CONTEST KALENDER " "CQ CONTEST" 50 MHz en Hoger**

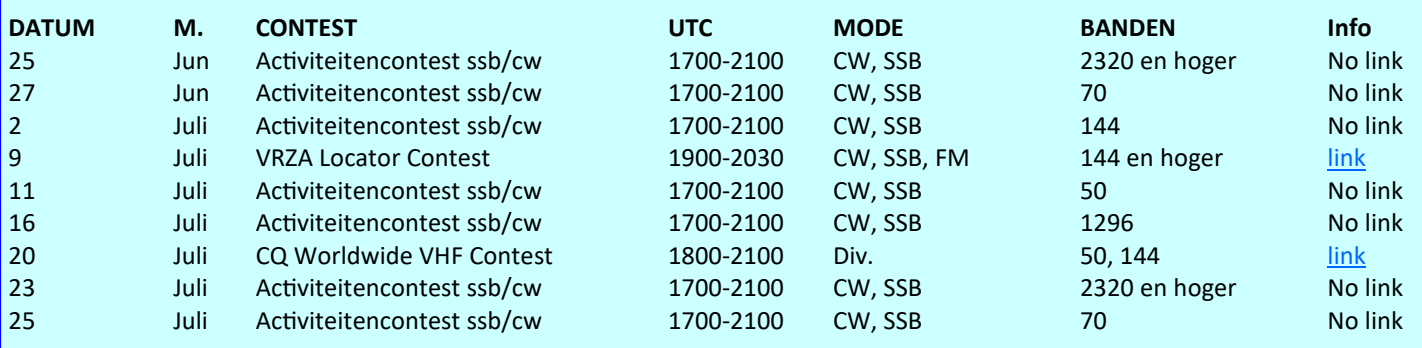

**De ontwikkelingen bij QRP Labs, bekend van de QCX CW transceiver gaan door. Men is er druk met de ontwikkeling van een nieuwe kit waarover de nodige info al bekend is (van de website):**

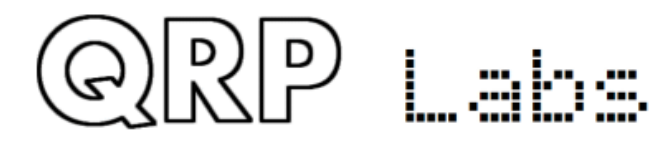

The kit inherits all the functionality of the famous QCX single-band

CW transceiver kit but adds SSB, AM, FM, PSK31 and RTTY. This will be the lowest cost all-HF radio available but also high performance and packed with features. These are the planned features of QSX:

- $\Rightarrow$  Software Defined Radio (SDR) technology with standalone Digital Signal Processing (DSP), no PC required
- $\Rightarrow$  Very high performance 24-bit Analog to Digital Converter (ADC) and 24-bit Digital to Analog Converter (DAC)
- $\Rightarrow$  40m (single band); or with optional extra board, 160-10m (10-band, including 60m)
- $\Rightarrow$  Modes: SSB, CW, AM, FM, PSK31, RTTY, WSPR beacon
- $\Rightarrow$  Power output: 10W from 13.8V supply (power output is adjustable by the firmware)
- $\Rightarrow$  Single power supply needed, 12V to 14V
- $\Rightarrow$  USB host interface and connector, for USB keyboard to allow PC-less operation on PSK31 and RTTY
- $\Rightarrow$  USB device interface and connector, for PC CAT Control
- $\Rightarrow$  QSX can appear to a PC as a high performance 24-bit USB sound card and radio for digital modes from a PC e.g. FT8, either demodulated or as I-Q for PC SDR programs
- $\Rightarrow$  Built-in CW IAMBIC keyer (or straight keying also possible) with raised-cosine key-envelope shaping
- $\Rightarrow$  DSP features (selectable sharp filters, AGC, Speech Compression, Noise Reduction etc.)
- $\Rightarrow$  Dual microphone inputs (mobile phone headset with VOX, or RJ45 connector for Kenwood/Yaesu mics)
- $\Rightarrow$  Dual VFO (A/B/Split), frequency and message memories
- $\Rightarrow$  Through-hole assembly only
- $\Rightarrow$  Built-in test equipment features for alignment, debugging and general purpose use
- $\Rightarrow$  Detailed assembly manual
- $\Rightarrow$  Macro facility for user defined sequences of operations, or redefinition of controls
- $\Rightarrow$  Front panel: 16 x 2 LCD (yellow/green backlight), 2 rotary encoders, 4 buttons, mic/earphones socket
- $\Rightarrow$  Soft-power on/off switch, the radio saves its state automatically on switch off, so that it starts up in the same state next time; Free firmware updates for life, very simple firmware update procedure via a USB memory stick

# **Verwachte prijs tussen de 100 en 200 euro**, Meer info: http://qrp-[labs.com/qsx](http://qrp-labs.com/qsx) en http://qrp-[labs.com/images/news/dayton2019/FDIM2019Slides.pdf](http://qrp-labs.com/images/news/dayton2019/FDIM2019Slides.pdf)

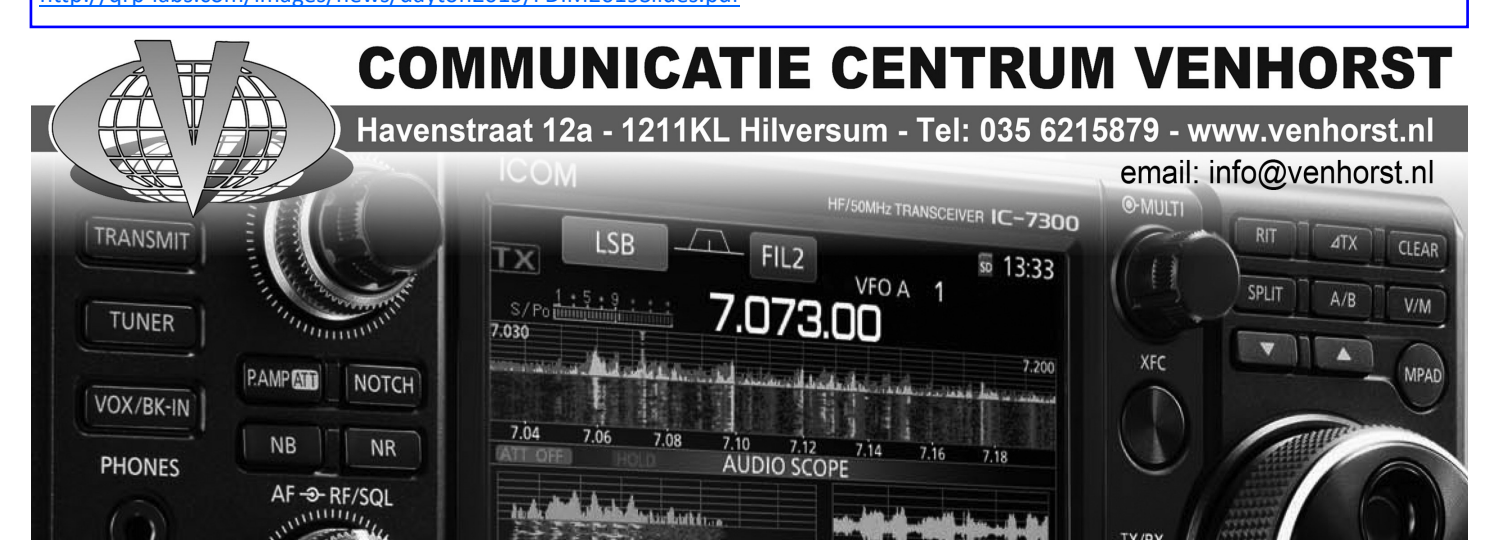

# **Uit het 99ste Amateuroverleg**

1. **Opening** om 13:00 uur De voorzitter opent de vergadering.

2. **Vaststellen agenda.** De agenda wordt na enkele wijzigingen vastgesteld.

# 3. **Mededelingen**

Agentschap Telecom - Frequentiebeleid radiozendamateurs Wegens het overlijden van de beleidsmedewerker van EZK op dit dossier ligt het frequentiebeleid rondom radiozendamateurs op dit moment stil. In Den Haag wordt gekeken wie de taken overneemt. - ROI Rusland Naar aanleiding van storingsmeldingen van radiozendamateurs over een Over the Horizon radar in Rusland heeft AT onderzoek ingesteld en geschakeld met Belgische en Britse collega's. Er is een Report of Infringement (ROI) naar Rusland verstuurd. Hierop is tot op heden geen reactie ontvangen. Het stoorsignaal is nog steeds bij tijd en wijle aanwezig. Bevindingen klantportaal AT Nog niet alle kinderziektes zijn er uit. Er zijn problemen met het verlenen van bijzondere roepletters in bepaalde situaties.

- Roepletterbeleid Sinds de invoering van het AT-klantportaal kunnen bijzondere roepletters voor maximaal een jaar worden aangevraagd i.p.v. 28 dagen, zoals voorheen. Dit wordt nog in het roepletterbeleid opgenomen. Dit zal via AT en de verenigingen worden gecommuniceerd (Actiepunt 99-01)

- Wijziging Regeling gebruik van frequentieruimte met meldingsplicht 2015 Binnenkort wordt deze regeling aangepast om te voorkomen dat schepen of hun eigenaren een Nederlandse registratie krijgen terwijl er geen band met Nederland is. Als deze wijziging gerealiseerd is wordt de volgende wijzigingsronde gestart. Daarin worden alle openstaande wijzigingen m.b.t. radiozendamateurs meegenomen.

- Jaarbericht Agentschap Telecom 2018 (Staat van de Ether)

Op 10 april is het jaarbericht van AT over 2018 gepubliceerd.

- Nieuwsbrief 'Ontwikkelingen in de ether' Er wordt gewerkt aan een artikel over radiozendamateurs in deze nieuwsbrief met als insteek interessante/innovatieve experimenten van radiozendamateurs. Agentschap Telecom brengt haar communicatieafdeling in contact met de PR-afdelingen van VERON en VRZA (actiepunt 99-02).

- Kwaliteit examens AT doet onderzoek naar hoe de kwaliteit van de examens en het proces daaromheen kan worden verbeterd. Het borgen van kwaliteit is vaak een uitdaging omdat examens niet de 'core business' is van AT en er beperkte mensen en middelen beschikbaar zijn. Ook de automatisering is een uitdaging. AT spreekt met verschillende externe partijen die ervaring hebben met examens om input te verkrijgen, waaronder ook met de SRE. Na de zomer wordt een beslissing genomen hoe AT hiermee verder gaat.

- Het 100ste Amateuroverleg Het volgende Amateuroverleg wordt de 100ste. AT nodigt de deelnemers uit voor een etentje na afloop om dit te vieren.

beleidsvoornemen van EZK m.b.t. het dossier 3.5 GHz. VERON adviseert de Staatssecretaris om aan de onderzijde (3400-3420 MHz) een guardband in te stellen, in overeenstemming met de wensen van Defensie.

4. Bespreken actiepuntenlijst AO-98

90-03 - Herijking N Zie agendapunt 5.1. Actiepunt afgedaan.

97-02 - Toevoegen bijlage aan Gedragslijn Actiepunt blijft staan.

98-01 - Vervolgoverleg LSA organiseren VERON heeft aangegeven nog graag verder te praten over de rekenmethode voor de protectiezone van 35 km en de compatibiliteitsanalyse. Het is niet gelukt om dit voor dit Amateuroverleg te agenderen. AT organiseert een vervolgoverleg. Actiepunt blijft staan. Nieuwe deadline is oktober 2019.

98-02 - Geactualiseerde examenvragen N-examen implementeren De nagekeken N-vragen zijn voor 80% 'ingeklopt'. In het derde kwartaal van 2019 moeten alle vragen ingevoerd zijn en getest zijn. Dan worden de nieuwe Nvragen gebruikt in de examens. Vervolgens wordt een project gestart om de Fvragen te reviseren.

98-03 AT beziet of NL het standpunt van VERON t.a.v. Wireless Power Transmission (WPT) kan ondersteunen. AT steunt het standpunt van VERON dat WPT, zoals het er op dit moment voorstaat, niet kan worden geïntroduceerd als de eisen (spurious emissions) niet worden aangescherpt. Op WRC-19 worden geen beslissingen genomen over WPT. Dit wordt zeer waarschijnlijk een agendapunt voor WRC 23. Het volledige standpunt wordt naar de verenigingen gestuurd (actiepunt 99- 03).

# 5**. Agentschap telecom ; 5.1. Voortgang prioriteitenlijst**

- Prio 1: **uitvoeren reguliere werkzaamheden** Er zijn belemmeringen in **ICT-ontwikkelingen** die wat extra tijd kosten. Maar over het algemeen loopt het op dit moment goed. Aanvragen worden tijdig afgehandeld en er zijn weinig tot geen klachten.

- Prio 2: **Aanpassen Examenregeling** (o.a. toevoegen CEPT afspraken toetsen sociale vaardigheden) De herziening is gestart. Er is een lijst met 40 punten gemaakt. Veel wijzigingen hebben betrekking op maritieme examens (daar zijn er jaarlijks ca. 800 van, tegenover 5 à 6 door de SRE. De eerste acties zijn uitgevoerd. De nieuwe regeling zal er niet eerder dan Q1 2020 zijn.

Prio 3: **Herijking mogelijkheden N-amateurs** Het rapport wordt vastgesteld. AT verleent de verenigingen decharge en bedankt de samenstellers voor het vele werk dat eraan is besteed. AT zal het rapport z.s.m. bestuderen en zien of er aanbevelingen zijn die overgenomen kunnen worden en schrijft dan een brief met een officiële reactie. Het moet duidelijk zijn dat als er nieuwe mogelijkheden komen deze niet per direct in kunnen gaan. De regels moeten worden aangepast en dat zal tijd nodig hebben. Heldere en eenduidige communicatie over het rapport en het vervolgtraject is belangrijk. AT kijkt op welke manier dat het beste kan. De implementatie van de uitkomsten wordt als nieuw actiepunt opgevoerd (actiepunt 99-04).

**Verenigingen -** VERON heeft een zienswijze ingediend over het

# **Uit het 99ste Amateuroverleg (vervolg)**

Prio 4: **Examenvragen** checken/nieuwe vragen Zie actiepunt 98- 02

Prio 5: **Evaluatie bovenregionale relaisstations** AT heeft een concept plan van aanpak en licht dit toe. De evaluatie bestaat uit eigen onderzoek door AT en het ophalen van informatie bij betrokken partijen zoals beheerders, gebruikers en toezichthouders. De verenigingen steunen de aanpak en zijn bereid om mee te denken over vragen voor de achterban en om de achterban te bevragen. AT streeft naar afronding van de evaluatie voor het volgende AO en wil de evaluatie op het volgende AO bespreken.

# 5.2. **Morsetelegrafie examens**

AT heeft op verzoek gekeken of er weer morsetelegrafie examens afgenomen kunnen worden in Nederland. AT zal dit niet zelf gaan doen en zal ook geen officiële status/erkenning geven aan examens van SRE of andere partijen in Nederland. Onderzoek en afstemming met verschillende experts wijst uit dat er sinds de WRC van juni 2003 geen (wettelijke) basis meer is om deze examens te houden. De examens voor F en N zijn binnen CEPT geharmoniseerde examens. Morse maakt sinds 2004 geen onderdeel meer uit van de examenstof.

# 5.3. **Digitale hotspots**

AT heeft onlangs een melding gekregen over een kleine digitale hotspot. Dit is in feite een kleine repeater. VERON en VRZA geven desgevraagd aan dat zij geen grote ontwikkeling zien wat betreft deze hotspots.

### 5.4. **Verslag storingsmeldingen Toezicht**

Het verslag wordt toegelicht. Er wordt met name stilgestaan bij zonnepaneel installaties die storen. Voor AT zijn dit lastige storingsmeldingen om te behandelen. Het ontbreekt AT aan een gevalideerde on site meetmethodiek voor 'radiated' storingen onder de 30 MHz. Hierdoor is het (nog) niet mogelijk voor AT om vast te stellen of er sprake is van storing of van hinder. AT onderzoekt nu de meetmethode uit de CISPR11, die een dergelijke meting wel beschrijft, echter voor de industriële omgeving. Als die meting ook in de woonomgeving kan worden uitgevoerd dan zal AT bij de radiozendamateurs die een storing van zonnepanelen hebben gemeld of nog gaan melden een onderzoek doen, als daar voldoende aanleiding voor is. Storing van eigen zonnepanelen is een zaak van de zendamateur en zijn installateur en een antenne dichtbij de zonnepanelen van de buren is al snel hinder.

De mogelijkheid om op te treden als er eenmaal sprake is van storing is echter beperkt. De bindende aanwijzing is het enige instrument, maar de belangrijkste wegingsfactor daarbij is 'proportionaliteit' (staat de maatregel in verhouding tot het probleem) en dat is in het huidige maatschappelijke (milieu)klimaat geen makkelijke zaak. Daarom zet AT in op het voorkomen van deze storingen. AT heeft nu 1 medewerker die fulltime bezig is met zonnepanelen, met als belangrijkste doel het informeren van markt en installateurs De volledige rapportage van de stoor-

groep wordt bij het verslag gevoegd (Bijlage 2).

# 6. **Agendapunten verenigingen**

6.1. Aandachtspunten vanuit SRE

AT bespreekt deze rechtstreeks met de SRE.

6.2. Verbeterpunten regelgeving

De verenigingen sturen een brief naar AT met volgens hen noodzakelijke wijzigingen en de motivering hiervoor (actiepunt 99- 05).

# 6.3. **Minimale leeftijd registratie**

Naar aanleiding van een verzoek vanuit de verenigingsraad van VERON wordt gepleit voor het laten vervallen van de minimum leeftijdsgrens voor registratie. De verenigingen achten het handhaven van een leeftijdsgrens niet zinvol. Goed genoeg is oud genoeg. AT ziet op dit moment geen bezwaar, maar geeft aan er nog wel goed naar te moeten kijken. Als er inderdaad geen goede reden blijkt te zijn, dan wordt schrappen van de minimumleeftijd in gang gezet (actiepunt 99-06).

# 7. **Onderwerpen uit internationale gremia**

# 7.1. **Situatie België (Novice en Basis)**

De ontwikkeling wordt besproken. Het standpunt van Agentschap Telecom is dat twee geharmoniseerde CEPTexamenniveaus N en F toereikend zijn.

# 8. **Ontwikkelingen in de amateurwereld**

# 8.1. **Mobiel gebruik zendapparatuur na wijziging RVV**

Het besluit tot wijziging RVV 1990 heeft ook gevolgen voor radiozendamateurs. Vragen hierover kan Agentschap Telecom niet beantwoorden. Het ministerie van I&W gaat hierover.

# 9. **Rondvraag**

- AT vraagt de verenigingen of zij veel vragen krijgen over de plaatsing van antennes. De verenigingen geven aan dat de antenneopstel-problematiek nog dezelfde is als een aantal jaren geleden, maar dat de vragen niet of nauwelijks nog bij de landelijke verenigingen terecht komen. Als dat gebeurt geven ze informatie of advies.

- Op 19 augustus 2019 is het 90 jaar geleden dat het eerste zendexamen werd afgenomen. VERON vraagt of alle radiozendamateurs op die datum iets bijzonders met hun roepnaam zouden mogen doen. AT zegt het mee te zullen nemen, maar geeft aan dat dit dan binnen de bestaande kaders moet passen (Actiepunt 99-07).

AT deelt mee dat bijzondere roepletters alleen voor gebruik binnen Nederland worden afgegeven. Ze zijn niet bestemd voor gebruik in het buitenland.

# 10. **Datum volgend overleg**

Het 100ste Amateuroverleg vindt plaats op donderdag 24 oktober.

*Het verslag van het 99e AO kunt u [hier](https://www.vrza.nl/wp/wp-content/uploads/2019/06/verslag-AO-99.pdf) downloaden (PDF) Aan het verslag is de rapportage van de storingsmeldingen toegevoegd. Deze kunt u [hier](https://www.vrza.nl/wp/wp-content/uploads/2019/06/Storingsmeldingen-2019-I.pdf) downloaden (PDF)* 

# **WWW.HAMSHOP.NL**

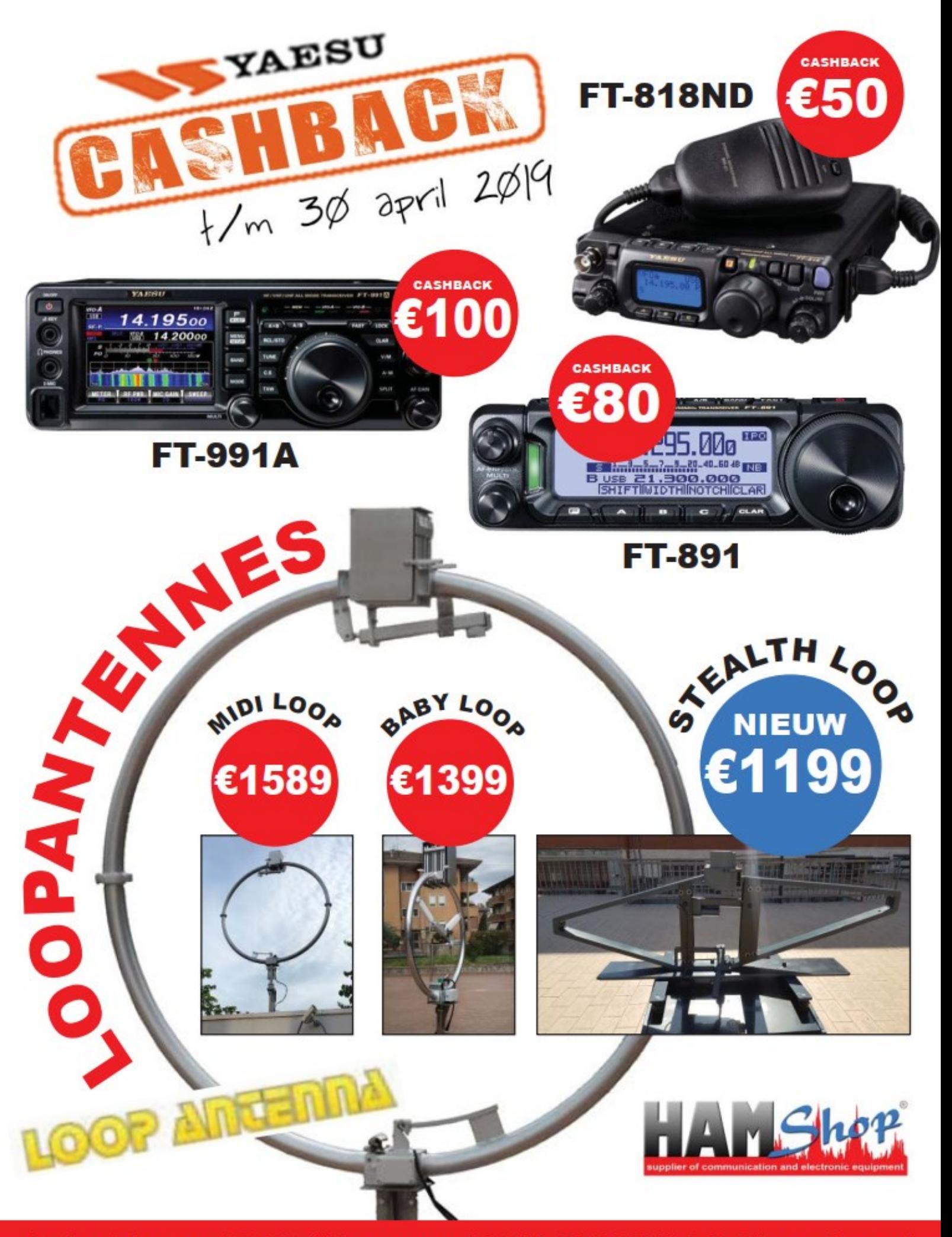

Industrieweg 36-02 | Maarssen | 0346-243655 | info@hamshop.nl

# **Propagatie verwachting**

# **Terugblik zonneflux**

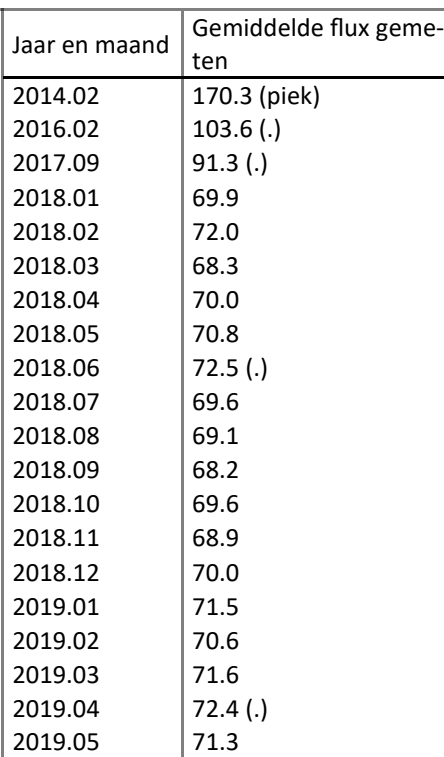

# **Dagen zonder zonnevlekken**

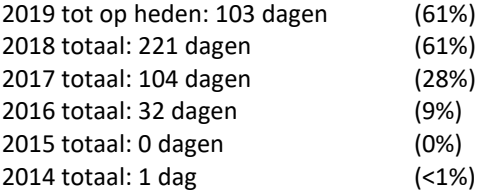

# Links:

<http://www.voacap.com/prediction.html> <http://www.solen.info/solar/> <http://spaceweather.com/> <http://www.swpc.noaa.gov/> [http://www.aurora](http://www.aurora-service.eu/)-service.eu/

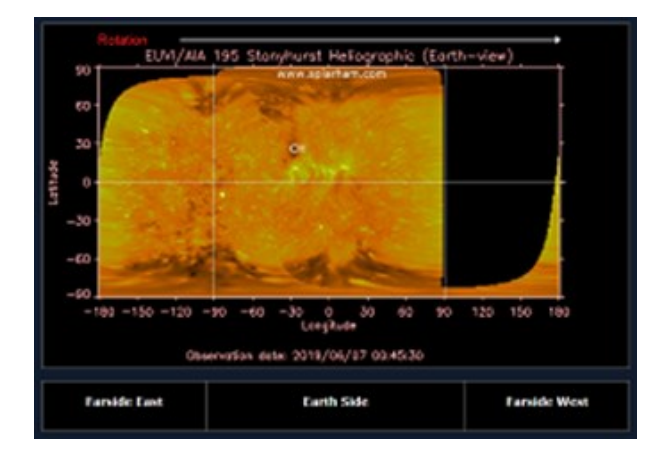

# **Vooruitblik verwachte Indices**

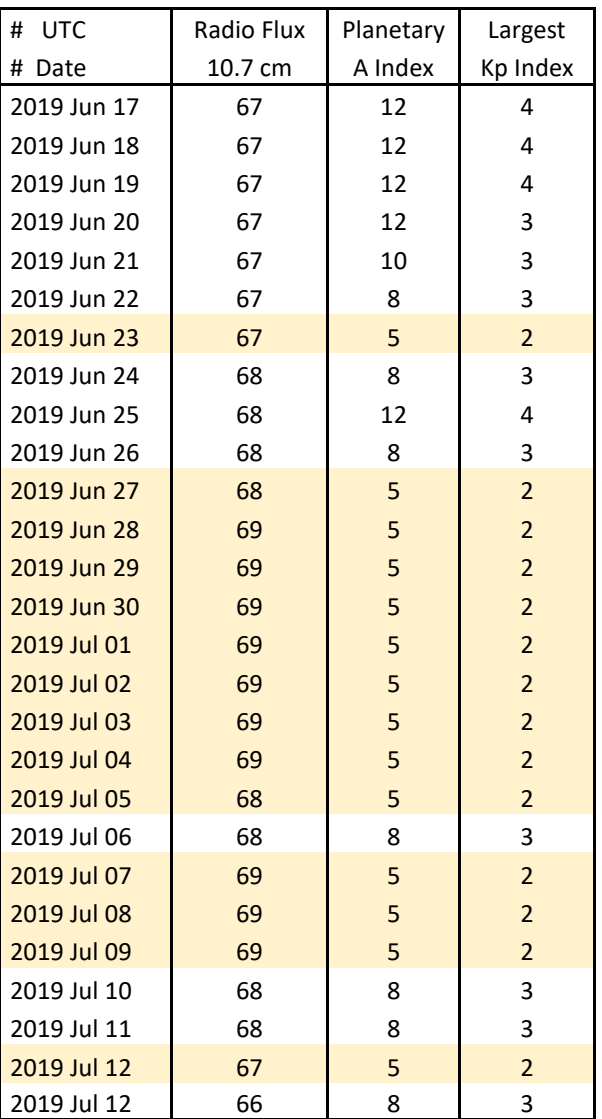

*Toelichting: de geel gemarkeerde regels geven de dagen aan met de hoogste flux en laagste A index en Kp index en waarschijnlijk voor HF gunstige condities.*

*Bron: Space Weather Prediction Center of NOAA in the Silver Spring, MD, USA. Sensor data van de United States Air Force.* 

*Have fun! 73, Jaap PA3DTR*

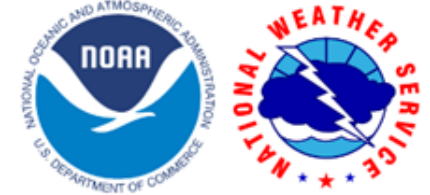

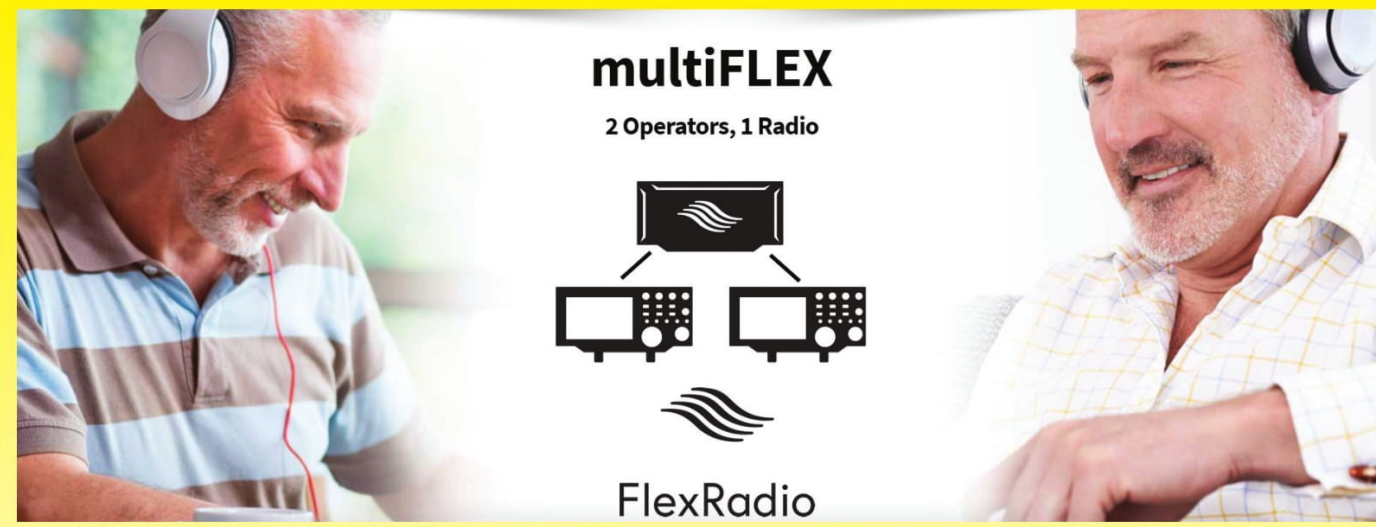

# radio ebruikers

Elke zendamateur is ook luisteramateur. Met een Flex6000 koopt u niet alleen een transceiver maar ook een ontvanger.

Die zend/ontvanger en extra ontvanger kunt u onafhankelijke van elkaar gebruiken op elke gewenste plek. De transceiver bijvoorbeeld in de shack, de ontvanger in de huiskamer om de dagelijkse ronde te beluisteren. Die ontvanger is overigens met één druk op de knop de transceiver geworden.

Bedienen doet u met uw PC, notebook, iPad, iPhone of Maestro. Of gewoon vanaf het front van de transceiver.

Ook uw vriend zonder antennes kan nu QRV worden vanuit zijn eigen shack met uw TRX en antennes.

Altijd en overal verbindingen maken, via uw thuisnetwerk of via het Internet.

# **GOEDKOOP**

Flexradio's zijn niet alleen de meest innovatieve radio's maar ook de prijs wordt laag gehouden, een FLEX-6400 kost slechts €2489.

Geautoriseerd distributeur voor de Benelux:

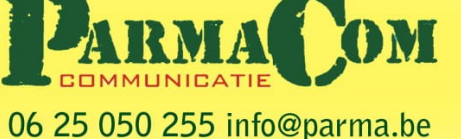

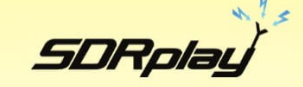

Met Nederlandstalige handleiding en gratis SDRuno software.

SDR ontvangers naar de stand der techniek, de SDRplay.

Deze 14/12 bit ontvangers hebben professionele eigenschappen. De ontvangers bestrijken het frequentiegebied tot 2 GHz.

Een wonder! Weersatellieten, navtex, marifoon- en vliegtuigverkeer, amateurs op HF, VHF, UHF, schrijven van weerkaarten, omroep. Je kunt het zo gek niet opnoemen of het ligt binnen handbereik! https://sdrplay.nl

#### NE п

**HET IDEE** 

Een koptelefoon moet comfortabel zitten. U wilt niet worden afgeleid door pijntjes veroorzaakt door een knellende hoofdband of irriterende schelpen op uw oren.

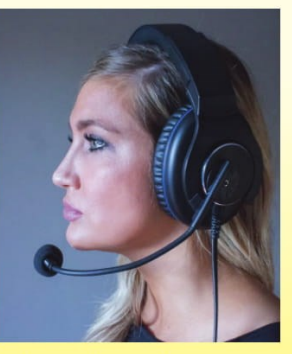

Dát was het uitgangspunt. Missie geslaagd.

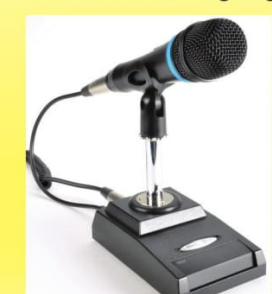

Inrad ook voor échte communicatiemicrofoons. Zie voor meer info de website.

https://inrad.nl